# GEOWISSENSCHAFTLICHE MITTEILUNGEN

Heft Nr. 54, 2000

Entwicklung eines Videotheodolit-Meßsystems zur automatischen Richtungsmessung von nicht signalisierten Objektpunkten

von

Alfred Mischke

Veröffentlichung des Instituts für Geodäsie und Geophysik 128/3

Schriftenreihe der Studienrichtung VERMESSUNG UND GEOINFORMATION

TECHNISCHE UNIVERSITÄT WIEN

ł

### Danksagung

Die vorliegende Arbeit ist vom Fonds zur Förderung der wissenschaftlichen Forschung (FWF) und der Österreichischen Nationalbank im Rahmen des Forschungsprojektes S70 "Theory and Applications of Digital Image Processing and Pattern Recognition" finanziell gefördert worden. Ohne diese Unterstützung, für die ich mich an dieser Stelle bedanken möchte, wäre die Arbeit nicht zustande gekommen.

-----------------------------------------------------------------------------------------------------------------------------------------

Mein Dank gilt außerdem den Kolleginnen und Kollegen der Abteilung Ingenieurgeodäsie des Instituts für Landesvermessung und Ingenieurgeodäsie der Technischen Universität Wien, die mir stets hilfreich mit Wort und Tat zur Seite standen.

Herrn Zrin Ziborski danke ich für die Unterstützung bei der Umsetzung der mathematischen Algorithmen in lauffähige Programmcodes.

Bedanken möchte ich mich bei Herrn Prof. Dr. Heribert Kahmen, der mir große Freiheiten bei der Durchführung der Arbeit einräumte und durch zahlreiche Ergänzungen, Klarstellungen und Anregungen zum Gelingen der Arbeit in ihrer endgültigen Form beigetragen hat. Ebenso bin ich Herrn Prof. Dr. Gerhard Brandstätter dafür dankbar, daß er mir seine Vorlesungsskripte zur Verfügung gestellt hat, mir viele hilfreiche Hinweise insbesondere bezüglich der projektiven Photogrammetrie geben konnte und freundlicherweise die Zweitbegutachtung der Arbeit übernimmt.

Abschließend gilt mein besonderer Dank Herrn Dipl.-Ing. Andreas Wieser. Einerseits war seine Mithilfe bei der Bewältigung von fachlichen Problemen von unschätzbarem Wert für das Zustandekommen der Arbeit, andererseits half mir seine persönliche Freundschaft, mich schnell in Wien zu integrieren und wohl zu fühlen.

# Kurzfassung der Arbeit

Die Kombination von CCD-Kameras und motorisierten Präzisionstheodoliten ermöglicht die Entwicklung leistungsstarker Meßsysteme, so genannter Meßroboter. Die Arbeit beschreibt die Entwicklung eines solchen Meßsystems basierend auf zwei Videotheodoliten.

----------------------·-------------------·----------------------------------------------------------------------------------------------

Das System ist in der Lage sowohl aktive und passive Zielmarken als auch nicht signalisierte Punkte, wie Kanten- oder Linienschnitte, zu messen. Durch die Motorisierung der Theodolitachsen und der Fokussierlinse wird ein quasi unbegrenztes Bildfeld erreicht und die Möglichkeit eröffnet, bewegte Ziele zu verfolgen. Die Transformation des CCD-Kamerasystems in das Achsensystem des Theodoliten erfolgt automatisch bei jeder Messung, so daß stets die Lage der CCD-Kamera bezüglich der Theodolitachsen bekannt ist.

Die simultane Verwendung von mindestens zwei Theodoliten ermöglicht die on-line Bestimmung von räumlichen Koordinaten. Das System ist so konzipiert, daß auch mehr als zwei Theodolite verwendet werden können, wodurch Meßgeschwindigkeit und -genauigkeit erhöht werden.

Die Führung des Anwenders durch das Meßprogramm erfolgt mit Menüs. Nachdem die Lagerung der Theodolite in einem Referenzsystem mit einer Ausgleichung aller Meßwerte durchgeführt ist, kann die Messung nahezu beliebiger Objekte prinzipiell vollautomatisch ablaufen. Die Interaktionen des Benutzers dienen der Meßkontrolle und -beschleunigung, indem er der Situation angepaßte Grenzwerte festlegen kann.

Das Meßsystem basiert auf dem Prinzip des räumlichen Vorwärtsschneidens, wobei diverse Algorithmen gewährleisten, daß die Richtungen zu identischen Punkten mit den beteiligten Instrumenten sehr genau ermittelt werden.

Mit Hilfe einer Funktion zur automatischen Fokussierung erfolgt zunächst die optimale Scharfeinstellung der erfaßten Szene durch den ersten Videotheodolit. Aus der Position der Fokussierlinse berechnet sich die Distanz zum Objekt.

Mit einem Interest-Operator, implementiert wurde der "Förstner-Operator", werden die markanten Punkte im gesamten Bildfeld oder einem frei definierbaren Ausschnitt ermittelt. Alternativ zu dieser automatischen Suche von nicht signalisierten Punkten ist die Messung von aktiven Zielmarken mit Filterfunktionen oder die manuelle Punktauswahl mit einem Pointer möglich. Die Lage der Punkte wird in Richtungsablagen bezüglich der . Theodolitachsen transformiert. Aus diesen Richtungen und der Objektdistanz werden genäherte Koordinaten der Punkte berechnet.

Die Näherungskoordinaten, ermittelt ausschließlich aufgrund der Messung mit dem ersten Theodolit, lassen sich in Verbindung mit der "Epipolar-Line-Geometry" (Kernstrahlengeometrie) nutzen, um weitere Theodolite automatisch auf denselben Zielbereich auszurichten. Eine Entzerrung der Bildausschnitte des ersten Theodoliten ist optional möglich; sie erfolgt dann so, daß direkt ein Vergleich mit den Aufnahmen weiterer Theodolite erfolgen kann. Hierbei werden immer die Aufnahmegeometrie und die Objektentfernung berücksichtigt.

Die homologen Bildregionen findet das Meßsystem durch Suche der maximalen Korrelation entlang der Epipolar Line. Aus der Lage der Punkte auf den CCD-Sensorfeldern, die mit Subpixel-Genauigkeit ermittelt wird, berechnen sich abschließend die räumlichen Objektkoordinaten.

Die Entwicklung des Meßsystems erfolgte modular, wodurch gewährleistet ist, daß Programmerweiterungen oder Änderungen in der Hardware leicht zu realisieren sind. Alle eingesetzten Algorithmen wurden einzeln getestet sowie das System als gesamtes. Versuchsmessungen ergaben eine Meßgenauigkeit von 1 : 30.000 unter mäßigen bis schlechten Bedingungen, so daß unter optimalen Bedingungen eine Genauigkeit von besser als 1 : 50.000 erreichbar erscheint.

Die Arbeit beenden Vorschläge zur Optimierung des Meßsystems, die sich vor allem auf die Meßgeschwindigkeit, den Meßkomfort sowie die Erweiterung des Einsatzbereiches beziehen. Die Auswirkungen der Adaption einer zusätzlichen (Farb-)CCD-Kamera, wie sie bereits für einen Theodolit erfolgte, werden kurz erläutert.

# Abstract

The combination of CCD cameras and motorized theodolites enables the development of powerful measuring tools, so called measurement robots. This doctoral thesis describes the development of such a measuring system based on two videotheodolites.

-----------------------------------------------------------------------------------------------------------------------------------------

It is possible to measure active or passive targets and non signalized points, like the intersections of edges or lines. Due to the stepper motors of the axes of the theodolites and the focal lens the field of view is nearly unlimited and moving targets can be pursued. The transformation from the system of the CCD camera to that of the axes of the theodolite is done automatically during every measurement, so the orientation of the CCD camera is always known.

The simultaneous use of two or more theodolites enables the on-line measurement of spatial co-ordinates. The system offers the possibility to include more than two theodolites to increase accuracy and speed.

Different menus help the operator to handle the program . After the orientation of the theodolites is done in a local co-ordinate system by a least squares adjustment, the measurement of nearly all kinds of objects can be started. The measurements can be done automatically, but operator interactions help to control the system and to reduce processing time by setting individual thresholds.

The target co-ordinates are computed by spatial intersection. Various algorithms guarantee, that the angles to identical points are measured with very high accuracy from every point of view.

An autofocus function finds the optimum focal lens position for the first theodolite. With this position the distance to the object can be computed.

The implemented "Förstner-Operator" is used to select all remarkable (but non signalized) points in the whole field of view or a predestined region of interest. Altematively, active targets can be found very fast with a filter operation. The third possibility to choose points is the manual selection with the computer mouse. The position of the points on the CCD array is transformed to angle differences, correlating with the directions of the axes of the theodolite. Approximate, spatial co-ordinates are calculated with these directions and the object distances.

A target area coincidence of all theodolites is reached by combining the epipolar line geometry and the approximate co-ordinates, computed by the first theodolite. Before the matching-algorithm starts, the images are rectified. Therefore, a special rectification algorithm was developed to minimize the computation time.

The corresponding parts of the images are determined by finding the maximum correlation coefficient along the epipolar line. The position of the points on the CCD arrays is located with subpixel-accuracy and finally they are transformed to spatial co-ordinates.

Updates of the software or changes of the hardware are quite easy to realize, due to the modular conception of the measuring system. All algorithms implemented are tested on their

own and then again in the system as a whole. The accuracy reached in a test measurement under quite bad conditions was 1 : 30.000, so that a maximum accuracy of better than 1 : 50.000 under optimum conditions seams to be realistic.

The thesis finishes with some remarks about optimization of the system, especially concerning the measuring speed, the measuring comfort and an increase of possible applications for the system. A second (colour) CCD camera was adapted for one theodolite and the consequences of this are shortly discussed.

 $\frac{1}{2}$ 

# **Inhaltsverzeichnis**

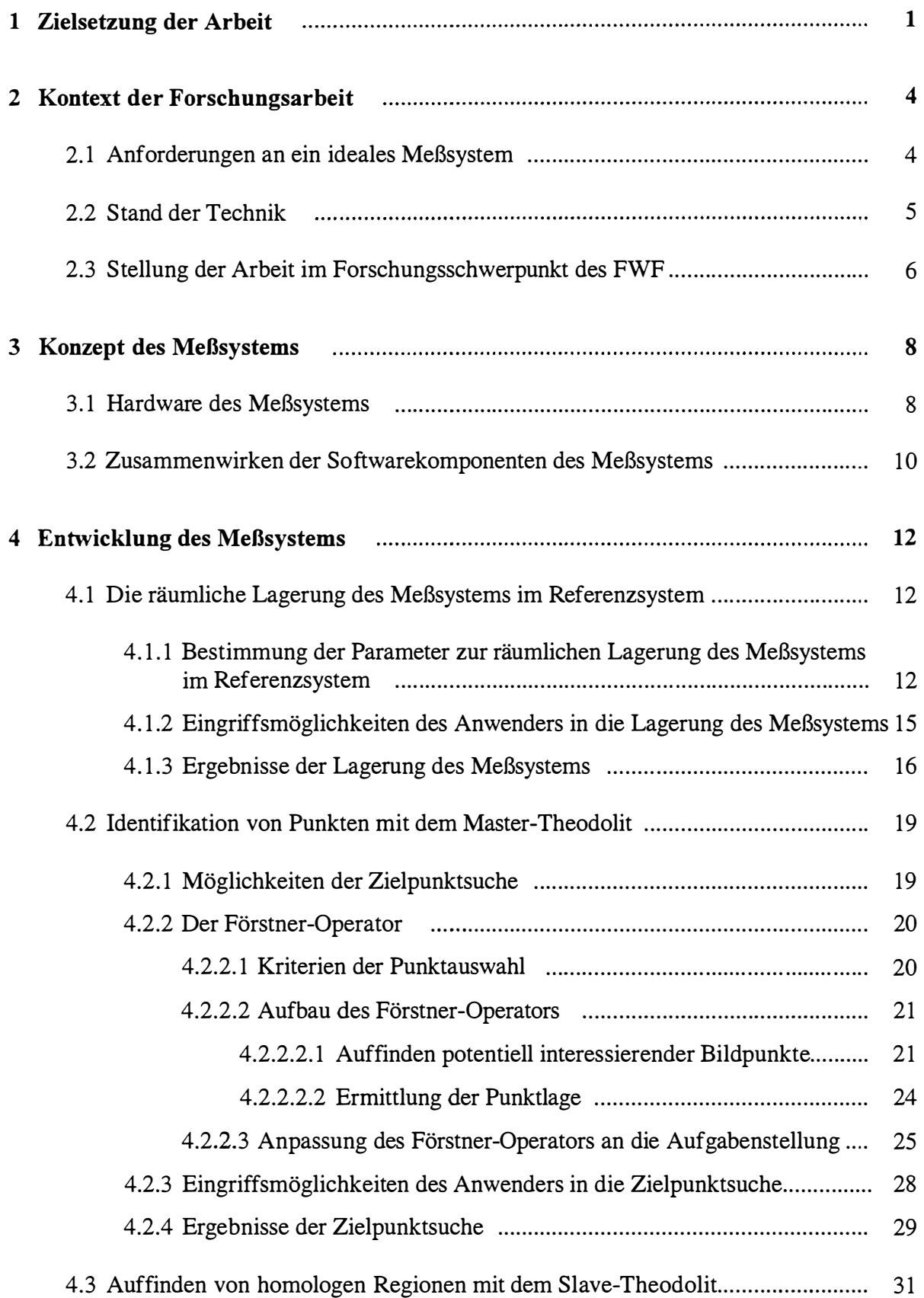

 $\bar{\mathbf{r}}$ 

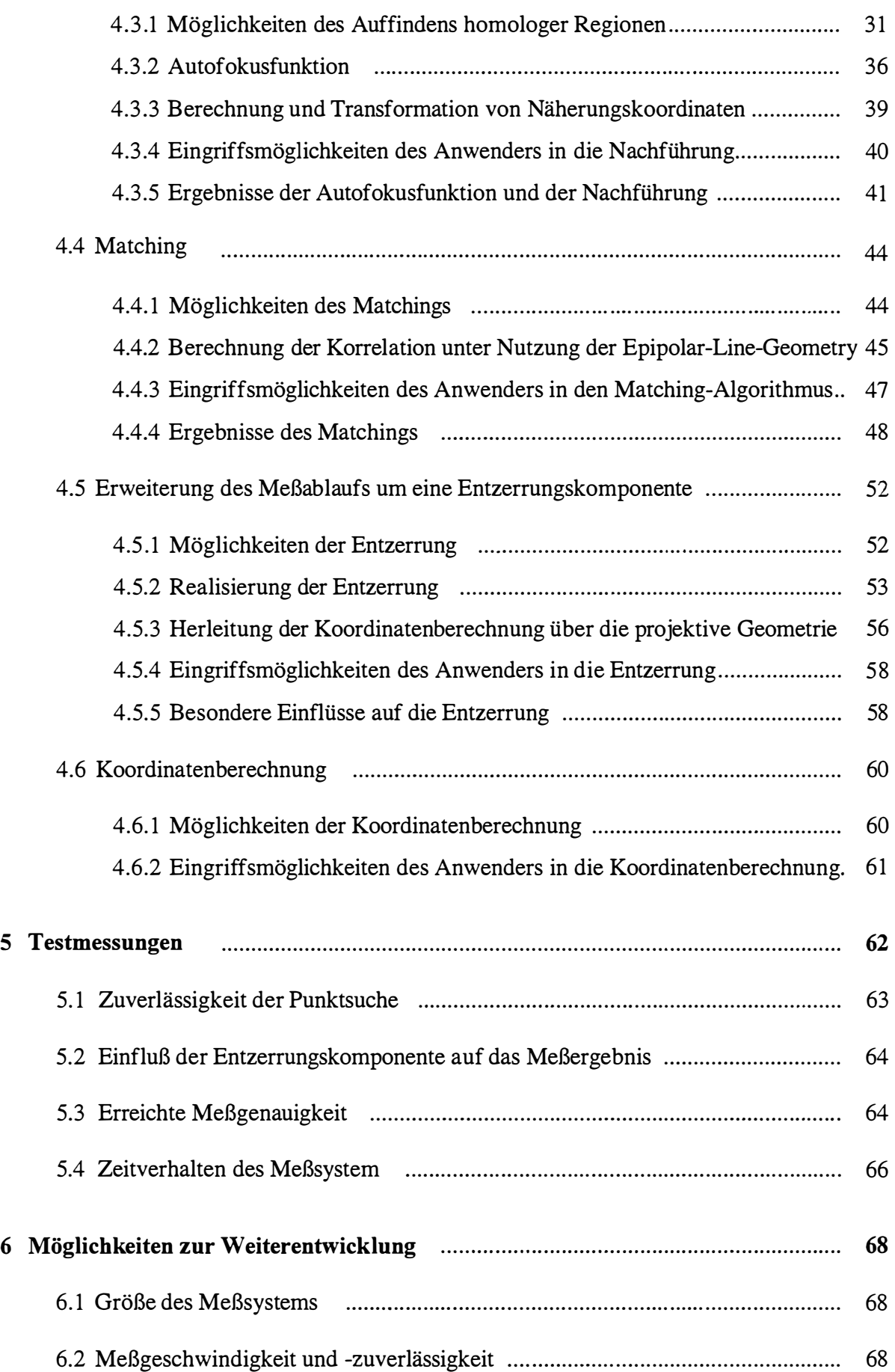

-----------------------------------------------------------------... -----------------------------------------------------------------------

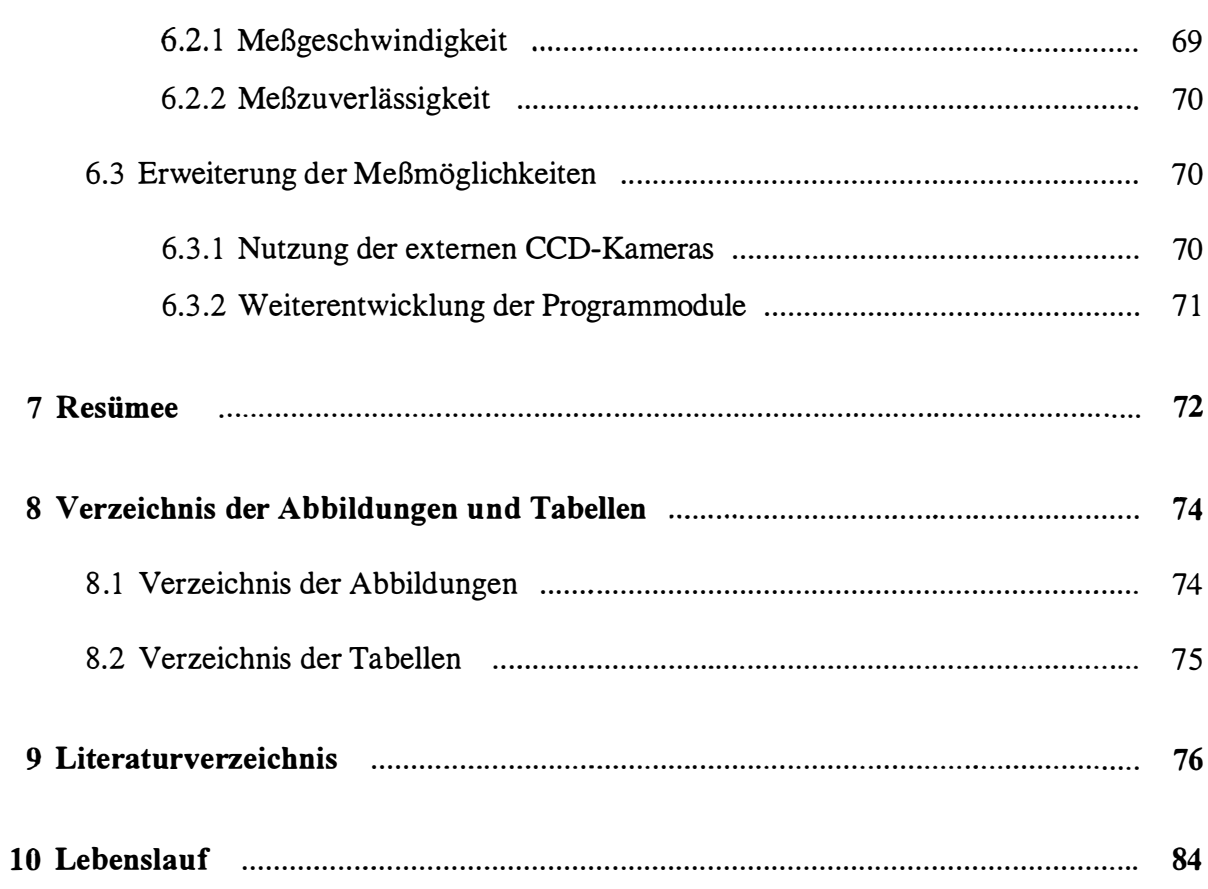

 $\hat{\mathbf{z}}$ 

# 1 Zielsetzung der Arbeit

Die Effizienz eines Arbeitsprozesses mißt man heutzutage zunehmend am Grad der Automatisierung. Dies gilt vor allem für die industrielle Fertigung von Gütern, jedoch in zunehmendem Maße auch in Bereichen wie dem Vermessungswesen.

-----------------------------------------------------------------------------------------------------------------------------------------

Die Entwicklung in den einzelnen Fachdi sziplinen des Vermessungswesens verlief hierbei sehr unterschiedlich. Während in der Photogrammetrie und der Kartographie erst durch hohe Rechnerleistungen in den letzten Jahren schlagartig eine Automatisierung einsetzte, wobei nach wie vor noch verschiedene Vorgänge manuell zu bearbeiten sind, haben sich in der Ingenieur- und Katastervermessung viele Prozesse kontinuierlich auf eine vollständige Automatisierung hinentwickelt

Neue Meßsysteme haben in den letzten Jahren teilweise auch hier zu revolutionären Entwicklungssprüngen geführt, z.B . in Form des digitalen Nivelliers Wild NA2000 [Ingensand, 1990], das erstmals eine automatische Ablesung der Werte an der Nivellierlatte erlaubt, des "'EIN-MANN' Meßsystems - Geodimeter System 4000" [Geodimeter, 1991], das Vermessungen mit nur einer Person ermöglicht, oder des "Global Positioning Systems", durch welches Messungen ohne direkte Sichtverbindung über große Entfernungen mit hoher Genauigkeit durchgeführt werden können .

Im Nahbereich, d.h. bis zu einer Entfernung von maximal einem Kilometer, haben sich Theodolite oder Tachymeter für viele Vermessungsaufgaben als das wirtschaftlichste Meßwerkzeug bewährt. Theodolite stellen besonders als Industriemeßsystem mit einer Genauigkeit von besser als 1 : 200.000 ein unvergleichliches Präzisionsinstrumentarium zur räumlichen Koordinatenerfassung dar.

Der größte Nachteil von konventionellen Theodolitmeßsystemen besteht darin, daß die Ziele generell vom Beobachter einzustellen sind. Dies erfordert nicht nur qualifiziertes Personal, sondern ist zudem zeitaufwendig. Die Einstellgenauigkeit (sowohl absolute als auch Wiederhol-Genauigkeit) hängt unmittelbar vom Beobachter ab; bei mehreren Theodoliten, die identische Ziele simultan erfassen sollen, können außerdem Punktverwechslungen sowie Synchronisationsprobleme hinzukommen .

Alternativ zur Theodolitvermessung läßt sich oft die Nahbereichsphotogrammetrie einsetzen. Thre Vorteile liegen vor allem darin, daß alle Punkte innerhalb eines Bildes zeitgleich erfaßbar sind und daß durch Bildverarbeitungsalgorithmen ein hoher Automatisierungsgrad und damit eine starke Benutzerunabhängigkeit erreicht werden können.

Voraussetzung für die computerunterstützte Datenverarbeitung ist das Vorhandensein digitaler Daten; erreicht wird dies in der Photogrammetrie durch Digitalisierung der Fotos oder, in Ausnahmefällen, direkt durch den Einsatz von CCD-Kameras bei der Aufnahme. Um räumliche Koordinaten on-line während der Aufnahmen ableiten zu können, ist der Einsatz von CCD-Kameras zwingend erforderlich.

Auch die Kombination einer CCD-Kamera und eines Theodoliten, ein sogenannter Videotheodolit, existiert bereits seit gut zehn Jahren [Gottwald, 1987]. Jedoch wird die CCD-Kamera in allen kommerziell genutzten Videotheodoliten ausschließlich zur Erkennung von aktiven Zielmarken genutzt.

-----------------------------------------------------------------------------------------------------------------------------------------

Eine Herausforderung für die Vermessung liegt in der Nutzung einer CCD-Kamera im Rahmen eines Meßsystems, um das menschliche Auge zu entlasten oder zu ersetzen. Wenn diese Kamera einerseits, wie im Videotheodolit, in ihrer Orientierung und Positionierung jederzeit exakt kontrollierbar wäre, und sich andererseits mit ihr, gestützt auf die Methoden der digitalen Bildverarbeitung, nicht signalisierte Objektpunkte messen ließen, ergäbe sich eine neue Generation von Meßrobotern. Die Verwendung von mindestens zwei CCD-Kameras auf unterschiedlichen Standpunkten zur simultanen Messungen desselben Ziels eröffnet zudem die Möglichkeit von räumlichen Messungen.

Ein derartiger Meßroboter, der außerdem noch selbständig Linien und bewegte Ziele verfolgen kann, wird z.Zt. im Rahmen mehrerer Forschungsprojekte in der Abteilung für Ingenieurvermessung der Technischen Universität Wien entwickelt. Ziel dieser Arbeit ist die Entwicklung eines Videotheodolit-Meßsystems, welches für die räumliche Objekterfassung automatisch Richtungen zu nicht signalisierten Objektpunkten messen kann.

Aufbauend auf den bisher geleisteten Forschungsergebnissen, insbesondere von [Fabiankowitsch, 1990], [Wieser, 1995] und [Roic, 1996], wird die Entwicklung des Meßsystems präsentiert. Sowohl die Zielpunkterkennung als auch die Nachführung des zweiten Theodoliten innerhalb des Systems erfolgt vollautomatisch. Ebenso braucht weder in den Matchingprozeß, der gewährleistet, daß identische Punkte gefunden werden, noch in die Koordinatenberechnung eingegriffen zu werden .

Der Benutzer fungiert als Supervisor, d.h. ihm bleibt die Festlegung von Grenzwerten während der Messung sowie die Annahme bzw. das Ablehnen von zur Messung vorgeschlagenen Punkten überlassen.

Den Schwerpunkt der Arbeit bilden die vier Kapitel "Kontext der Forschungsarbeit", "Konzept des Meßsystems", "Entwicklung des Meßsystems" und "Möglichkeiten zur Weiterentwicklung".

Zunächst werden die Anforderungen an ein ideales Meßsystem herausgestellt, um die maximalen Ansprüche an das neuzuentwickelnde Meßsystem definieren zu können . Dem folgt eine Betrachtung des augenblicklichen Standes der Technik und der bisher im Forschungsprojekt "Optical 3D Sensing of Static and Moving Scenes by Computer Controlled Rotating Cameras and 3D Information Extraction" [Kahmen, 1995], in dessen Rahmen die Arbeit entsteht, geleisteten Entwicklungen .

Das Kapitel "Konzept des Meßsystems" geht darauf ein, welche Hardware bei der Arbeit zur Verfügung stand und wie sich der Einbau einer zweiten CCD-Kamera in die Theodolite auswirkt. Den realisierten Meßablauf verdeutlicht ein Ablaufdiagramm, wobei die verwendeten Programmodule in groben Zügen erläutert werden .

Dem zuvor skizzierten Meßablauf schließt sich eine ausführliche Beschreibung aller wesentlichen Routinen, die hinter dem Meßvorgang stecken, an. So erfolgt zunächst eine Erklärung der Lagerung des Meßsystems im Referenzsystem. Es gibt verschiedene Möglichkeiten, die Objektpunkte, die gemessen werden sollen, zu identifizieren. Bei der Identifikation der Punkte liegt der Schwerpunkt auf der Erläuterung des Förstner-Operators,

der mit geringen Manipulationen die automatische Messung von nicht signalisierten Punkten zuläßt, was bisher mit keinem Videotheodolit-Meßsystem möglich war. Zum Auffinden von homologen Regionen mit den beteiligten Theodoliten, denn nur der simultane Einsatz mehrerer Theodolite ermöglicht räumliche on-line Messungen, kann eine extra für die Videotheodolite entwickelte Autofokusfunktion genutzt werden . Diese und die Nutzung der Kernliniengeometrie bilden die Voraussetzung für das Matching-Verfahren . Anband des Korrelationskoeffizienten läßt sich verifizieren, ob die Theodolite identische Punkte angezielt haben. Den Abschluß jeder Messung bildet die Koordinatenberechnung.

Verschiedene Tests offenbaren die Notwendigkeit, das Meßsystem um eine Entzerrungskomponente zu erweitern, um ein größeres Anwendungsspektrum abdecken zu können.

Zur Beschreibung der Programmodule gehören auch jeweils die Eingriffsmöglichkeiten des Systembedieners in den Meßablauf und die Ergebnisse von Testmessungen.

Im letzten Kapitel des Hauptteils finden sich Möglichkeiten für die Weiterentwicklung des Meßsystems, wie z.B. die Nutzung der Farbinformation der CCD-Kameras .

Die Arbeit schließt mit einem kurzen Resümee, das die erreichten Entwicklungen bewertet . Hierbei wird auch darauf eingegangen, in welchen Bereichen sich das System in der Praxis gegenüber anderen Systemen durchsetzen könnte .

# <u>2 Kontext der Forschungsarbeit</u>

Während sich die Aufgabenstellung, die Entwicklung eines automatischen, räumlichen online Meßsystems mit kontrolliert drehbaren CCD-Kameras , sehr klar darstellt, läßt sich deren Lösung nicht so einfach finden. Um ein sinnvolles Konzept zu erstellen, müssen zunächst die Anforderungen an ein ideales System definiert und Lösungswege, aufbauend auf den bisher im Forschungsprojekt geleisteten Arbeiten, insbesondere von [Fabiankowitsch, 1990], [Wieser, 1995] und [Roic, 1996], gefunden werden.

### 2.1 Anforderungen an ein ideales Meßsystem

Ein ideales Meßsystem soll so flexibel für unterschiedliche Objekte einsetzbar sein, daß die Anschaffung teurer, auf den Einzelfall abgestimmter Instrumente entfällt. Dementsprechend umfangreich fällt das Anforderungsprofil aus. Im wesentlichen entspricht es dem Profil, das Luhmann für ein optimales on-line System zur photogrammetrischen Vermessung von Industriegütern erstellt hat [Luhmann, 1990a u. b] . Die wichtigsten von ihm geforderten Eigenschaften lauten:

- Hohe Meßgenauigkeit
- Möglichkeit zur variablen Instrumentenanordnung
- Berührungsloser Meßvorgang
- Unkomplizierter Gebrauch
- Erfassung von aktiven Zielmarken, passiven Zielmarken und nicht signalisierten Zielpunkten
- Kombinationsmöglichkeit mit anderen Instrumenten (Distanzmesser, Projektoren von Mustern usw.)
- Vollautomatischer Meßablauf
- Automatische und benutzerabhängige Kontrollmöglichkeiten
- Automatische Kalibrierung während der Messung
- Möglichkeit zur automatischen Einbindung von Kontrollpunkten
- Automatische Linienverfolgung
- Automatische Verfolgung beweglicher Objekte
- On-line Berechnung der Lagerung des Meßsystems in einem Referenzsystem
- Modularer Hard- und Softwareaufbau
- Schnittstelle zur Datenweiterverarbeitung
- Hohe Meßfrequenz
- Gutes Preis-/Leistungsverhältnis
- Transportabilität
- Farbempfindlichkeit
- Datenspeicherung
- Räumlich flexibler Einsatzbereich (Witterungs-, Temperatur- und Erschütterungsunabhängigkeit)
- Variable Fokussierung

nicht über die technischen Mittel verfügen, die Instrumente selbst zu bauen. Es wurde bei der Realisierung des Systems probiert, alle Punkte zu berücksichtigen, sofern dies möglich ist. Beispielsweise gibt es auf den Systempreis keine Einflußnahme, da wir

Von anderen modernen Meßsystemen, die einen großen Teil des Anforderungsspektrums abdecken, unterscheidet sich das neuentwickelte System insbesondere dadurch, daß es auch für die automatische on-line Messung von nicht signalisierten Punkten geeignet ist. Dadurch ist es sehr vielseitig einsetzbar.

-----------------------------------------------------------------------------------------------------------------------------------------

### 2.2 Stand der Technik

Für berührungslose Vermessungen höchster Genauigkeit finden konventionelle Theodolitmeßsysteme, für die auch nach wie vor neue Auswerteprogramme auf den Markt kommen (z.B. das Programm THECA V1 [Kieslich et al., 1994]), weiteste Verbreitung. Daneben zeichnet sich seit Mitte der achtziger Jahre der Trend ab, konventionelle Theodolitmeßsysteme so mit modernster Technik zu kombinieren , daß die oben genannten Anforderungen (Kap. 2. 1) erfüllt werden können und ein vollautomatisches Meßsystem für die verschiedenartigsten Einsatzbereiche entsteht [Mischke/Wieser, 1996] . Dies führt zu bezüglich ihrer Bewegungen frei programmierbaren und gegebenenfalls sensorgesteuerten Meßsystemen, sogenannten "Meßrobotern" [Kahmen, 1997].

Der erste industriell genutzte Meßroboter wurde von Kahmen entwickelt. Es handelt sich um die Kombination eines motorisierten Theodoliten mit der automatischen Zieltindung über die Maximumpeilung eines Signals [Kahmen/Suhre, 1983]. Jedoch sind hiermit höchste Genauigkeiten, wie sie in der Industrievermessung teilweise gefordert werden, nicht erreichbar.

Die Erfindung des CCD-Sensors [Tompsett et al., 1971] ermöglicht die berührungslose Objektvermessung durch digitale Bildverarbeitung. Eine on-line Vermessung setzt voraus, daß die Lage des CCD-Sensors bezüglich eines Referenzsystems jederzeit bekannt sein muß. Durch die Kombination mit einem Theodoliten läßt sich diese Voraussetzung erfüllen (vgl. Kap. 4.1). Neben diversen Versuchen, Theodolit und CCD-Kamera biaxial zu kombinieren (z.B. [Brandstätter, 1989], [Boulianne et al., 1990], [Huang, 1992] und [Chikatsu/Murai, 1995]), was mit großen Stabilitätsproblemen der Kombination verbunden ist, gab es die erfolgreiche koaxiale Integration von Sensoren in das Optiksystem der Theodolite.

Serienmäßig hergestellt wurden der Theodolit Minilir von SAT (Société Anonyme de Télécommunication), der mit einem positionsempfindlichen Sensor ausgestattet ist [Bayer, 1992], und die mit integrierten CCD-Kameras arbeitenden Theodolite Kern E2-SE und Leica TM 3000 V bzw. VD, auf denen die Meßsysteme "SPACE" (System for Positioning and Automated Co-ordinate Evaluation) [Gottwald et al., 1987] und "ATMS" (Automatisches Theodolitmeßsystem) [Wiemann, 1 989] basieren. Das neueste System dieser Art wird von Leica als TPS-System 1000 mit den um eine CCD-Kamera erweiterten Totalstationen TCA1100 oder TCA1800 [Leica, 1995]) angeboten.

Gemeinsam ist diesen Systemen, daß sie nur in Kombination mit aktiven Zielmarken oder Reflektoren, die durch einen internen Zielbeleuchter wie aktive Zielmarken verwendet werden können, funktionieren [Loser, 1 988]. Der praktische Einsatz der Systeme wird u.a. von [Katowski, 1992] und [Haag/Katowski, 1995] beschrieben.

Eine erste Erweiterung des Einsatzgebietes beruht darauf, anstelle der aktiven Zielmarke ein Referenzbild, meistens ein Laserpunkt, auf das zu vermessende Objekt zu projizieren. Dieses

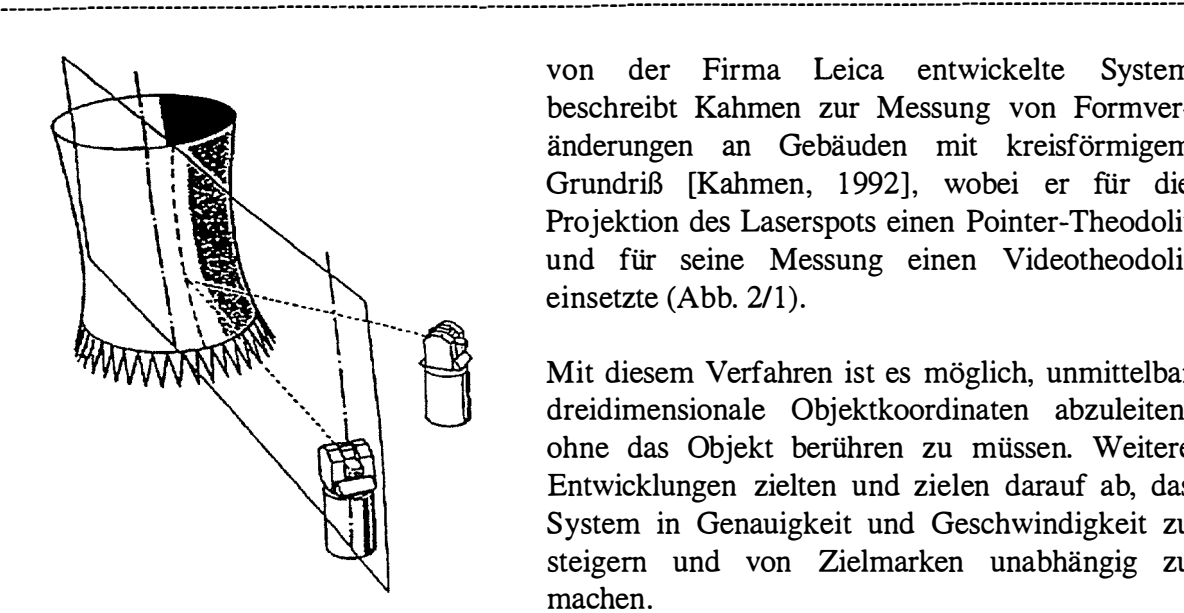

von der Firma Leica entwickelte System beschreibt Kahmen zur Messung von Formveränderungen an Gebäuden mit kreisförmigem Grundriß [Kahmen, 1992], wobei er für die Projektion des Laserspots einen Pointer-Theodolit und für seine Messung einen Videotheodolit einsetzte (Abb. 2/1).

Mit diesem Verfahren ist es möglich, unmittelbar dreidimensionale Objektkoordinaten abzuleiten , ohne das Objekt berühren zu müssen. Weitere Entwicklungen zielten und zielen darauf ab, das System in Genauigkeit und Geschwindigkeit zu steigern und von Zielmarken unabhängig zu machen.

Abb. 2/1: Kombiniertes Meßsystem: Pointer-Theodolit und Videotheodolit

# 2.3 Stellung der Arbeit im Forschungsschwerpunkt des FWF

Im Forschungsschwerpunkt S70 "Theory and Applications of Digital Image Processing and Pattern Recognition" des Fonds zur Förderung der wissenschaftlichen Forschung (FWF) werden diesbezüglich neue Systeme für unterschiedliche Einsatzbereiche entwickelt. Die Projekttask IV.1 "Optical 3D Sensing of Static and Moving Scenes by Computer Controlled Rotating Cameras and 3D Information Extraction" [Kahmen, 1995], eine Fortführung des gleichnamigen Vorgängerprojektes von 1990, betreibt die Entwicklung eines berührungslosen dreidimensionalen on-line Meßsystems auf Grundlage rotierender CCD-Kameras, wobei auch die vorliegende Arbeit entstand bzw. entsteht.

Fabiankowitsch hat in seiner Dissertation [Fabiankowitsch, 1990] nach neuen Möglichkeiten gesucht, die CCD-Kamera der Videotheodolite für Meßzwecke einsetzen zu können . Hierzu analysierte er zunächst exakt die Arbeitsabläufe innerhalb eines Videotheodoliten, d.h. vor allem wie die Pixelkoordinaten und Richtungsablesungen der Theodolite in Zusammenhang stehen.

Er entwickelte ein neues Meßverfahren, das Differenzbildverfahren, bei dem mit Hilfe von pulsierenden Zielmarken sehr schnell hochgenaue Messungen durchgeführt werden können . Das Verfahren beruht darauf, daß man eine Aufnahme mit leuchtender und eine mit abgeschalteter Zielmarke macht. Die Lage der Zielmarke wird durch Subtraktion der Bilder ermittelt (Abb. 2/2). Der Praxiseinsatz bei der Deformationsmessung infolge wechselnder Belastungen an einer Brücke zeigte, daß die Ergebnisse mit denen der anderen Meßverfahren übereinstimmten, jedoch vollautomatisch ermittelt werden konnten .

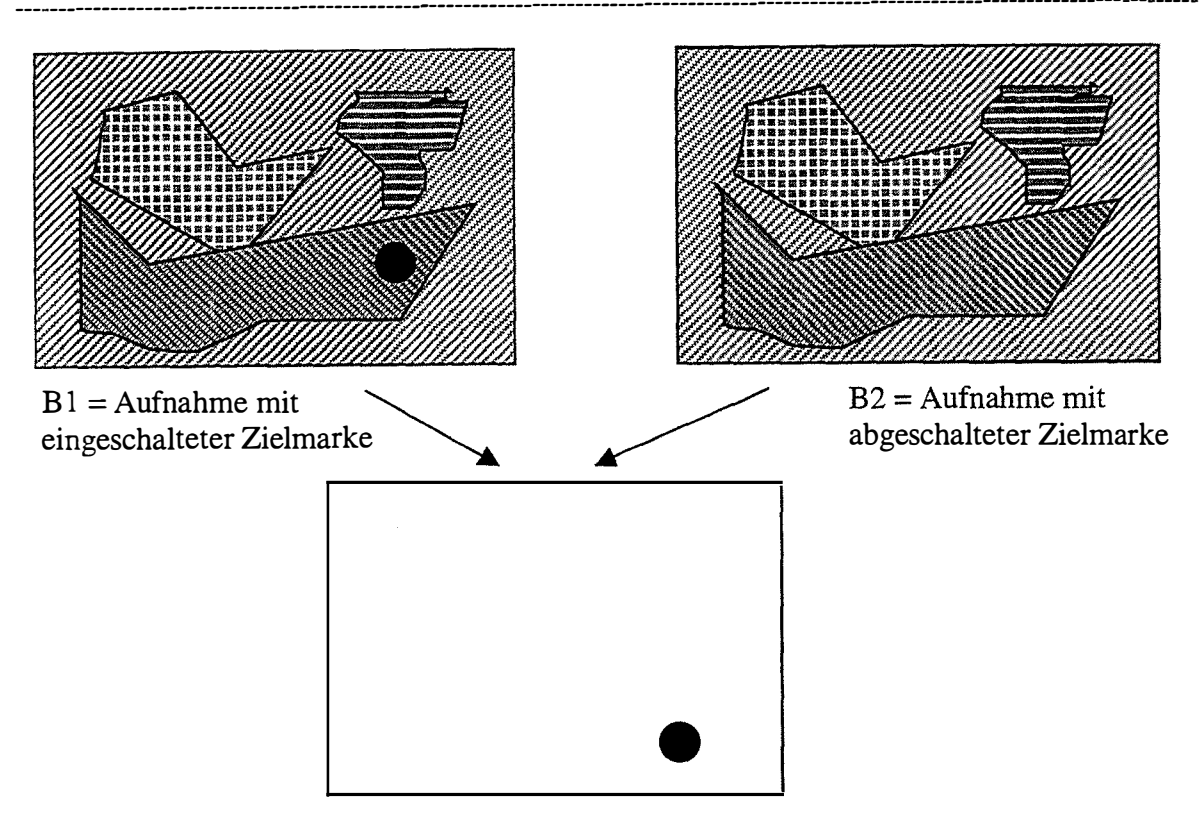

 $B1 - B2 = \text{Lage}$  der Zielmarke

### Abb. 2/2: Differenzbildverfahren

Roic stellte weitere ausführliche Untersuchungen zu den Einsatzmöglichkeiten der Videotheodolite an [Roic, 1996] . Er analysierte das Genauigkeitsverhalten der Videotheodolite, hierbei insbesondere die Auswirkungen von Aufwärmeffekten der CCD-Kamera. Die Möglichkeiten der Einzelpunktidentifikation mit einer Mouse zu Meßzwecken beschreibt er detailliert. Hierzu vergleicht er, wie sich die Meßgenauigkeit in Abhängigkeit von verschiedenartigen Bildverarbeitungsalgorithmen (Filterung, Kantenextraktion) verändert. Er stellte die generelle Eignung von Theodoliten zur Aufnahme von nicht signalisierten Zielpunkten fest.

In seine Arbeit flossen die Ergebnisse von [Wieser, 1 995] ein, der sich mit der Nutzung von Videotheodoliten für Ingenieurgeodätische Überwachungsmessungen beschäftigte . Dabei stellte er insbesondere Fehlereinflüsse bei der Ableitung von Richtungszuschlägen zu den Theodolitachsablesungen aus den Pixelkoordinaten der CCD-Bilder heraus.

Die von Fabiankowitsch, Wieser und Roic geleisteten Arbeiten stellen die Grundlage zur Entwicklung eines Videotheodolit-Meßsystems dar, bei dem auf die Signalisierung von Zielpunkten verzichtet werden kann. Dieses Ziel verfolgte auch Uffenkamp mit dem Prototyp eines Videotheodoliten der Firmen Geotronics und Rollei Fototechnik [Uffenkamp, 1995a, b], wobei es ihm nicht gelungen ist, ein automatisches, praxistaugliches Meßsystem zu realisieren. Die geleisteten Vorarbeiten so weiterzuführen, daß ein einsatzfähiges System entsteht, ist Ziel der vorliegenden Arbeit.

# <u>3 Konzept des Meßsystems</u>

Ein Meßsystem setzt sich aus einer Hard- und einer Softwarekomponente zusammen, die sich gegenseitig beeinflussen. Einem kurzen Überblick über die Hardware des Meßsystems folgt eine detaillierte Beschreibung der Entwicklung der Software, die einen großen Teil der Forschungsarbeit beansprucht.

-----------------------------------------------------------------------------------------------------------------------------------------

# 3.1 Hardware des Meßsystems

Das Meßsystem besteht aus wenigen Komponenten, nämlich (mindestens) zwei Videotheodoliten, einem Steuerungscomputer, wobei ein herkömmlicher PC ausreicht, einer Bildverarbeitungskarte (Framegrabber) und einem (Video-)Monitor (Abb. 3/1).

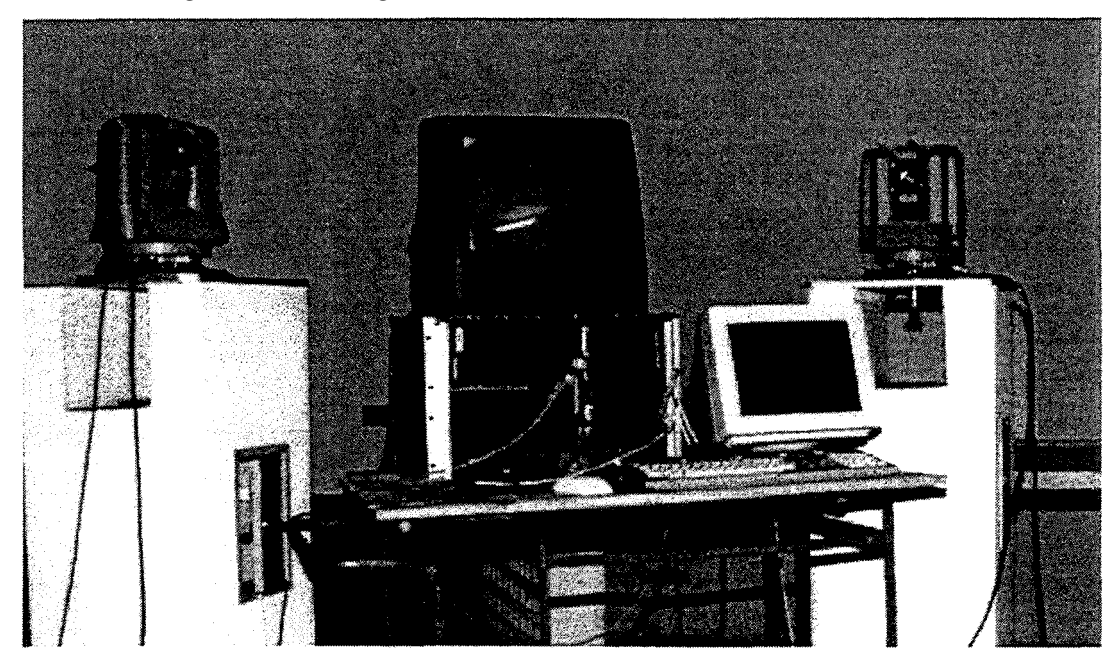

### Abb. 3/1: Hardware des Meßsystems

Computerbildschirm und Videomonitor können (wie in Abb. 3/1) aus zwei getrennten Einheiten bestehen, was den Vorteil größerer Übersichtlichkeit bietet, da Steuerungsparameter und gemessene Bilder nicht überlagert werden, oder aus einem Instrument, was vor allem beim Einsatz eines Laptops anstelle eines Standrechners die Transportabilität des Systems entscheidend verbessert.

Für Meßanordnungen mit sehr großem Abstand zwischen den Theodoliten benötigt man außerdem noch eine Telemetrie zur Datenübertragung.

Für die Arbeit standen ein ELTEC-Computer TE 84/68K mit einem Motorola 68030 CPU-Board und einem IPP-1 00 Framegrabher (schwarzweiß), ein (Farb-)Videomonitor und zwei Leica TM 3000 Videotheodolite, die den Kern des Systems bilden, zur Verfügung.

Für eine detaillierte Beschreibung der verwendeten Meßinstrumente und deren Kopplung sei auf das Handbuch der Videotheodolite [Wild, 1989] und die Arbeiten von [Fabiankowitsch, 1 990] , [Wieser, 1995] und [Roic, 1996] verwiesen.

Eine wesentliche Forderung an ein ideales Meßsystem ist die universelle Einsetzbarkeit (vgl. Kap. 2.1). Die Videotheodolite sind durch einen dichroitischen Strahlenteiler, der wie ein Infrarot-Filter wirkt, und eine Sekundärvergrößerung, die zu einer Maximalvergrößerung von 1 : 400 führt, für Messungen zu aktiven Zielmarken und Retroreflektoren optimiert (Abb. 3/2) [Huep, 19 88] . Nutzen läßt sich dieser Aufbau auch für die hochgenaue Lagerung des Theodolitmeßsystems in einem Referenzsystem und zur Messung sehr gut beleuchteter Ziele im Nahbereich (bis ca. 5 m), jedoch verhindert er Messungen von entfernteren nicht signalisierten Objekten.

Diese Systemeinschränkung kann durch einen Umbau der Videotheodolite beseitigt werden. Die Integration einer zweiten (Farb-)Videokamera an einer anderen Stelle der Fernrohroptik (Abb. 3/3a u. b) ermöglicht Messungen unter "Normallichtbedingungen", einem gerade für industrielle Anwendungen bedeutsamen Aspekt (z.B . [Göbel, 1 995] , [Nehler, 1 995]).

Die geringere Meßauflösung der neuen CCD-Kamera, verursacht durch die kleinere Fernrohrvergrößerung, wirkt sich unmittelbar auf die Meßgenauigkeit der Kamera aus. Dies kann jedoch hingenommen werden, da die mechanische Meßgenauigkeit der Videotheodolite von 0, 15 mgon [Wild, 1 989] nach wie vor erreichbar ist. Hierzu sind Subpixelmessungen im Bereich von 1/20 Pixel nötig, einen durchaus realisierbaren Wert [Baltsavias, 1991].

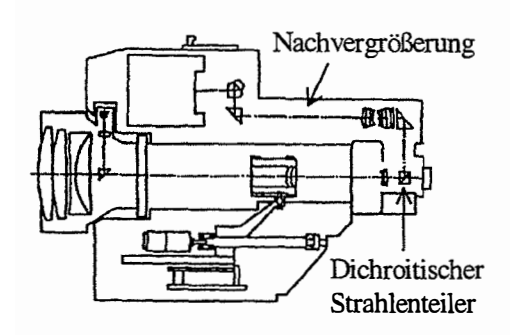

Abb. 3/2: Leica TM 3000 VD (nach [Katowski, 1989])

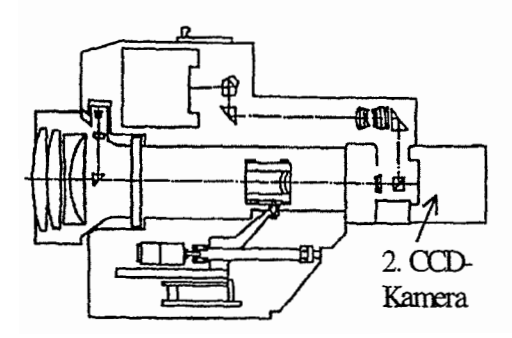

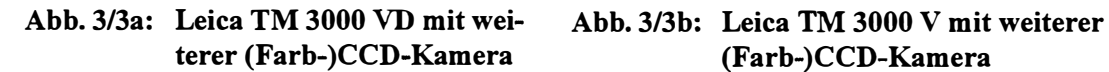

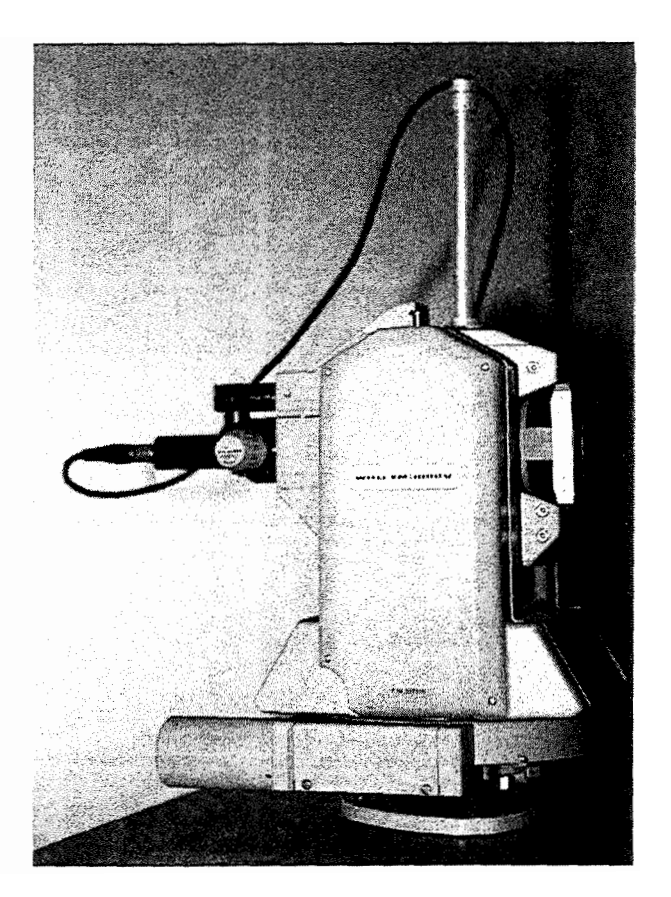

terer (Farb-)CCD-Kamera (Farb-)CCD-Kamera

Die Adaption einer zweiten Videokamera wurde zunächst nur an einem Theodolit durchgeführt, um das geänderte Meßverhalten analysieren und dann beim Umbau des zweiten Theodoliten berücksichtigen zu können.

Insbesondere sind die geänderte Auflösung, das Signal-/Rauschverhältnis, die Farbsensibilität, die on-line-Kalibrierung und das Problem der Bildverzeichnung zu untersuchen, bevor Präzisionsmessungen mit der zweiten Kamera durchgeführt werden können.

Aufgrund ihres Umfangs ließen sich diese Untersuchungen nicht im Rahmen der vorliegenden Arbeit absolvieren, sondern nur in parallel durchgeführten Forschungen, insbesondere durch [Chalupa, 1 997]. Dementsprechend wurden die Messungen im Rahmen dieser Arbeit nur mit den "alten" Kameras durchgeführt, wobei alle Entwicklungen die Integration der neuen Kameras unmittelbar berücksichtigen.

# 3.2 Zusammenwirken der Softwarekomponenten des Meßsystems

Die Software des Meßsystems muß vor allem zuverlässig, anwenderfreundlich, verständlich und anpassungsfähig sein. Hieraus resultieren drei Vorgaben, die es bei der Entwicklung stets einzuhalten galt:

- 1. Die Bedienung des Meßsystems muß über verständliche Menüs möglich sein, wobei Defaultwerte für diverse Steuerparameter in Dateien ausgelagert sein können.
- 2. Die Videotheodolite arbeiten in einem "Master-Slave"-Modus, wobei sich einem Master-Theodolit auch mehrere Slave-Theodolite zuordnen lassen.
- 3. Die Programmierung erfolgt modular und weitestgehend hardwareunabhängig.

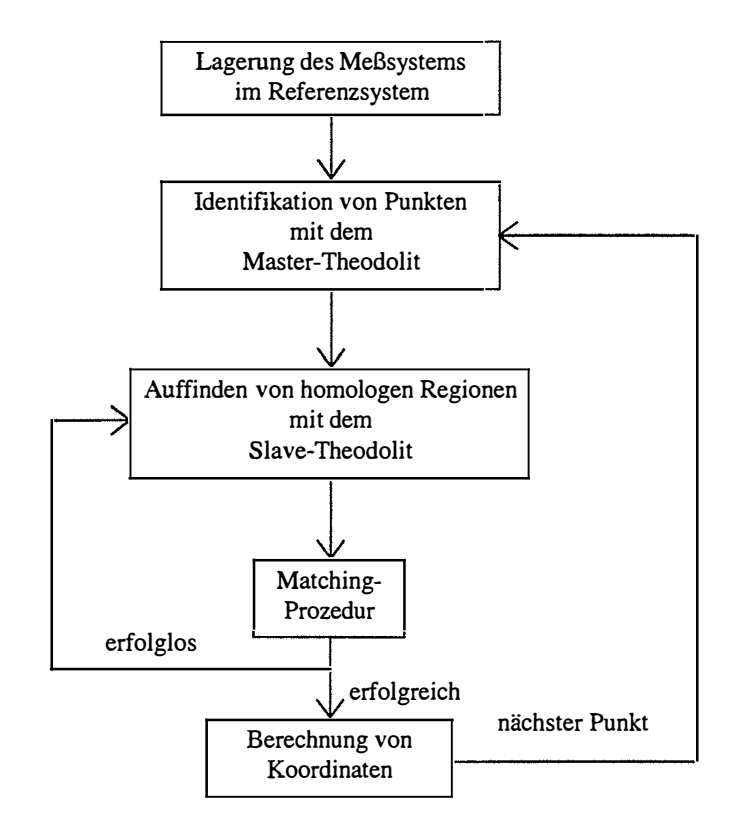

Abb. 3/4: Konzept des Meßablaufs

Auf die Bedienung des Meßsystems und die Arbeitsweise des Master-Slave-Modus wird, soweit es zum Verständnis der Arbeit hilfreich ist, im Zusammenhang mit der Beschreibung der Entwicklung des Meßsystems eingegangen. Da die Entwicklung des Meßsystems das Kernstück dieser Arbeit darstellt, erfolgt ihre detaillierte Erläuterung nach einem kurzen Überblick (Abb. 3/4) im folgenden Kapitel.

-----------------------------------------------------------------------------------------------------------------------------------------

Die Lagerung des Meßsystems stellt einen Raum- und Maßstabsbezug zwischen dem Meßsystem der Theodolite inklusive der CCD-Kameras und einem Referenzsystem her. Mit den Theodoliten werden identischen Punkte, die keine besonderen Anforderungen erfüllen müssen, gemessen; die Berechnung der Lagerung des Meßsystems erfolgt automatisch in Form einer Ausgleichung nach der Methode der kleinsten Quadrate. Als Ergebnis erhält man nicht nur die gesuchten Standpunktkoordinaten und Orientierungsunbekannten der Theodolite, inklusive deren Genauigkeiten, sondern zusätzlich auch die Koordinaten der angezielten Zielpunkte.

Die Vermessung von Objekten beginnt mit der Erfas sung der Objektstruktur durch den Master-Theodolit. Es gibt verschiedene Möglichkeiten, einzelne Objektpunkte zu messen, auf die Kap. 4.2 näher eingeht. Die Implementierung des Förstner-Operators [Förstner, 1991] erstmals auch für Videotheodolite eröffnet die Möglichkeit, nicht signalisierte Punkte zu messen.

Nach der Identifizierung der markanten Punkte mit dem Master erfolgt deren automatische Erfassung durch den Slave-Theodolit. Zunächst muß man hierzu homologe Bildbereiche finden. Zu diesem Zweck wurde eine Autofokusfunktion entwickelt [Mischke, 1 996] , die eine Entfernungsberechnung auf Grundlage der Fokussierlinsenposition ermöglicht, wodurch sich der Bereich, in dem der homologe Bildausschnitt liegen kann , erheblich einschränkt.

Die Nutzung der Kernliniengeometrie (Epipolar Line Geometry) minimiert dann nochmals den Ausschnitt des CCD-Bildes, in dem nach identischen Bildpunkten gesucht werden muß. Dadurch verbessert sich auch das Zeitverhalten soweit, daß die Messung on-line ablaufen kann. Das Verifizieren, ob bzw. wann identische Punkte in den Bildern vorliegen, übernimmt ein Matching-Algorithmus, basierend auf der Auswertung des Korrelationskoeffizienten.

Die Berechnung der räumlichen Koordinaten kann über eine Ausgleichung oder nach dem Prinzip des räumlichen Vorwärtseinschneidens erfolgen.

Der gesamte Meßvorgang kann voll- oder halbautomatisch ablaufen, was unterschiedliche Vor- und Nachteile bezüglich Punktauswahl, Meßzuverlässigkeit und Meßgeschwindigkeit beinhaltet.

 $\mathbf{r}$ 

# <u>4 Entwicklung des Meßsystems</u>

Das folgende Kapitel erläutert die Bedeutung der bei der Entwicklung des Meßsystems verwendeten Programmodule, welche bekannten, neuentwickelten oder modifizierten Algorithmen sie verwenden und was sie bewirken . Thre programmiertechnische Umsetzung bleibt unberücksichtigt, weil sie nichts zum Verständnis der Arbeit beiträgt .

-----------------------------------------------------------------------------------------------------------------------------------------

# 4.1 Die räumliche Lagerung des Meßsystems im Referenzsystem

Für die Orientierung sowie Positionierung von Theodoliten in einem Referenzsystem gibt es bereits seit vielen Jahren diverse praxistaugliche Verfahren, so daß sich die Entwicklung eines vollständig neuen erübrigt. Für das Verständnis des gesamten Meßsystems ist es jedoch notwendig, das implementierte V erfahren kurz zu beschreiben . Wesentliches Merkmal des Algorithmus ist die Möglichkeit, verschiedenartigste Zielpunkte integrieren und kombinieren zu können, d.h. aktive und passive Zielmarken genauso wie nicht signalisierte Punkte, wobei diese unterschiedlich gewichtet in die Berechnung eingehen können.

Für den sinnvollen Einsatz eines Meßsystems muß sein räumlicher Bezug zum zu messenden Objekt oder koordinatenmäßig bekannten Punkten im Umfeld des Objektes ermittelt werden. Man spricht in diesem Zusammenhang auch von einer Datumsfestlegung bezüglich des Referenzsystems [Heitz, 1985]. Besteht das Meßsystem aus zwei oder mehr Sensoren benötigt man außerdem einen Bezug zwischen diesen, um ihre Messungen gemeinsam auswerten zu können.

Es gibt die Möglichkeit, entweder erst sämtliche Mes sungen unabhängig voneinander durchzuführen und anschließend zu kombinieren, dies ist beispielsweise der Standardfal l in der Aero-Photogrammetrie, oder zu Meßbeginn alle Sensoren in einem System zu koppeln (z.B. bei Stereokameras) [Kraus, 1 987] . Beim vorliegenden System, das on-line Resultate liefern soll, ist eine Auswertung im Anschluß an die Messung selbstverständlich nicht sinnvoll.

# 4.1.1 Bestimmung der Parameter zur räumlichen Lagerung des Meßsystems im Referenzsystem

Die Ausgangssituation einer Messung besteht im Regelfall daraus, daß zwei Videotheodolite auf frei gewählten Punkten stehen, die für die Aufnahme des Objektes geeignet sind, für die jedoch keine Koordinaten vorliegen. Die Lage der Theodolite bezüglich eines Referenzsystems läßt sich durch jeweils drei Koordinaten und drei Drehungen, nämlich die räumliche Rotation des Theodolitachsensystems gegenüber den Koordinatenachsen des Referenzsystems, beschreiben, d.h. die Zahl der Unbekannten ergibt sich zu:

$$
U = T*6
$$
 mit: 
$$
U = Unbekannte Parameter der Systemlagerung (1)
$$

$$
T = Anzahl der verwendeten Theodolite
$$

Durch gewisse Festlegungen läßt sich diese Zahl verringern. Dem Vorteil der höheren Meßgeschwindigkeit bei der Messung mit nicht horizontierten Theodoliten [Wieser, 1995] stehen erhebliche Nachteile durch aufwendigere, fehleranfälligere Verfahren zur genauen Berechnung der Richtungen zu den Zielpunkten entgegen. Im folgenden wird deshalb immer von horizontierten Instrumenten ausgegangen, wodurch die Zahl der Rotationsunbekannten der Theodolite von drei auf eins, nämlich die Orientierungsunbekannte , abnimmt, d.h.

$$
U = T*4
$$
 mit: 
$$
U = Unbekannte Parameter der Systemlagerung (2)
$$

$$
T = Anzahl der verwendeten Theodolite
$$

Ohne Beschränkung der Allgemeinheit läßt sich der Ursprung des Koordinatensystems in den Schnittpunkt der Kipp-, Steh- und Zielachse des ersten Theodoliten legen. Die Stehachse legt die z-Achse fest; die x-Achse verläuft durch den Schnittpunkt des Achsensystems des zweiten Theodoliten, und die y-Achse steht senkrecht auf der x-, z-Ebene (Abb. 41 1) .

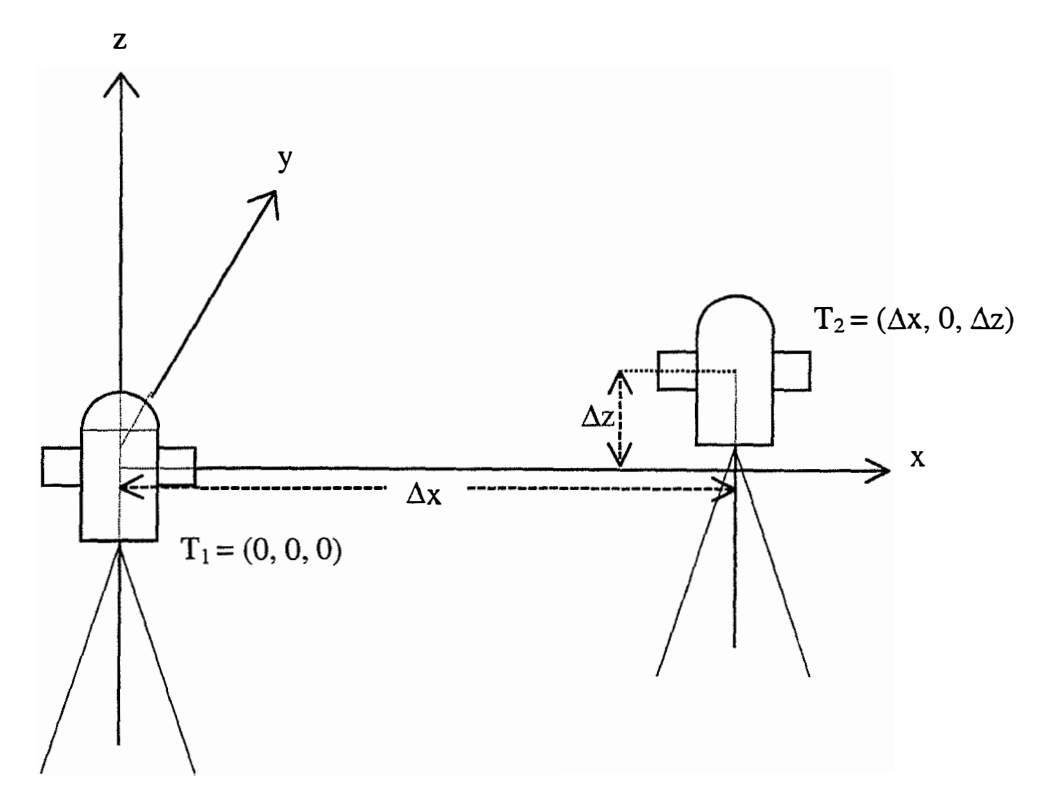

Abb. 4/1: Lagerung des Koordinatensystems

Im Sinne der Ausgleichsrechnung werden hiermit Restriktionen vorgegeben, die eine Unterbestimmung des Systems verhindern [Koch, 1987]. Es folgt:

 $U = 4 + (T-2)*4$  mit:  $U =$  Unbekannte Parameter der Systemlagerung (3)  $T =$  Anzahl der verwendeten Theodolite

Durch die getroffenen Festlegungen geht die Zahl der Unbekannten stark zurück, z.B. bei einem System mit zwei Theodoliten von zwölf auf vier (vgl. GI. 1 ).

Zur Bestimmung der Unbekannten aus Gleichung 3 stehen bei Theodoliten zunächst ausschließlich Richtungsmessungen zu identischen Zielpunkten zur Verfügung. Das

besondere des neuen Meßsystems liegt darin, daß sich hierfür prinzipiell beliebige Ziele verwenden lassen, die natürlich, wie Chibunichev zeigt, unterschiedlich geeignet sind, d.h. zu unterschiedlich genauen Ergebnissen führen [Chibunichev, 1 992] . Es müssen nicht einmal die Zielpunktkoordinaten bekannt sein, wodurch sich jedoch die Zahl der Unbekannten gemäß Gleichung 4 erhöht:

-----------------------------------------------------------------------------------------------------------------------------------------

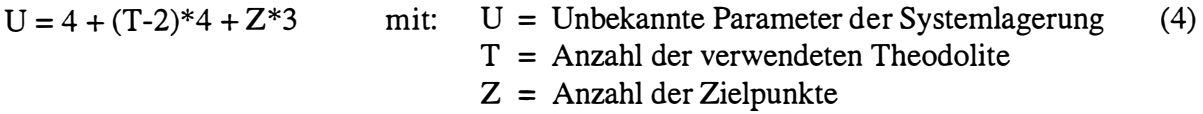

Ideal für die Bildverarbeitung sind kontrastreiche Ziele mit einer symmetrischen Form, die gegenüber der Transformation in die zweidimensionale Sensorebene verzerrungsinvariant sind. Die einzigen Ziele, die diese Bedingungen erfüllen, sind (leuchtende) Kugeln, die deshalb z.B . bei [Huang/Trinder, 1993] zur Systemlagerung eingesetzt werden.

Ausreichend gute Ergebnisse kann man jedoch auch mit kleinen runden Zielmarken realisieren, insbesondere bei der simultanen Verwendung mehrerer Zielmarken, die einen festen, bekannten Abstand zueinander aufweisen (z.B. die Zielsysteme "Light Pen" [Åmdal, 1992] oder "Reference Bar" [Pettersen, 1992]). Für große runde Zielmarken zeigen u.a. [Kager, 1991] und [Kahmen, 1992], wie die Schwerpunktverlagerung aufgrund der ellipsoidischen Abbildung zu berücksichtigen ist.

Da durch Richtungsmessungen der Maßstab eines Meßsystems nicht bestimmbar ist, muß noch mindestens eine Entfernungsinformation gegeben sein oder mit anderen Instrumenten gemessen werden, wobei es keinen Unterschied macht, ob es sich um den Abstand zwischen den Theodoliten, zwischen einem Theodolit und einem Zielpunkt oder zwischen zwei Zielpunkten handelt. Im Regelfall werden mehrere Abstände vorliegen.

Die Anzahl der Beobachtungen, die den Unbekannten von Gleichung 4 gegenübersteht, ergibt sich aus der Summe der Richtungsmessungen zu den Zielpunkten (eine Zenitdistanz und eine Horizontalrichtung je Theodolit) und den gegebenen Abständen (GI. 5). Diese lassen sich wie Messungen interpretieren, wodurch auch ihre Genauigkeit bei der Berechnung berücksichtigt wird.

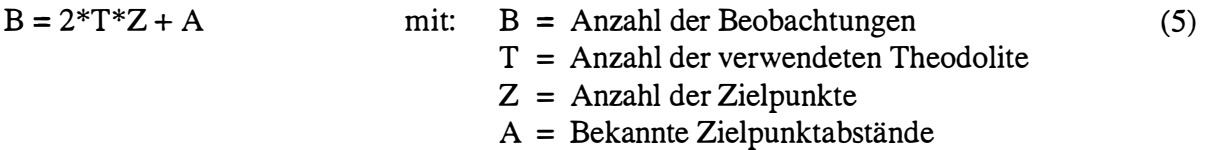

Aus der Differenz der Beobachtungen und der Unbekannten ergibt sich die Zahl der . Überbestimmungen Ü zu:

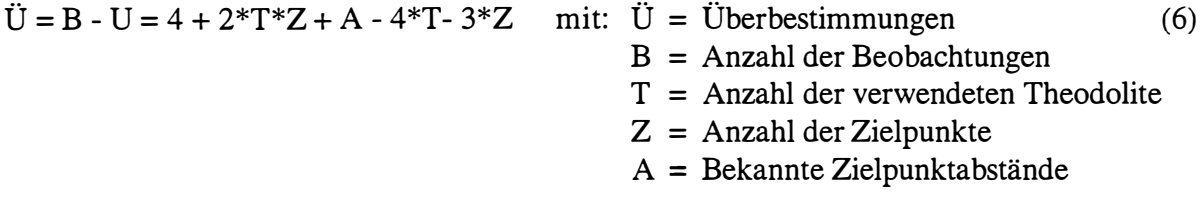

Konkret folgt für eine Meßsystem, bestehend aus zwei Theodoliten, daß für die Lagerung des Meßsystems mindestens vier identische Punkte anzuzielen sind, woraus sich je nach Anzahl der bekannten Zielpunktabstände zwischen 17 - 22 Beobachtungsgleichungen ergeben. Die Zahl der Unbekannten beträgt für diesen Fall 16 (Tab. 4/ 1).

-----------------------------------------------------------------------------------------------------------------------------------------

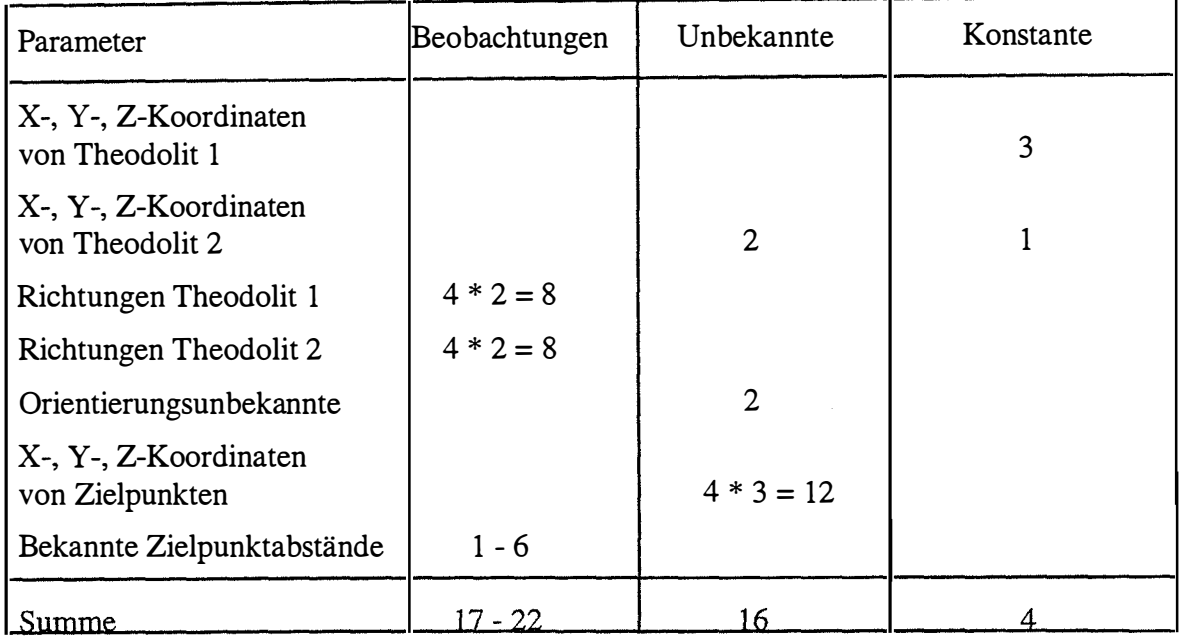

### Tab. 4/1: Bilanz der beobachteten, freien und konstanten Parameter

Da die Videotheodolite an keine fest vorgegebene Zielart gebunden sind, läßt sich auch die bei Theodolitsystemen gebräuchliche Methode zur Lagerung des Meßsystems durchführen, bei der eine Basislatte (mindestens) zweimal aufzustellen ist und ihre Endpunkte zu messen sind. Möchte man die Möglichkeiten einer späteren Kontrollmessung offenhalten, müssen mehrere Basislatten verwendet werden.

Das neue System gestaltet sich demnach dadurch sehr flexibel, daß keine Einschränkungen bezüglich der Zielpunkte vorliegen, daß Informationen über die Genauigkeit von Zielpunktabständen bei der Berechnung der Auswertung berücksichtigt werden und daß der Rechenansatz problemlos für die Integration weiterer Theodolite erweiterbar ist.

#### 4.1.2 Eingriffsmöglichkeiten des Anwenders in die Lagerung des Meßsystems

Das Modul zur Berechnung der Lagerung des Meßsystems in einem Referenzsystem ist z.Zt. für ein Meßsystem bestehend aus einem Master- und einem Slave-Theodolit ausgelegt. Abb. 4/2 zeigt die Maske, die der Benutzer als Hilfestellung hierfür erhält.

Eingabeparameter sind die Anzahl der Punkte, die mit beiden Videotheodoliten angezielt werden sollen, die bekannten Abstände von Zielpunkten sowie die Genauigkeiten der Zielpunktabstände und der Richtungsmessungen mit den Theodoliten. Als Näherungswerte muß der Benutzer außerdem Instrumentenhöhe und -abstand eingeben. Die Eingabe kann entweder durch das Einlesen vorgegebener Werte aus einer Datei automatisch oder nach Auswahl des "Init"-Feldes manuell erfolgen.

Die zu den Zielpunkten gemessenen Entfernungen und Richtungen werden automatisch nach jeder Messung in die Bildschirmmaske übernommen .

-----------------------------------------------------------------------------------------------------------------------------------------

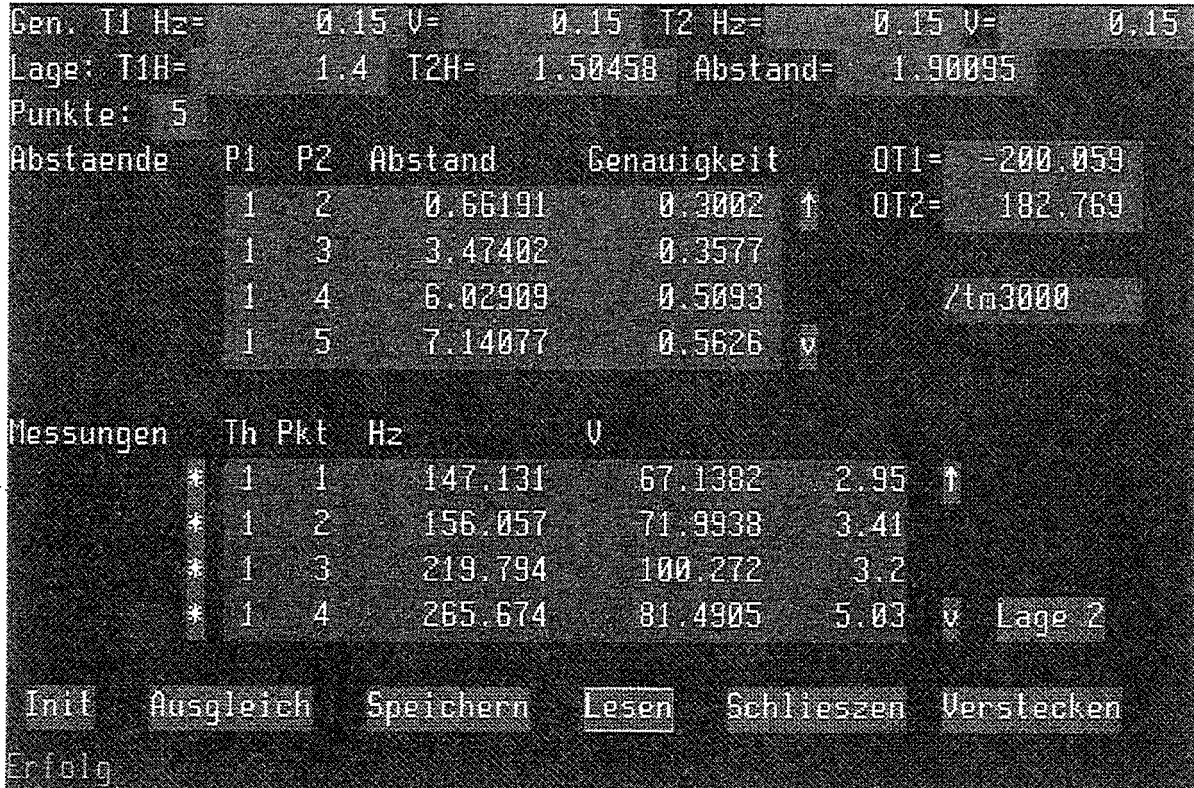

### Abb. 4/2: Maske "Lagerung des Meßsystems"

Durch Antippen der "\*"-Felder lassen sich vorgegebene Näherungswerte anfahren. Es ist jederzeit möglich, Werte zu ändern, zwischen den Theodoliten zu wechseln oder Ergebnisse abzuspeichern.

Nach Messung aller Zielpunkte in einer Lage erfolgt die Messung in der anderen Lage automatisch durch Betätigen des "2. Lage"-Feldes. Das Feld "Ausgleichung" löst die Berechnung aus.

### 4.1.3 Ergebnisse der Lagerung des Meßsystems

Nach erfolgreicher Ausgleichung erscheint eine Maske mit den Ergebnissen der Lagerung des Meßsystems (Abb. 4/3), das sind die Orientierungsunbekannten sowie die Höhen der Theodolite und der horizontale Abstand zwischen ihnen (jeweils mit der zugehörigen Genauigkeit) und außerdem die Koordinaten der Zielpunkte .

Als weitere Information ist die Zahl der Iterationen während der Ausgleichung angezeigt. Die Ergebnisse lassen sich bei Bedarf in einer Datei speichern.

Die Lagerung des Meßsystems muß generell für jeden neuen Aufbau der Instrumente nur einmal durchgeführt werden. Bei längeren Unterbrechungen einer Messung (mehrere Stunden) bietet sich jedoch zur Sicherheit eine Wiederholung der Messung an.

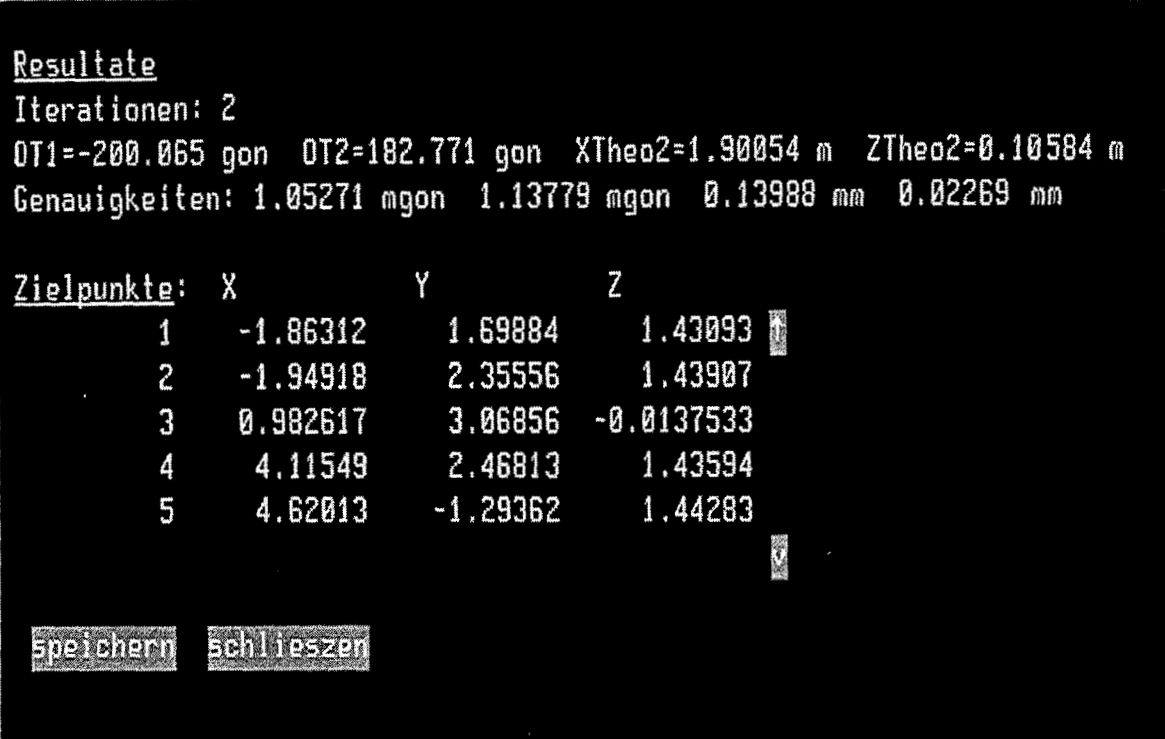

#### Abb. 4/3: Maske "Ausgleichungsergebnisse"

Im Nahbereich konnte bei einigen Messungen beobachtet werden , daß die Richtungen wesentlich ungenauer gemessen wurden, als zu erwarten war, obwohl die Instrumente bezüglich Ziellinienfehler, Kippachsfehler und Höhenindexfehler einwandfrei kalibriert waren. Eine daraufhin durchgeführte Überprüfung der Instrumente ergab zwischen den Messungen in beiden Lagen für Entfernungen bis  $\approx$  5 m (dies entspricht ca. 11.500 Inkrementen des Fokussierlinsenschrittmotors; vgl. Kap. 4.3.5) Widersprüche von mehr als 10 mgon, vor allem bei den Horizontalrichtungen (Abb. 4/4).

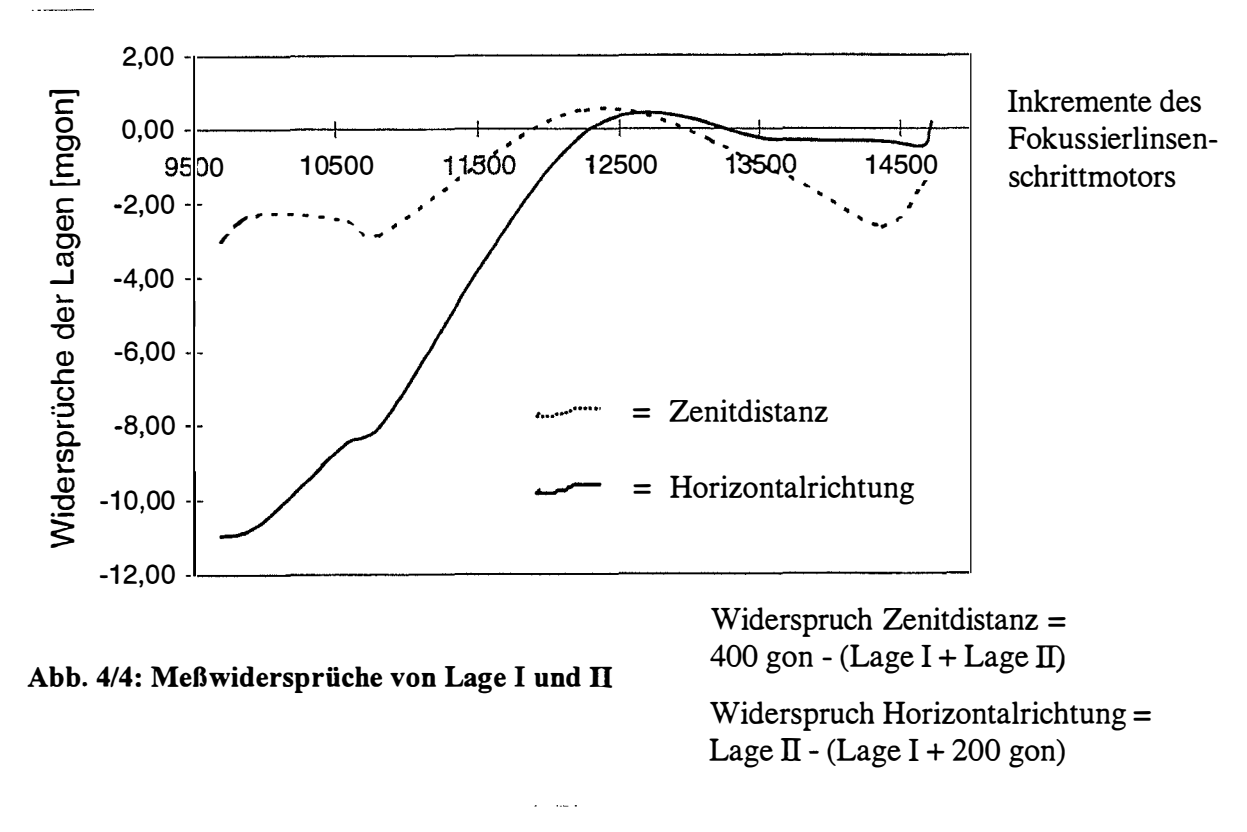

-----------------------------------------------------------------------------------------------------------------------------------------

Die Widersprüche lassen sich nur dadurch erklären, daß der anallaktische Punkt des Fernrohrs sich beim Umfokussieren im Nahbereich nicht mehr entlang einer Geraden verschiebt. Somit ändert sich die Lage des Referenzrahmens bezüglich der Ziellinie, die in den Kalibrierungsparametem als konstant angenommen wird [Wieser, 1995] . Der Fehler läßt sich mit der Einführung einer Korrekturfunktion für den Nahbereich beheben, wobei die Funktionsparameter durch eine Kalibrierung zu ermitteln sind.

Wie aus der Maske der Ausgleichungsergebnisse, die einen realen und keinen fiktiven Datensatz zeigt, ersichtlich ist (Abb. 4/3), kann trotzdem auch bereits mit einer geringen Anzahl an Zielpunkten, die sich relativ nah bei den Theodoliten befinden (max. Abstand < 6 m), eine Genauigkeit der Orientierungsunbekannten von ca. 1 mgon und der Koordinaten des zweiten Theodoliten von ca. 1110 mm erreicht werden.

Es besteht die Möglichkeit, die Genauigkeit der Berechnung der Lagerung des Meßsystems mit jedem neu gemessenen Punkt weiter zu steigern, da bei jeder Messung automatisch eine weitere Überbestimmung für die Festlegung des Koordinatensystems anfällt (vgl. Kap . 4. 1.1 ). Von dieser theoretischen Möglichkeit wird jedoch kein Gebrauch gemacht, da der extrem hohe Rechenaufwand [Staiger, 1988a] in keinem sinnvollen Verhältnis zum Genauigkeitsgewinn steht.

Hingegen könnte der Einsatz eines dritten Theodoliten eine Genauigkeitssteigerung um bis zu 50 % bringen und zwar nicht nur bei der Lagerung des Meßsystems, sondern auch bei jeder einzelnen Messung [Staiger, 1988a].

Ł

# 4.2 Identifikation von Punkten mit dem Master-Theodolit

Das Meßsystem ist nach dem Master-Slave Modus konzipiert, d.h. daß zuerst der Master-Theodolit die Objektpunkte erfaßt und dann die Nachführung der Slave-Theodolite erfolgt. Bei der Identifikation von Punkten gibt es verschiedene Möglichkeiten, die kurz beschrieben werden. Eine exponierte Stellung bei der Punktsuche nimmt der neuimplementierte Förstner-Operator ein. Durch verschiedene Anpassungen ist es erstmals gelungen, diesen in der digitalen Bildverarbeitung vielfach erfolgreich eingesetzten lnterest -Operator [Fuchs, 1995] für Messungen mit einem Videotheodolitsystem zu nutzen. Der Förstner-Operator ermöglicht auch automatische Messungen von nicht signalisierten Punkten.

### 4.2.1 Möglichkeiten der Zielpunktsuche

Für die Zielpunktsuche mit dem Master-Theodolit stehen drei Alternativen zur Auswahl:

- 1. Automatische Suche einer aktiven Zielmarke
- 2. Manuelle Einstellung eines Punktes
- 3. Automatische Bestimmung aller potentiell interessierender Punkte.

Im Eingabemenü "Stereo" (Abb. 4/5), das die gesamte räumliche Messung steuert, öffnet der Menüpunkt "Punktauswahl" die ersten beiden Varianten der Punktsuche. Durch "Förstner Suchen" wird die dritte Möglichkeit wahrgenommen .

Stereo Foerstner - suchen Foerstner - auswahl Punktauswahl Entzerrung T2 nachfuehren Epipolar line Korrelation Subpixel Koordinaten Koordinaten-Test **2UPUDEK** 

Die "Automatische Suche einer aktiven Zielmarke" bestimmt über Schwellwertoperationen den gewichteten Schwerpunkt des Zieles mit höchster Genauigkeit [Wieser, 1995]. Jedoch funktioniert diese Suche nur, wenn sich genau ein Punkt, der außerdem deutlich heller als der Hintergrund ist, im Bildfeld befindet.

Mit der "Manuellen Einstellung eines Punktes" kann ein beliebiges Pixel als Ziel bestimmt werden. Die Einstellung erfolgt mit einem Pointer im sogenannten Joystick Modus. Da die Einstellgenauigkeit dieser Methode zunächst maximal ein Pixel betragen kann, lassen sich Präzisionsmessungen, die Punktdefinitionen im Subpixelbereich erfordern, nicht durchführen. Erst durch die Verbindung weiterer Informationen mit diesem Pixel, z.B. daß das Pixel nur der Identifikation von Linien, die mit Abb. 4/5: Eingabemenü "Stereo" Bildverarbeitungsalgorithmen gefunden werden, dient, resultieren hohe

Die "Automatische Bestimmung aller potentiell interessierender Punkte" basiert auf dem Förstner-Operator [Förstner/Gülch, 1987] . Sie wird aufgrund ihrer besonderen Bedeutung im folgenden ausführlich beschrieben.

### 4.2.2 Förstner-Operator

### 4.2.2.1 Kriterien der Punktauswahl

Die berührungslose Vermessung von Objekten besteht im Regelfall aus der Koordinatenbestimmung eindeutig identifizierbarer Punkte, die direkt mit dem Objekt verbunden sind. Welche Punkte dies sind, ist nicht von vornherein festzulegen, woraus folgt, daß die Punktauswahl bei manuellen Systemen an wenderabhängig erfolgt [Baltsavias, 1991]. An die Punkte lassen sich jedoch gewisse Anforderungen stellen, die eine Auswahl aller potentiell interessierender Punkte erleichtern [Förstner, 1991]:

- Sie müssen deutlich erkennbar sein.
- Der Einfluß von Aufnahmewinkel, -maßstab und Helligkeit darf nur gering sein ( <sup>=</sup> Abbildungsinvarianz) .
- Eine Interpretierbarkeit der Punkte muß gewährleistet sein.
- Störungen (Rauschen, geringfügige Verdeckungen bzw. Verschmutzungen) sollen sich nicht auf die Auswahl auswirken.
- Um eine sichere Zuordnung identischer Punkte in verschiedenen Bildern sicherzustellen, ist ihre (lokal begrenzte) Seltenheit wichtig.

Es gibt außer Zielmarken, deren Behandlung trivial ist, weshalb auf sie nicht näher eingegangen wird, auch andere Ziele, die die gestellten Anforderungen (teilweise) erfüllen. Dies können reale Punkte, wie Ecken oder Kantenschnitte, oder virtuelle Punkte aufgrund von Farb- bzw. Helligkeitsänderungen, die bei der Projektion von Mustern auf die Oberfläche entstehen, sein. Eine andere Form von virtuellen Punkten bilden z.B . Schnittpunkte von (gedachten) Verlängerungen von Kanten oder Linien (Abb. 4/7c).

Die Punkte müssen in den Bildern der CCD-Kamera mit hoher Genauigkeit und Zuverlässigkeit gefunden werden. Identische Punkte in unterschiedlichen Bildern muß man außerdem eindeutig einander zuordnen können, worauf ausführlich im Kapitel 4.4 eingegangen wird.

Algorithmen, die charakteristische Bildpunkte aufsuchen, bezeichnet man allgemein als "Interest-Operatoren". Die Messungen mit den Videotheodoliten erfordern einen Interest-Operator, der schnell, zuverlässig und mit Subpixel-Genauigkeit sowohl Kanten- und Linienschnitte (Abb. 4/6a) als auch Ecken (Abb. 4/6b) und Mittelpunkte symmetrischer Figuren (Abb. 4/6c) findet.

Abb. 4/6a: Linienschnitt Abb. 4/6b: Ecke Abb. 4/6c: Symme-

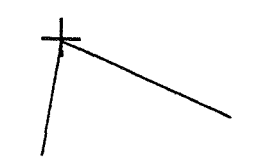

trische Figur

Hierzu zählen auch alle Sonderfälle, wie mehrere sich in einem Punkt schneidende Linien (Abb. 417a), Linienendpunkte (Abb. 417b) und virtuelle Schnittpunkte (Abb. 417c).

----------------------------------------------------------------------------------------------------------------------------------------

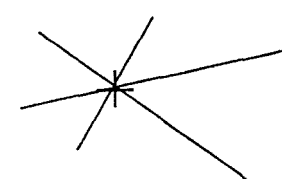

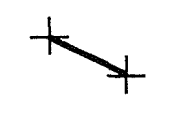

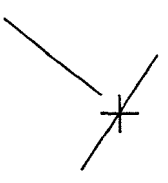

Abb. 4/7a: Linienschar Abb. 4/7b: Linien-Abb. 4/7c: Virtueller

endpunkte Schnittpunkt

Alle genannten Punkte sollten mit ein und demselben Interest-Operator gefunden werden, um die benötigte Zeit zu minimieren. Außerdem wäre es wünschenswert, wenn zusätzlich alle Punkte auf Kanten und Linien mit demselben Operator aufzufinden sind, weil dies eine spätere automatische Linienverfolgung im Bild (vgl. Kap. 6) erheblich vereinfachen würde.

Ein sehr zuverlässiger Operator, der alle genannten Anforderungen erfüllt, ist der "Förstner-Operator" [Förstner/ Gülch, 1987], [Förstner, 1991], weshalb er im Videotheodolitmeßsystem implementiert wurde.

# 4.2.2.2 Aufbau des Förstner-Operators

Der Förstner-Operator setzt sich aus drei wesentlichen Komponenten zusammen :

- 1. Auffinden potentiell interessierender Bil dpunkte,
- 2. Klassifizierung der Bildpunkte,
- 3. Subpixel-Lokalisierung der Bildpunkte .

Realisiert werden diese Komponenten in zwei Arbeitsschritten, der Selektion optimaler Fenster und der Lokalisierung der Position innerhalb der selektierten Fenster. Die Klassifizierung der Bildpunkte erfolgt teilweise im ersten und teilweise im zweiten Arbeitsschritt

4.2.2.2. 1 Auffinden potentiell interessierender Bildpunkte

Alle gesuchten Objektpunkte haben per definitionem gemeinsam, daß sich in ihrer unmittelbaren Umgebung die Textur stark ändert; man spricht auch davon, daß die Textur eine große Dichte oder Schärfe aufweist [Förstner, 1991]. Für einen markanten Punkt muß in mindestens zwei unterschiedlichen Richtungen eine deutliche Texturänderung meßbar sein. Ob dies der Fall ist, läßt sich über das Rundheitsmaß feststellen. Da die Textur die lokale Änderung der Grauwerte beschreibt, läßt sie sich durch die Grauwertgradienten darstellen. Grauwertgradienten können in jedem Pixel für beliebig vorgegebene Richtungen berechnet werden, jedoch erweist sich die Berechnung in zwei zueinander senkrechten Richtungen für fast alle Bildverarbeitungsaufgaben als ausreichend. Hierfür bieten sich die Zeilen- und Spaltenrichtung an.

Zur Berechnung der Gradienten in Richtung der beiden Koordinatenachsen gibt es verschiedene Ansätze. Allgemein lassen sie sich durch die Gleichungen 1a u. b beschreiben.

$$
\text{grad}_x f(x, y) = \nabla_x f(x, y) = \frac{f(x + \Delta x, y) - f(x - \Delta x, y)}{2\Delta x} \tag{1a}
$$

$$
\text{grad}_y f(x, y) = \nabla_y f(x, y) = \frac{f(x, y + \Delta y) - f(x, y - \Delta y)}{2\Delta y} \tag{1b}
$$

Die einfachste Gradientenberechnung kann zwischen zwei benachbarten Pixeln erfolgen, wenn der Nenner in den Gleichungen 1a u. b wegfällt, d.h. wenn  $\Delta x = \Delta y = 0.5$  ist, womit sich die Gleichungen 2a u. b ergeben:

$$
\nabla_x g(x_{i+0.5}, y_j) = g(x_{i+1}, y_j) - g(x_i, y_j) \qquad \text{bzw.}
$$
\n
$$
\nabla_y g(x_i, y_{j+0.5}) = g(x_i, y_{j+1}) - g(x_i, y_j) \qquad \text{mit } g(x_i, y_j) = \text{Grauwert von } (x_i, y_j) \tag{2b}
$$

Die Berechnung benötigt nur eine Addition pro Gradient. Der Nachteil liegt darin, daß die Gradienten nicht an der Stelle der Pixelwerte, sondern an "Zwischenstellen" berechnet werden.

Abbildung 4/8a verdeutlicht, warum es ungünstig ist, Gradienten an Zwischenstellen zu berechnen. Die Gradienten in x- und y-Richtung beziehen sich dann, wie man sofort sieht, nicht mehr auf denselben Punkt. Hierdurch würden alle folgenden Schritte des Förstner-Operators fehlerhaft.

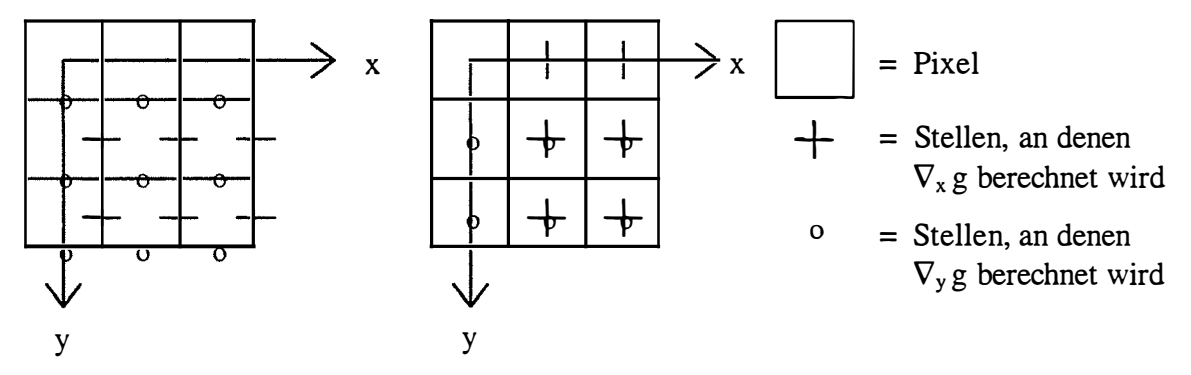

Abb. 4/8a: Gradientenberechnung Abb. 4/8b: Gradientenberechnung an Zwischenstellen nach GI. 2a, b nach GI. 3a, b

Eine geringe Änderung der Gradientenberechnung (Gl. 2a,. b), nämlich die Wahl von  $\Delta x =$  $\Delta y = 1$ , sorgt dafür, daß sich die Gradienten beider Richtungen auf einen identischen Punkt beziehen (Abb. 4/8b u. Gl. 3a, b).

$$
\nabla_{x} g(x_{i}, y_{j}) = \frac{g(x_{i+1}, y_{j}) - g(x_{i-1}, y_{j})}{2} \qquad \text{bzw.}
$$
 (3a)

$$
\nabla_{y} g(x_{i}, y_{j}) = \frac{g(x_{i}, y_{j+1}) - g(x_{i}, y_{j+1})}{2}
$$
 (3b)

Dies Entspricht einer Filterung bzw. Faltung [Jähne, 1989] mit den Operatoren

$$
\frac{1}{2} * (-101) \quad \text{bzw.} \qquad \frac{1}{2} * \begin{pmatrix} -1 \\ 0 \\ 1 \end{pmatrix} \tag{4a, b}
$$

----------------------------------------------------------------------------------------------------------------------------------------

Durch Faltungen mit aufwendigeren Operatoren lassen sich besondere Effekte wie Rauschunterdrückung oder Kantenverstärkung erzielen [Kraus, 1990] .

Mit dem Aufwand der Filterung steigt jedoch auch der Rechenaufw and ; außerdem entstehen durch größere Filtermatrizen stärkere Korrelationen zwischen benachbarten Gradienten , was zur Verminderung ihrer Differenzen führt. Deshalb wurde für die Arbeit zunächst eine Gradientenberechnung nach den Gleichungen 3a u. b erwogen. Wie noch gezeigt wird, weichen die endgültig implementierten Gleichungen hiervon geringfügig ab (vgl. Gl. 1 4a u. b).

Es werden für das gesamte Bild je eine x- und eine y-Gradientenmatrix  $(G_x, G_y)$  erzeugt, die zwei Spalten und Zeilen kleiner sind als das Originalbild. Zu jedem Pixel  $(x_i, y_j)$ , das nicht auf dem Bildrand liegt, gibt es demnach je einen Gradientenwert  $\nabla_x g(x_i, y_j) \in G_x$  und  $\nabla_y$  $g(x_i, y_i) \in G_y$ . Aus diesen Werten läßt sich für jedes Pixel eine Matrix N (Gl. 5) berechnen, die unmittelbar der Festlegung der Auswahlkriterien für markante Punkte, d.h. der Rundheit und der Dichte der Textur, dient.

$$
N(x_i, y_j) = \begin{vmatrix} N_{11} & N_{12} \\ N_{21} & N_{22} \end{vmatrix}
$$
 mit (5)

$$
N_{11} = \sum_{m=1}^{i+f} \sum_{n=j-g}^{j+g} (\nabla_x g(x_m, y_n))^{2} \qquad N_{22} = \sum_{m=i+f}^{i+f} \sum_{n=j-g}^{j+g} (\nabla_y g(x_m, y_n))^{2} \qquad (6)
$$
  

$$
N_{12} = N_{21} = \sum_{m=i-f}^{i+f} \sum_{n=j-g}^{j+g} (\nabla_x g(x_m, y_n))^{2} \qquad (6)
$$

Die Summationen erfolgt über ein Fenster der frei wählbaren Größe (2f+l) x (2g + 1) um den Punkt  $(x_i, y_i)$ .

Definiert ist die Dichte v der Textur (vgl. S. 21) innerhalb dieser Fenster durch Gleichung 7:

$$
v(x_i, y_j) = \frac{1}{tr N(x_i, y_j)^{-1}} = \frac{\det N(x_i, y_j)}{tr N(x_i, y_j)}
$$
(7)

Nur sofern v größer als eine frei wählbare Schranke  $v_{min}$  ist, handelt es sich um einen möglichen Kandidaten für einen markanten Punkt.

Die Rundheit q (vgl. S. 21) ergibt sich nach Gleichung 8:

$$
q(x_i, y_j) = \frac{4 * \det N(x_i, y_j)}{\text{tr}^2 N(x_i, y_j)} = \frac{4 * v(x_i, y_j)}{\text{tr} N(x_i, y_j)}
$$
(8)

Liegt der Wert von q nahe bei eins, so befindet sich der Punkt im Zentrum einer symmetrischen Region oder nahe dem Schnitt zweier Kanten. Für  $q \approx 0$  gibt es hingegen

 $1$  Der  $*$  in Gl. 4a u. b steht für eine Multiplikation und nicht für den oft ebenso dargestellten Filteroperator.

eine stark bevorzugte Gradientenrichtung, d.h. der Punkt liegt auf einer Kante. Für die Suche markanter Punkte sind alle Kantenpunkte, also Punkte mit  $q < q_{min}$ , zu vernachlässigen, während für andere Anwendungen, wie die Linienverfolgung, genau diese Punkte interessieren.

Unter den Punkten  $(x_i, y_i)$  mit  $v(x_i, y_i) > v_{min}$  und  $q(x_i, y_i) > q_{min}$  wird eine weitere Auswahl getroffen: Alle Punkte  $(x_i, y_j)$  mit  $v(x_i, y_j) < k * v_{\text{med}}$  werden aussortiert, wobei  $v_{\text{med}}$  für den Median von  $v(x_i, y_i)$  steht und k eine frei wählbare Variable ist. Hierdurch lassen sich lokale Dichteunterschiede gut berücksichtigen. Ein weiteres Auswahlkriterium stellt das lokale Maximum innerhalb einer vorgegebenen Umgebung (z.B. 3x3 Pixel) dar.

Bei den gefundenen Pixeln handelt es sich um die Mittelpunkte von Fenstern (vgl. Summationsbereich von N in GI. 6), in denen ein interessanter Punkt zu erwarten ist. Die Ermittlung der exakten Punktlage erfolgt in einem weiteren Arbeitsschritt

4.2.2.2.2 Ermittlung der Punktlage

Wie bereits gezeigt wurde, sind zwei Arten von Punkten zu unterscheiden: Solche, die in der Mitte symmetrischer Flächen liegen, und solche, die sich aus dem Schnitt von Linien oder Kanten ergeben (Abb. 4/6a-c u. 4/7a-c).

In Anlehnung an [Förstner, 1986] ergeben sich die (nicht ganzzahligen) Koordinaten  $(x_0, y_0)$ der möglichen Kantenschnittpunkte in jedem der im ersten Schritt gefundenen Fenster  $(x_i, y_i)$ durch eine Ausgleichung (nach der Methode der kleinsten Quadrate) mit den Beobachtungsgleichungen

$$
l_{(x,y)} + e_{i(x,y)} = \cos \phi_{(x,y)} * y_0 + \sin \phi_{(x,y)} * x_0
$$
\n(9)

mit - den Unbekannten  $x_0, y_0$ 

- den Einzelbeobachtungen 
$$
l(x_i,y_j) = cos φ(x_i,y_j) * y_j + sin φ(x_i,y_j) * x_i
$$
 (9a)

- den Gradientenrichtungen 
$$
\phi = \arctan \frac{\nabla_x g(x_i, y_j)}{\nabla_y g(x_i, y_j)}
$$
 (9b)

- den Beobachtungsgewichten 
$$
w(x_i,y_j) = (\nabla_x g(x_i,y_j))^2 + (\nabla_y g(x_i,y_j))^2
$$
 (9c)

Für ein Fenster der Größe k x k (quadratische Fenster ungerader Dimension sind aus rechentechnischen Gründen zu bevorzugen) ergeben sich k2 Beobachtungsgleichungen für die Pixel ( $x_{i-(k-1)/2},y_{j-(k-1)/2}$ ) bis ( $x_{i+(k-1)/2},y_{i+(k-1)/2}$ ). Für die Bestimmung der zwei Unbekannten  $(x_0, y_0)$  ergibt sich somit eine Redundanz r von r = k<sup>2</sup>-2. Die Fenstergröße im ersten Bearbeitungsschritt, d.h. beim Finden potentiell interessierender Bildpunkte, und bei der Subpixel-Lokalisierung dieser Punkte muß nicht identisch sein.

Die Mittelpunkte rotationssymmetrischer Figuren (x<sub>0</sub>',y<sub>0</sub>') müssen auf dem Schnittpunkt der Geraden liegen, die jeweils durch einen Bildpunkt im Bearbeitungsfenster gehen und deren Richtung durch die Gradientenrichtung festgelegt ist. Die Beobachtungsgleichungen ergeben sich daher aus denen der Kantenschnitte durch Rotation um  $\pi/2$  zu:

 $t(x,y) + e_{i(x,y)} = -\sin \phi(x,y) * y_0' + \cos \phi(x,y) * x_0'$  (10)

mit - den Unbekannten  $x_0$ ', y<sub>0</sub>'

- den Einzelbeobachtungen  $l(x_i,y_j) = -\sin \phi(x_i,y_j) * y_j + \cos \phi(x_i,y_j) * x_i$  (10a)

und denselben Gradientenrichtungen  $\phi$  (Gl. 9b) und Gewichten w( $x_i, y_i$ ) (Gl. 9c) wie oben. Die Entscheidung, ob es sich bei den gefundenen Punkten um Kantenschnitte, Mittelpunkte symmetrischer Flächen oder keine von beiden Möglichkeiten handelt, läßt sich bei gegebenem Signifikanzniveau (z.B . 95% oder 99 %) aufgrund eines Hypothesentests fällen. Es läßt sich unter Vorgabe der Nullhypothese

----------------------------------------------------------------------------------------------------------------------------------------

 $H_0$  = allgemeine Textur

und der Alternativhypothesen

 $H_A$  = Kantenschnittpunkt  $H_B =$  Mittelpunkt einer symmetrischen Fläche

zeigen, daß die Testgröße

 $\Omega = e^{T}$ We  $T = \Omega_A / \Omega_B$  mit

Fisher-verteilt ist. Daraus folgt, daß mit den kritischen Werten  $k_1$  und  $k_2$  der Fisherverteilung die Klassifizierung

 $T < k_2 \Rightarrow$  Kantenschnittpunkt  $T > k_1 \Rightarrow$  Mittelpunkt einer symmetrischen Fläche sonst isotrope Textur

erfolgen kann.

Die kritischen Werte der Fisherverteilung können entweder exakt berechnet (z.B . [Koch, 1987]), genähert berechnet (z .B . [Wallis/Roberts , 1969]) oder aus Tafelwerken abgelesen werden (z.B. [Kreyszig, 1979]). Da die exakte Berechnung sehr rechenintensiv und die genäherte zu ungenau ist, wurden im Meßsystem für die Signifikanzniveaus von 95 % und 99 % die kritischen Werte aus dem Tafelwerk entnommen und im Quellcode des Programmes gespeichert. Hierdurch läßt sich die Berechnungsdauer optimieren, ohne die Genauigkeit wesentlich einzuschränken .

### 4.2.2.3 Anpassung des Förstner-Operators an die Aufgabenstellung

Bei den genannten Rechenschritten geht man davon aus, daß die Pixel quadratisch sind. Diese Annahme ist im Regelfall bei Luftbildern, die mit einem Scanner digitalisiert werden, gerechtfertigt. Die Pixel der CCD-Kameras in den Videotheodoliten sind hingegen rechteckig, was eine Anpassung des Förstner-Operators notwendig macht.

Die Pixeldimension betrage a mm in Spalten- und b mm in Zeilenrichtung; dann lassen sich durch eine Multiplikation der Spalten mit  $m = a/b$  (Gl. 11) oder der Zeilen mit m' = b/a quadratische Pixel erzeugen (Abb. 4/9).

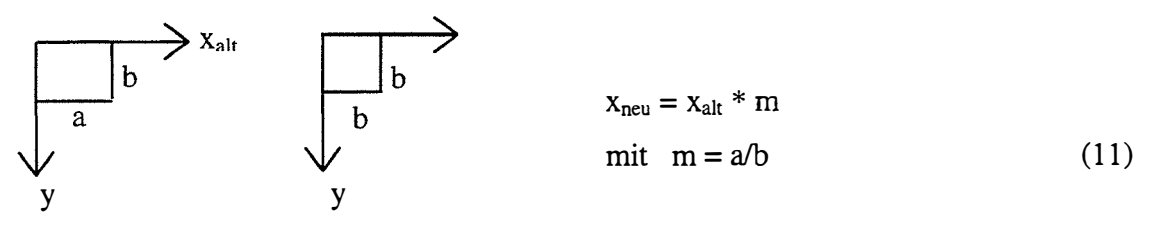

----------------------------------------------------------------------------------------------------------------------------------------

Abb. 4/9: Neuskalierung

Die Umformung des gesamten Bildes, um künstlich quadratische Pixel zu erzeugen, hat jedoch erhebliche Nachteile:

- Ein hoher Rechen- und Speicherbedarf tritt auf.
- Die Grauwerte der neudimensionierten Pixel lassen sich nur durch Interpolation aus den alten Grauwerten berechnen, was die Meßgenauigkeit reduziert und Subpixel-Genauigkeiten unmöglich macht.
- Die Ergebnisse beziehen sich nicht mehr auf das Original bild, d.h. eine Rücktransformation ist erforderlich.

Aus einer Analyse der Gleichungen 3 u. 6-1 Oa ergibt sich eine Alternative, wie man die Dimensionsunterschiede der Pixelseiten berücksichtigen kann .

Der Gradient gibt, wie aus Gleichungen 1a u. b hervorgeht, die Grauwertänderung pro Maßeinheit in jedem Pixel an. Der Abstand der Stützpunkte beeinflußt fast nur die Genauigkeit der Gradientenbestimmung (Abb. 4/10). Dimensionsunterschiede der Pixelseiten wirken sich bei einem vorgegebenen Stützpunktabstand in der Regel nur minimal auf den Betrag des Gradienten aus (GI. 12a). Vernachlässigt man jedoch die Beachtung der unterschiedlichen Pixeldimensionen, führt dies unmittelbar zu einer fehlerhaften Gradientenberechnung (GI. 12b).

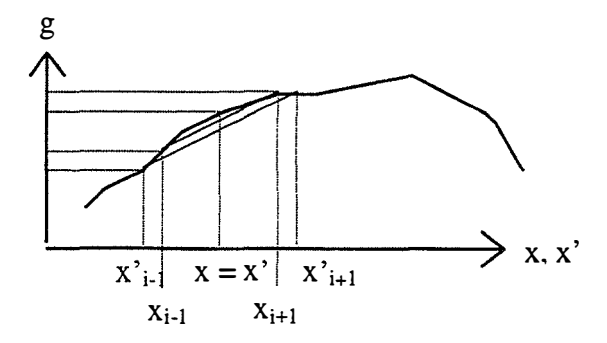

Abb. 4/10: Einfluß der Pixeldimension (x, x') auf die Gradientenbestimmung

$$
\nabla_{x}g(x) = \frac{g(x_{i+1}) - g(x_{i-1})}{2 \text{ [Dim x]}} - \frac{g(x_{i+1}) - g(x_{i-1})}{2 \text{ [Dim x']} } = \nabla_{x}g(x')
$$
\n(12a)

$$
\frac{g(x_{i+1}) - g(x_{i-1})}{2} \neq \frac{g(x_{i+1}) - g(x_{i-1})}{2}
$$
 (12b)

Als Konsequenz ergibt sich, daß bei allen Gradientenberechnungen eine Berücksichtigung der Dimensionen erfolgen muß. Statt, wie es auf den ersten Blick naheliegend erscheint, alle Gradienten in Richtung der y-Achse ( $\nabla_{\mathbf{y}}g(x_i,y_i)$ ) mit dem Maßstab m (Gl. 11) zu

multiplizieren, ist es besser, die Dimensionsunterschiede erst bei der Berechnung der Elemente der N-Matrix zu berücksichtigen (GI. 5 u. 6). Hierdurch kann man sehr viel Speicherplatz sparen, da beide Gradientenmatrizen  $(G_x, G_y)$  nach wie vor nur Integer-Werte enthalten. Gleichung 6 ändert sich zu:

--------------------------------------------------------------------------------------------------- -------------------------------------

$$
N_{11(new)} = N_{11(alt)}, \quad N_{12(new)} = N_{21(new)} = m * N_{12(alt)} = m * N_{21(alt)}, \quad N_{22(new)} = m^2 * N_{22(alt)} \tag{13}
$$

Weil, wie gezeigt wurde, nur die gleiche Dimension in x- und y-Richtung wichtig ist, kann man bei der Berechnung der Gradienten (GI. 3a,b) auch auf die jeweils durchzuführende Division durch zwei verzichten, so daß die Gradientenberechnung durch folgende vereinfachte Formeln ersetzt werden kann:

$$
\nabla^{x}{}_{x} g(x_{i}, y_{j}) = g(x_{i+1}, y_{j}) - g(x_{i-1}, y_{j}) \qquad bzw.
$$
\n(14a)

$$
\nabla^{x} y g(x_i, y_j) = g(x_i, y_{j+1}) - g(x_i, y_{j-1}) \qquad \text{mit } g(x_i, y_j) = \text{Grauwert von } (x_i, y_j) \tag{14b}
$$

Auf das Rundheitsmaß q(x<sub>i</sub>,y<sub>i</sub>) (Gl. 7) hat die Substitution  $\nabla \rightarrow \nabla$ ' keinen Einfluß. Die resultierende Änderung des Texturmaßes  $v(x_i, y_j)$  (Gl. 8) ist bei der Grenzwertfestlegung  $v_{min}$ zu berücksichtigen ist, d.h.  $v_{\text{min(new)}} = 4 * v_{\text{min(alt)}}$ .

Die unterschiedlichen Dimensionen der Pixel in Zeilen- und Spaltenrichtung beeinflussen außerdem alle Winkelberechnungen (Abb. 4/ 11 ).

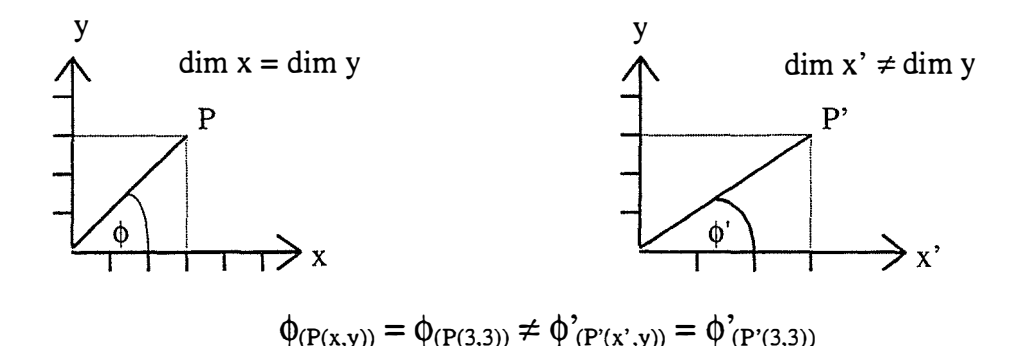

Abb. 4/11: Winkelverzerrung durch Dimensionsunterschiede der Koordinatenachsen

Werden demnach in den Beobachtungsgleichungen (Gl. 9a u. 10a) die Winkel  $\phi$  der Gradienten (Gl. 9b), die Gewichte w(x<sub>i</sub>,y<sub>i</sub>) (Gl. 9c) und die Pixelkoordinaten x<sub>i</sub>,y<sub>i</sub>, die sich auf Koordinatenachsen ungleicher Dimensionen beziehen, kombiniert, ergibt dies keine sinnvollen Gleichungen. Zudem bringt die Minimierung der quadratischen Abstände in einer Ausgleichung nur Sinn, wenn die Abstände in alle Richtungen gleichdimensioniert sind. Abhilfe schafft das Einfügen des Maßstabsfaktors m in die Beobachtungsgleichungen, die dann folgende Form annehmen:

$$
l_{(x,y)} + e_{l(x,y)} = \sin \phi_{(x,y)} * y_0 - \cos \phi_{(x,y)} * x_0 * m \qquad bzw. \tag{15}
$$

$$
l_{(x,y)} + e_{l(x,y)} = \cos \phi_{(x,y)} * y_0' + \sin \phi_{(x,y)} * x_0' * m
$$
 (16)

mit den Gradientenrichtungen 
$$
\phi = \arctan \frac{\nabla_x g(x_i, y_j)}{m * \nabla_y g(x_i, y_j)}
$$
 (17)
und den Gewichten 
$$
w(x_i, y_i) = (\nabla_x g(x_i, y_i))^2 + (m * \nabla_y g(x_i, y_i))^2
$$
 (18)

----------------------------------------------------------------------------------------------------------------------------------------

Der Förstner-Operator läßt sich demnach durch Einfügen eines Maßstabsfaktors in die Berechnung der Beobachtungsgleichungen auch für rechteckige Pixel verwenden. Die verschiedenen Dimensionen in Zeilen- und Spaltenrichtung verursachen nur eine unterschiedliche Auflösung und damit Genauigkeit in beide Richtungen. Andere Verfahren, wie die Transformation der rechteckigen in quadratische Pixel, sind nicht nur zeitaufwendiger, sondern zudem noch deutlich ungenauer.

## 4.2.3 Eingriffsmöglichkeiten des Anwendcrs in die Zielpunktsuche

Die Zielpunktsuche könnte vollautomatisch, d.h. ohne jede Interaktion zwischen Anwender und System, erfolgen. Hiermit wären jedoch zwei erhebliche Nachteile verbunden . Zum einen wäre dann der Bereich, in dem das Meßsystem Zielpunkte erfassen müßte, unbegrenzt, zum anderen wären alle eventuell interessierenden Zielpunkte zu erfassen, das sind erheblich mehr als tatsächlich benötigt werden, so daß eine Nachbearbeitung der Daten notwendig würde. Deshalb erscheint es sinnvoll, dem Benutzer die Möglichkeit zu geben, in die Zielpunktauswahl einzugreifen.

Eine Verkleinerung der Bereiche innerhalb des Bildfeldes, in denen markante Punkte gesucht werden sollen, läßt sich durch die Festlegung von sogenannten "Regions of Interest" erreichen. Alle Operationen wirken dann nur noch auf diese Regionen. Die Vorteile hiervon liegen einerseits in einer erheblichen Beschleunigung der Messung, da nicht der gesamte Bildbereich bearbeitet werden muß [Leonardis, 1995]; andererseits, vor allem bei Objekten mit großer Tiefenausdehnung, kann jeder einzelne Bereich optimal scharf eingestellt werden, was zur Verbesserung der Meßgenauigkeit beiträgt.

Die Rundheit und die Dichte der Textur legen fest, welche Punkte als "interessant" gelten. Da diese beiden Werte erheblich von Bildkontrast, Helligkeit, Rauschen und Objektstruktur abhängen, müssen hierfür zunächst plausible Grenzwerte vom Benutzer eingegeben werden. Der Anwender kann anhand der Punkte, die der Förstner-Operator in den Bildern findet, entscheiden, ob er die Grenzwerte sinnvoll gewählt hat oder nicht. Sie lassen sich jederzeit ändern.

Die vom Förstner-Operator mit Subpixel-Genauigkeit gefunden Punkte erscheinen farbig auf dem Videomonitor. Man kann für jeden Punkt im Menü "Förstner Aussuchen" (Abb. 4/12) entscheiden, ob er zu messen ist ("process") oder nicht ("skip"). Hierdurch eröffnet sich die Möglichkeit, Punkte, deren Koordinaten nicht interessieren, von der Messung auszuschließen. Soll keine weitere Messung durchgeführt werden, lassen sich alle verbleibenden Punkte verwerfen ("cancel").

Space-skip Enter-process Esc-cancel

## Abb. 4/12: Menü "Förstner Aussuchen"

Neben diesen Eingriffsmöglichkeiten während des Meßablaufes, lassen sich noch vor Meßbeginn diverse Parameter einstellen. Es handelt sich um Parameter, die sich in Abhängigkeit der Aufgabenstellung, jedoch im Regelfall nicht während einer Messung ändern.

Insbesondere läßt sich die Größe des Fensters für Bestimmung der Dichte der Textur und der Rundheit sowie des Fensters für die Subpixel-Lokalisierung der markanten Punkte variieren.

Diese Fenster müssen einerseits so groß gewählt werden, daß die Zielpunkte vollständig innerhalb der Fenster liegen (Abb. 4/13a), weil sonst eine Berechnung der Gradienten (Gl. 14a u. b) für den Fenstermittelpunkt keine sinnvollen Ergebnisse liefert (Abb. 4/13b u. c), andererseits dürfen sie nicht so groß sein, daß mehrere Punkte in ihnen liegen, damit die Grundlage für die Subpixel-Lokalisierung (Gl. 15-18) erhalten bleibt (Abb. 4/13d).

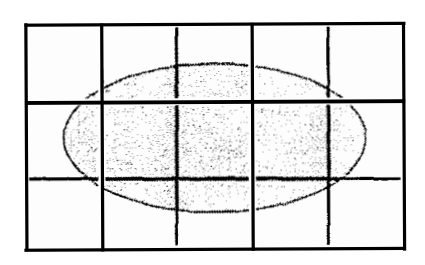

 $4/13a$ : Abb. Zielpunkt vollständig im Suchfenster => Gradienten richtig berechenbar

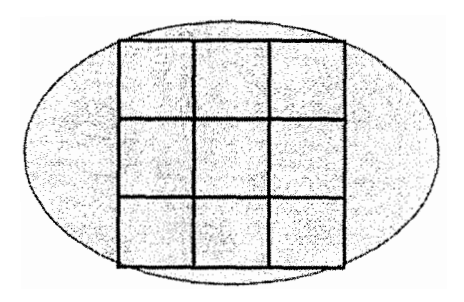

Abb. 4/13c: Zielpunkt größer als das Suchfenster => kein Gradient berechenbar

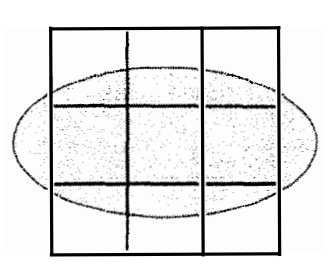

Abb. 4/13b: Zielpunkt teilweise größer als das Suchfenster  $\Rightarrow$  kein horizontaler Gradient berechenbar

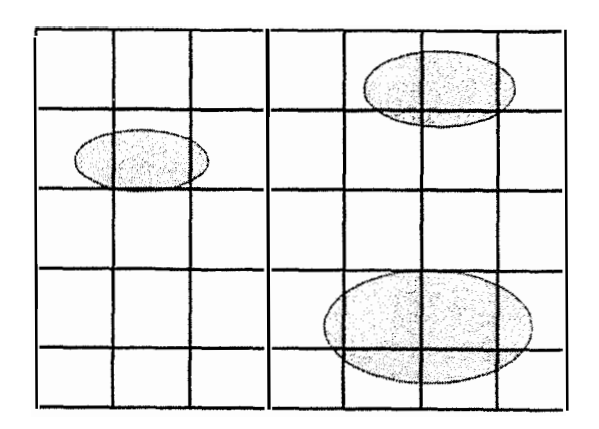

Abb.  $4/13d$ : Zu großes Suchfenster => einzelne Zielpunkte nicht zu unterscheiden

Legende:

$$
\text{Zielpunkt (Ellipse)}
$$
 = Zielpunkt (Ellipse)

 $=$  Suchfenster

## 4.2.4 Ergebnisse der Zielpunktsuche

Die Ergebnisse der Zielpunktsuche beschränken sich auf die Anwendungen des Förstner-Operators , da die anderen Methoden der Zielpunktsuche hinreichend untersucht sind (z.B . [Roic, 1996]).

Der Förstner-Operator dient einerseits dazu, markante Punkte zu finden, und andererseits, sie mit Subpixel-Genauigkeit zu lokalisieren . Bei richtiger Wahl der Parameter konnten in den Versuchsmessungen mit dem Förstner-Operator zuverlässig alle markanten Punkte gefunden werden. Zusätzlich wurden noch Punkte gefunden, die für die koordinatenmäßige Erfassung eines Objektes ohne Aussagekraft waren; diese wurden dann für die weitere Messung verworfen.

Da von der Lokalisiergenauigkeit unmittelbar die Qualität der Koordinatenmessung abhängt, wurde sie in besonderen Tests, getrennt für die Horizontal- und Vertikalrichtung, bei guter und schlechter Beleuchtung überprüft.

Als Ziel wurde die Ecke eines schwarzen Kreuzes auf weißem Untergrund gewählt. Bei der schlechten Beleuchtung betrug die Grauwertdifferenz zwischen Ziel und Hintergrund ca. 60 Werte, bei den guten Beleuchtungsverhältnissen über 200.

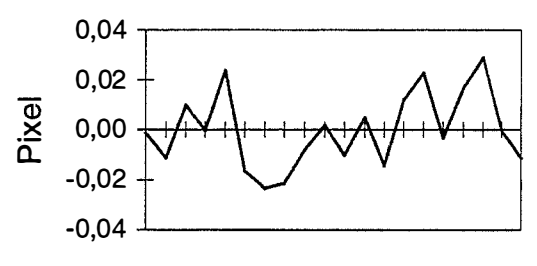

Messungen

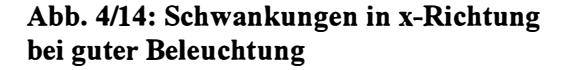

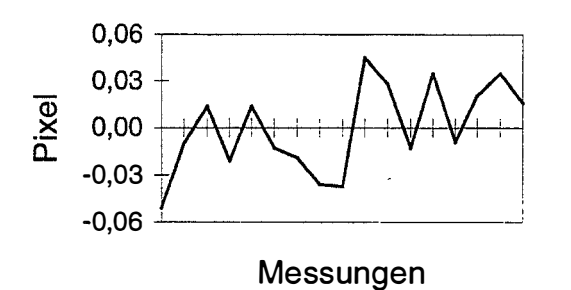

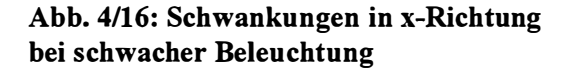

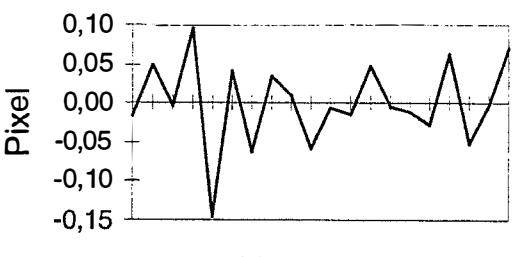

Messungen

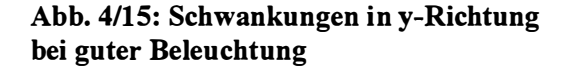

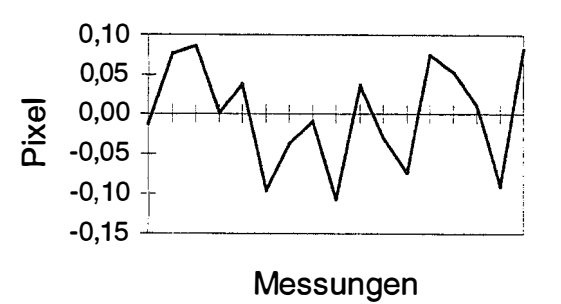

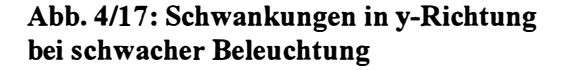

Die Abbildungen 4/14 bis 4/17 zeigen die Ergebnisse der Messungen. Verschlechterte Beleuchtungsverhältnisse bewirken eine geringfügige, d.h. ca. 20-prozentige, Verschlechterung der Wiederholgenauigkeit der Subpixel-Lokalisierung. Die unterschiedlichen Abweichungen in x- und y-Richtung waren zu erwarten. Sie resultieren aus den Differenzen der horizontalen und vertikalen Pixeldimensionen.

Ein Maß, das für beliebige digitale Aufnahmen wiedergibt, wie genau man die Subpixel-Lokalisierung durchführen kann, läßt sich nicht angeben, da die Genauigkeit maßgeblich von der Beleuchtung und vor allem der Pixelauflösung abhängt. Zum Vergleich liegt jedoch eine mit demselben Theodolit und denselben Zielmarken durchgeführte Untersuchung von Roic und Mentes vor, bei der die Anzielung der markanten Punkte manuell mit einem Pointer erfolgte.

Je nachdem, ob die Originalbilder oder durch Filtertechniken aufbereitete Bilder verwendet wurden, betrug die durchschnittliche Wiederholgenauigkeit zwischen 0,4 und 1,1 Pixel in x-Richtung und 0,6 und 1 ,9 Pixel in y-Richtung [Mentes/Roic, 1 993]. Ein Vergleich der Ergebnisse zeigt, daß die Schwankungen bei der Punktbestimmung mit dem Förstner-Operator um den Faktor 20 geringer sind, was seine Eignung für die Subpixel-Lokalisierung unterstreicht.

# 4.3 Auffinden von homologen Regionen mit dem Slave-Theodolit

Um eine automatische Messung der mit dem Master-Theodolit gefundenen Punkte durchführen zu können, muß der Slave-Theodolit zunächst die homologen Regionen finden. Ein großes Problem besteht hierbei zunächst darin, daß nur Winkel und keine Entfernungen mit den Theodoliten meßbar sind.

Im folgenden wird die Entwicklung und Nutzung einer Autofokusfunktion, die aus der Fokussierlinsenposition eine Näherungsentfernung berechnet, im Hinblick darauf beschrieben, wie sie sich für das automatische Auffinden von homologen Regionen mit dem Slave-Theodolit nutzen läßt.

## 4.3.1 Möglichkeiten des Auffindens homologer Regionen

Will man den Zielbereich eines Theodoliten automatisch mit dem eines anderen zur Koinzidenz bringen, was Voraussetzung zum Auffinden von homologen Regionen ist, gibt es hierfür zwei Möglichkeiten:

- 1. Flächenhafte Zielbereichsuche
- 2. Zielliniengebundene Zielbereichsuche

Die flächenhafte Zielbereichsuche (Abb. 4/18) setzt voraus, daß der nachzuführende Theodolit bereits grob auf das Ziel ausgerichtet ist. Dies erfordert eine manuelle Einstellung oder die Kenntnis von Näherungskoordinaten. Nach der Grobpositionierung (Anzielung 1) beginnt ein Scannen des Zielbereichs, bis die gewünschte Koinzidenz (Anzielung n) erreicht ist. Am effektivsten ist das Verfahren der spiralförrnigen Zielbereichsuche [Kahmen/Suhre, 1 983], wie es sich z.B. beim Videotheodolitmeßsystem Kern SPACE im Einsatz befindet [Kyle et al., 1989].

------------------------------------------------------------------------------------------------------------------------------------

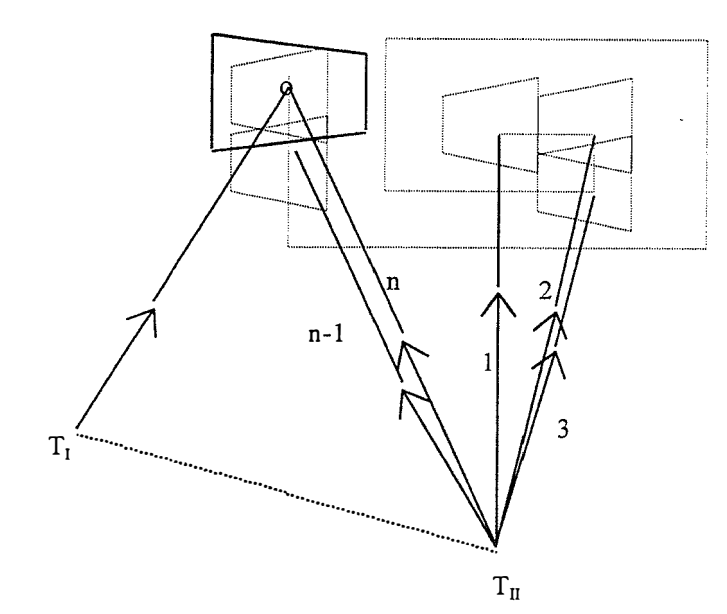

Legende s. Abb.  $4/19$ 

Abb. 4/18: Flächenhafte Zielbereichsuche

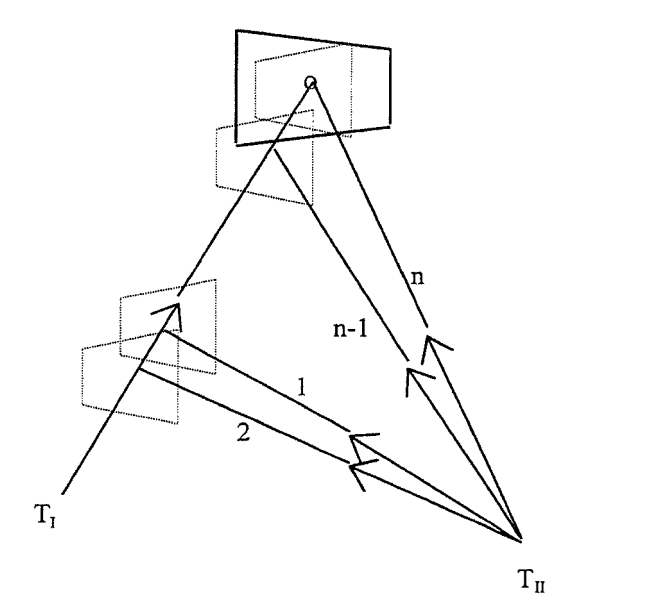

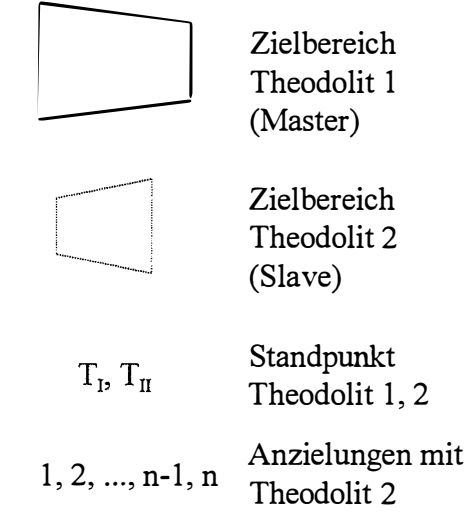

Abb. 4/19: Zielliniengebundene Zielbereichsuche

Bei der zielliniengebundenen Suche (Abb. 4/19) muß der nachzuführende Theodolit am Zielstrahl des ersten Theodoliten entlanggeführt werden (Anzielung 1), bis der zugehörige Zielbereich gefunden ist (Anzielung n). Näherungswerte benötigt diese Verfahren nicht, es sind jedoch in Anbetracht der kleinen Bildfelder der Theodolite sehr viele Positionierungen durchzuführen.

Wenn man berücksichtigt, daß der Leica TM 3000 V/VD für jede Positionierung mehrere Sekunden benötigt [Wieser, 1995], ist auch diese Methode der Zielbereichsuche offensichtlich für ein on-line Meßsystem ungeeignet.

Es folgt, daß für die Nachführung des Slave-Theodoliten Zusatzinformationen geliefert werden müssen. Wenn vom Master-Theodolit außer der Richtung auch die Entfernung zum Ziel bekannt ist, kann man seine Koordinaten berechnen. Aus den Koordinaten lassen sich dann mit einer Transformation (vgl. Kap. 4.3.3) die einzustellenden Richtungen des zweiten Theodoliten berechnen, und das Ziel kann unmittelbar eingestellt werden (Abb. 4/20).

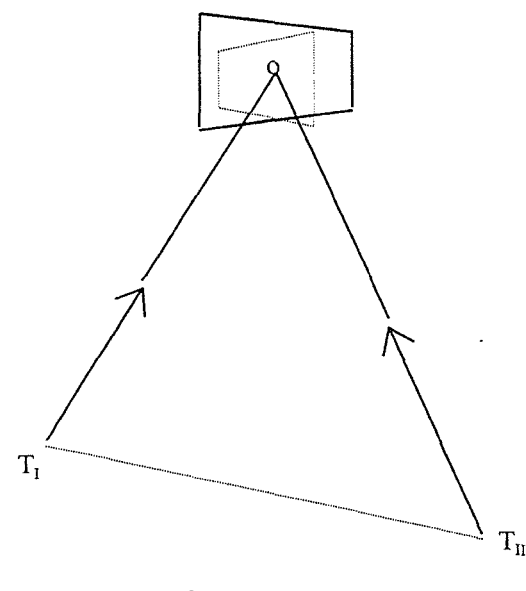

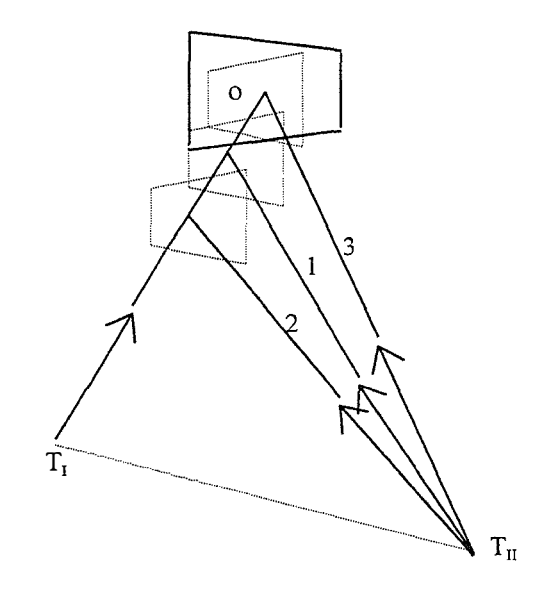

Abb. 4/20: Nachführung des zweiten Theodoliten mit genauen

Abb. 4/21: Nachführung des zweiten Theodoliten mit genäherten Zielpunktkoordinaten

Da mit Theodoliten zunächst ausschließlich Richtungen und keine Entfernungen meßbar sind, wurde nach einer Möglichkeit gesucht, die Entfernungsinformation zusätzlich zu gewinnen. Es wurde eine neue Autofokusfunktion für das System entwickelt, mit der man die Objektentfernung (mit eingeschränkter Genauigkeit) bestimmen kann (vgl. Kap. 4.3.2), daß sich bereits aus den Messungen mit dem Master-Theodolit genäherte so Zielpunktkoordinaten berechnen lassen. Ungenauigkeiten in den Näherungskoordinaten bewirken, daß der Zielstrahl des Master-Theodoliten im Bereich des "genäherten" Ziels abgesucht werden muß (Abb. 4/21) [Mischke/Wieser, 1995], was jedoch gegenüber der zielliniengebundenen Nachführung (Abb. 4/19) nach wie vor eine starke Beschleunigung darstellt.

Die genäherten Zielpunktkoordinaten würden auch das flächenhafte Suchen ermöglichen. Es ist jedoch offensichtlich, daß die eindimensionale Suche entlang der Ziellinie des Master-Theodoliten schneller erfolgt als eine zweidimensionale Suche.

Es soll nun erklärt werden, wie das Absuchen der Ziellinie effektiv zu realisieren ist. Je schlechter die Qualität der Näherungskoordinaten des Zielpunktes ist, um so größere Bedeutung entfällt auf den Nachführalgorithmus, weil dieser die Meßdauer unmittelbar beeinflußt.

Die Größe des Bildfeldes ändert sich in Abhängigkeit von der Entfernung. Das bedeutet, daß sich bei einer identischen Anzahl von Positionierungen in größerer Entfernung auch ein größerer Zielbereich erfassen läßt (Abb. 4/22a, b). Der Abstand zum Objekt muß demnach zwingend bei der Nachführung berücksichtigt werden.

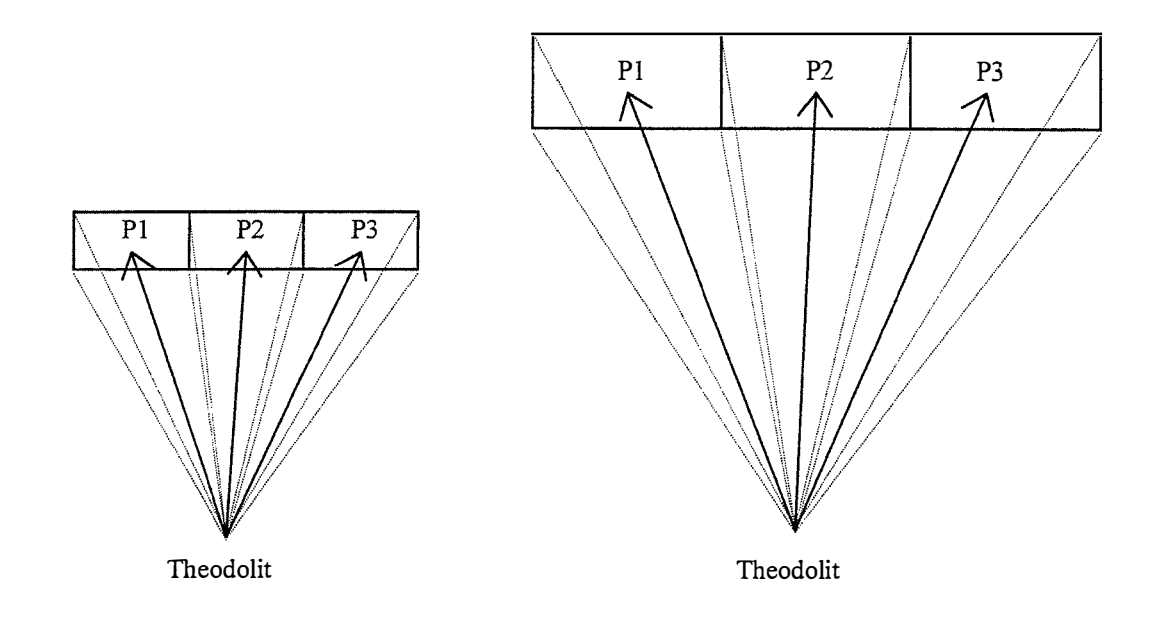

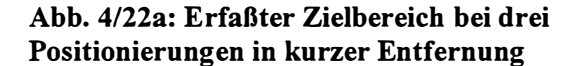

Abb. 4/22b: Erfaßter Zielbereich bei drei Positionierungen in großer Entfernung

Außerdem beeinflußt der Schnittwinkel der Ziellinien maßgeblich die Effektivität der Nachführung eines Theodoliten [Mischke/Wieser, 1995]. In den Abbildungen 4/23a u. b sieht man dies sowohl für eine im Verhältnis zur Objektentfernung kurze als auch für eine lange Basis  $(=\text{Abstand der Theodolite}).$ 

Bei einer kurzen Basis kommt selbst bei größeren Fehlern As in der Distanzbestimmung immer noch ein deutliches Überlappen der Sehfelder zustande, da die beiden Ziellinien der

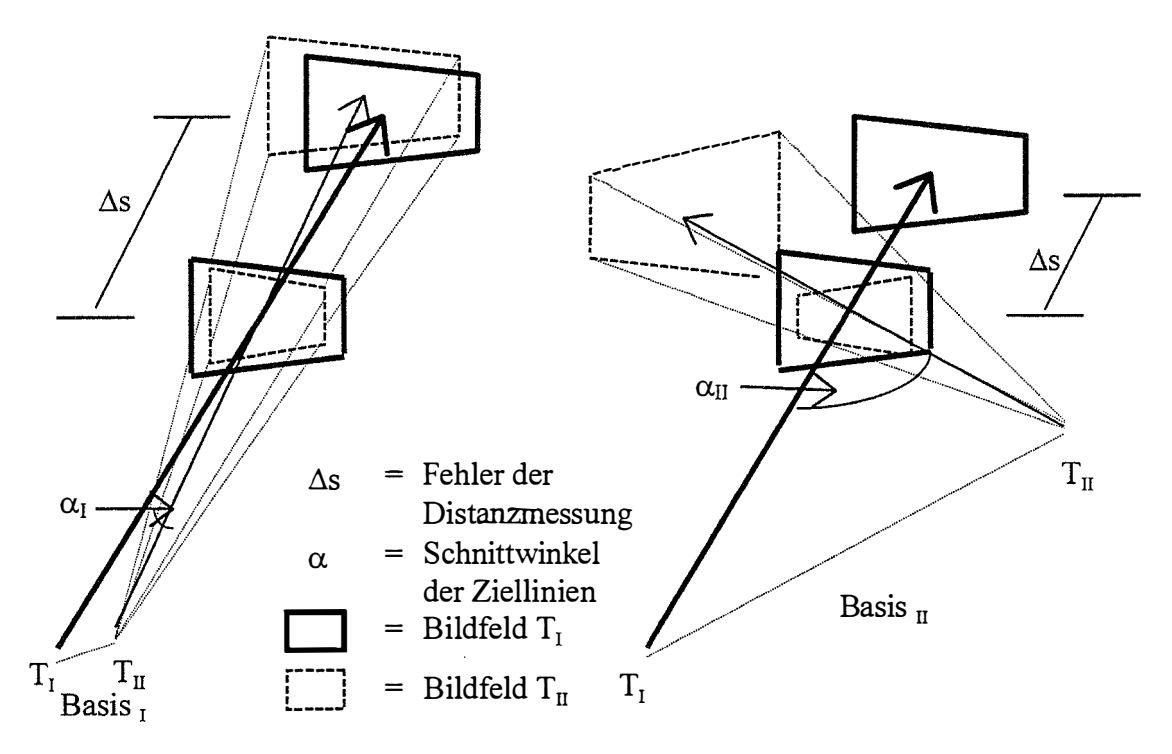

Abb. 4/23a: Großer Entfernungsfehler und spitzer Schnittwinkel der Ziellinien

Abb. 4/23b: Kleiner Entfernungsfehler und stumpfer Schnittwinkel der Ziellinien

Theodolite sehr nah nebeneinander verlaufen (Abb. 4/23a). Ist die Basis jedoch länger, so wird der Schnittwinkel der Ziellinien  $(\alpha)$  immer stumpfer. Im Extremfall, d.h. wenn die Ziellinien orthogonal aufeinander stehen, führt bereits ein Fehler der Näherungskoordinaten von wenigen cm dazu, daß keine Koinzidenz der Zielbereiche zu erzielen ist (Abb. 4/23b ).

Für die Nachführung bedeutet dies, daß bei spitzen Schnittwinkeln der Ziellinien die Positionierung des Slave-Theodoliten in größeren Intervallen erfolgen kann.

Da durch die Lagerung des Meßsystems im Referenzsystem (vgl. Kap. 4. 1) die Aufnahmegeometrie und durch die Autofokusfunktion die Entfernung bekannt sind, lassen sich die neuen Einstellpositionen mit Berücksichtigung der Bildfeldgröße und der Schnittwinkel der Ziellinien exakt berechnen. Eine Nutzung der Kernlinie (= Epipolar Line; vgl. Kap. 4.4) ermöglicht jedoch die Entwicklung eines schnelleren und ebenso genauen Algorithmus (Abb. 4/24).

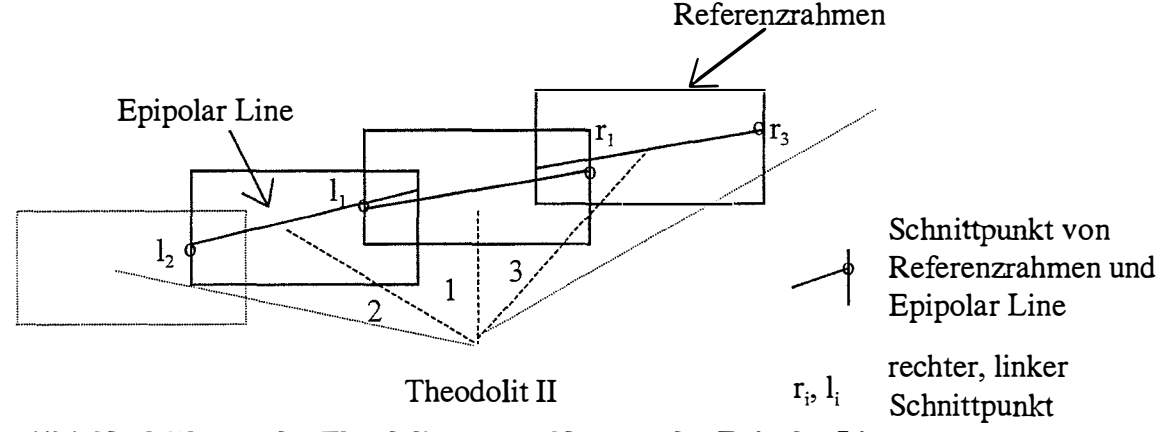

Abb. 4/24: Nachführung des Theodoliten unter Nutzung der Epipolar Line

Die Epipolar Line bezeichnet hierbei eine Gerade, die durch den Schnitt zweier Ebenen entsteht. Die eine Ebene wird durch die Projektionszentren des Master-  $(T_1)$  und Slave-Theodoliten  $(T_2)$  und die Richtung vom Master-Theodolit zum Zielpunkt (ZP) aufgespannt, die andere ist identisch der Sensorebene des Slave-Theodoliten (Abb. 4/25).

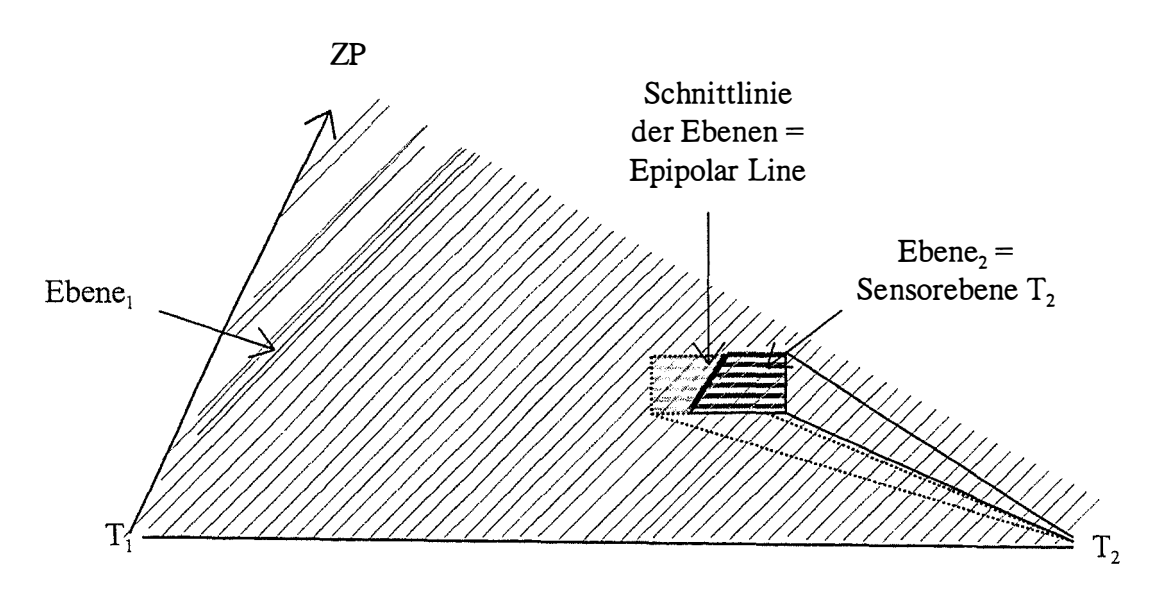

Abb. 4/25: Festlegung der Epipolar Line durch Schnitt zweier Ebenen

Die Berechnung der neuen Einstellpositionen mit Hilfe der Epipolar Line erfolgt in funf Schritten, die kurz erläutert seien.

------------------------------------------------------------------------------------------------------------------------------------

1. Positionierung des nachzuführenden Theodoliten

Die erste Positionierung erfolgt mit den Näherungskoordinaten, die weiteren aufgrund der neuberechneten Einstellpositionen.

- 2. Berechnung der Epipolar Line
- 3. Schnittpunktbildung zwischen Referenzrahmen und Epipolar Line

Da die Lage des Referenzrahmens ohnehin bei jeder Messung bestimmt wird, erfolgt die Schnittpunktbestimmung über einen einfachen ebenen Geradenschnitt.

4. Berechnung der Ablagewinkel der Schnittpunkte

Die Pixelkoordinaten (= Koordinaten im System des CCD-Sensors) der Schnittpunkte werden in horizontale ( $\alpha_{\rm Hz}$ ) und vertikale ( $\alpha_{\rm v}$ ) Ablagewinkel umgerechnet.

5. Ermittlung neuer Einstellpositionen

Mit den beiden Schnittpunkten werden die zwei nächsten Einstellpositionen berechnet. Sie ergeben sich zu:

$$
Hz_{(i)} = Hz_{(alt)} + (1 - ii) * (2 * \alpha_{Hz(i)})
$$
 mit  $ü = Überlapping der Bildfelder$   

$$
V_{(i)} = V_{(alt)} + (1 - ii) * (2 * \alpha_{V(i)})
$$

Es wird demnach auf den Einzelfall abgestimmt berechnet, wie weit die neuen Einstellpositionen von den alten abweichen. Auf diese Art und Weise läßt sich die Zahl der Positionierungen minimieren, was einen erheblichen Einfluß auf die Meßdauer hat. Die Überlappung dient der sicheren Erfassung von Objekten, die sich in der Nähe des Referenzrahmens befinden; eine 20-prozentige Überschneidung des Bildfelder hat sich bewährt.

## 4.3.2 Autofokusfunktion

Wie im vorherigen Abschnitt gezeigt wurde, ist es wichtig, mit den Theodoliten außer Richtungen auch Entfernungen messen zu können, d.h. sie zu Tachymetern auszubauen. Naheliegend erscheint, die Streckenmessungen mit einem aufgesetzten EDM durchzuführen. Hierbei darf es sich nur um reflektorlos arbeitende Distanzmesser handeln, um die Messung nicht signalisierter Punkte zu ermöglichen .

Versuche, bei denen Messungen mit einem aufgesetzten Distanzmesser Leica "DISTO" durchgeführt wurden, waren auch recht erfolgreich. Der biaxiale Aufbau der Gerätekombination führt jedoch dazu, daß die Entfernung immer zu einem Punkt oberhalb des Zentrums des Zielbereichs gemessen wird, so daß es wünschenswert wäre, die Objektentfernung und Richtung koaxial messen zu können.

Die einzige Möglichkeit hierzu besteht bei Videotheodoliten in einer Nutzung der CCD-Kamera zur Distanzmessung. In Abhängigkeit von der Objektentfernung muß die Fokussierung des Linsensystems der CCD-Kamera variiert werden, um eine scharfe Abbildung auf dem CCD-Feld zu erhalten. Die Umkehrung dieses Sachverhaltes legt den

Schluß nahe, aus der optimalen Fokusposition, d.h. der Position der Fokussierlinse, die zu einer bestmöglichen Scharfabbildung führt, die Objektentfernung zu berechnen. Die neuentwickelte Autofokusfunktion ist ausführlich in [Mischke/Wieser, 1 995] und [Mischke, 1 996] beschrieben, so daß sich die folgenden Ausführungen auf die wichtigsten Ergebnisse dieser Arbeiten beschränken.

Für das Finden der besten Fokussierlinsenposition, aus der sich dann die Entfernung berechnen läßt, haben sich drei unterschiedliche Verfahren bewährt:

- 1. Minimierung der Objektgröße
- 2. Maximierung der Lichtintensität
- 3 . Auswertung der Grauwertverteilung innerhalb des CCD-B ildes

Die Scharfeinstellung ausschließlich aufgrund einer Minimierung der empfangenen Objektgröße kann nur bei aktiven Zielmarken als Objekt durchgeführt werden, da eine strenge Trennung von Objekt und Hintergrund möglich sein muß. Beschrieben wird dieses Verfahren u.a. von [Geißler/Jähne, 1 995]. Im vorliegenden Fall, d.h. für nicht signalisierte Szenen, ist das Verfahren nicht einsetzbar.

Verfahren, die auf der Bestimmung des Intensitätsmaximums beruhen, haben sich für sehr kurze Entfernungen bis ca. 3 cm bewährt (z.B. [Engelhardt, 1992], [Maas, 1992]), sind jedoch für größere Entfernungen ungeeignet, da die Intensitätsunterschiede zu gering werden.

Somit muß die Autofokusfunktion auf der Auswertung der Grauwertverteilung innerhalb des CCD-Bildes basieren, einer Methode, die auch schon [Roic, 1 996] für Videotheodolite erprobte.

$$
\Phi(F) = \frac{\sum_{i=1}^{Z} \sum_{j=1}^{S} (g_{i,j} - g_m)^2}{g_m} \qquad \begin{array}{c} \text{mit:} \\ Z, S \\ g_{ij} \end{array}
$$

$$
\begin{array}{ccc}\n\text{(1)} \\
\text{(2)} \\
\text{(3)} \\
\text{(4)} \\
\text{(5)} \\
\text{(6)} \\
\text{(7)} \\
\text{(8)} \\
\text{(9)} \\
\text{(1)} \\
\text{(1)} \\
\text{(1)} \\
\text{(2)} \\
\text{(3)} \\
\text{(4)} \\
\text{(5)} \\
\text{(6)} \\
\text{(7)} \\
\text{(8)} \\
\text{(9)} \\
\text{(1)} \\
\text{(1)} \\
\text{(1)} \\
\text{(2)} \\
\text{(3)} \\
\text{(4)} \\
\text{(5)} \\
\text{(6)} \\
\text{(7)} \\
\text{(8)} \\
\text{(9)} \\
\text{(1)} \\
\text{(1)} \\
\text{(1)} \\
\text{(2)} \\
\text{(3)} \\
\text{(4)} \\
\text{(5)} \\
\text{(6)} \\
\text{(7)} \\
\text{(8)} \\
\text{(9)} \\
\text{(1)} \\
\text{(1)} \\
\text{(1)} \\
\text{(2)} \\
\text{(3)} \\
\text{(4)} \\
\text{(5)} \\
\text{(6)} \\
\text{(6)} \\
\text{(7)} \\
\text{(8)} \\
\text{(9)} \\
\text{(1)} \\
\text{(1)} \\
\text{(1)} \\
\text{(2)} \\
\text{(3)} \\
\text{(4)} \\
\text{(5)} \\
\text{(6)} \\
\text{(6)} \\
\text{(6)} \\
\text{(6)} \\
\text{(6)} \\
\text{(6)} \\
\text{(6)} \\
\text{(6)} \\
\text{(6)} \\
\text{(6)} \\
\text{(6)} \\
\text{(6)} \\
\text{(6)} \\
\text{(6)} \\
\text{(6)} \\
\text{(6)} \\
\text{(6)} \\
\text{(6)} \\
\text{(6)} \\
\text{(6)} \\
\text{(6)} \\
\text{(6)} \\
\text{(6)} \\
\text{(6)} \\
\text{(6)} \\
\text{(6)} \\
\text{(6)} \\
\text{(6)} \\
\text{(6)} \\
\text{(6)} \\
\text{(6)} \\
\text{(6)} \\
\text{(6)} \\
\text{(6)} \\
\text{(6)} \\
\text{(6)} \\
\text{(6)} \\
\text{(6)} \\
\text{(6)} \\
\text{(6)} \\
\text{(6)} \\
\text{(6)} \\
\text{(6)} \\
\text{(6)} \\
\text{(6)} \\
\text{(6)} \\
\text{(6)} \\
\text{(6)} \\
\text{(6)} \\
\text{(6)} \\
\text{(6)} \\
\text{(6)} \\
\text{(6)} \\
\text{(6)} \\
\text{(6)} \\
\text{(6)} \\
\text{(6)} \\
\text{(6)} \\
\text{(6)} \\
\text{(6)} \\
\text{(6)} \\
\text{(6)} \\
\text{(6)} \\
\text{(6)} \\
\text
$$

 $Z$ , S = Zeilen- und Spaltenanzahl des CCD-Bildes

 $g_{ii}$  = Grauwerte der Pixel

 $g_m$  = mittlerer Grauwert des CCD-Bildes

Sobald die Fokussierlinsenposition gefunden ist, bei der Gleichung 1 ein Maximum erreicht, kann aus ihr die Entfernung berechnet werden. Die von Roic entwickelte Autofokusfunktion weist eine hohe innere Genauigkeit (Wiederholgenauigkeit) auf und ist durch eine Normierung selbst gegen Änderungen der Beleuchtungsverhältnisse relativ unempfindlich. Leider zeigt sie Schwächen bei extremen Lichtverhältnissen und ist in starkem Maße von der Beschaffenheit der angezielten Objekte abhängig, so daß z.B. bei der Scharfeinstellung eines Reflektors (Abb. 4/26) ein Entfernungsfehler von 100% auftrat. Roics Forschungen haben jedoch die Entwicklung der neuen Autofokusfunktion mitbeeinflußt.

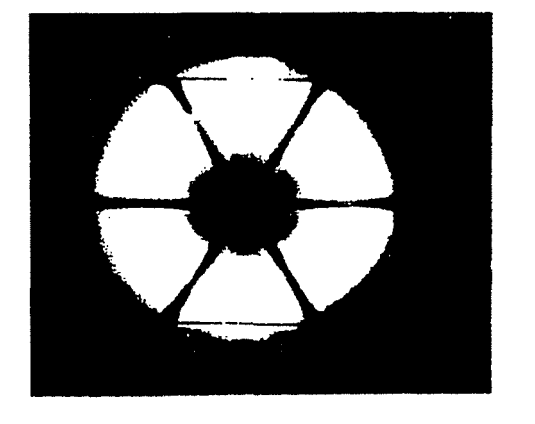

Abb. 4/26: Scharf abgebildeter Reflektor

Die neue Autofokusfunktion (Gl. 2) wirkt auf den ersten Blick relativ kompliziert, was daran liegt, daß sie verschiedene Terme beinhaltet, die die Abhängigkeit vom zu messenden Objekt minimieren und die Rechengeschwindigkeit erhöhen. Bei der Funktion hängen die Grauwerte g<sub>ij</sub> bei gleichen äußeren Bedingungen während der Messung (insbesondere gleicher Beleuchtung und Objektentfernung) nur von der Fokussierung F ab ( $g = f(F)$ ). Für die optimale Fokussierung  $(F_{\text{out}})$  gilt:

$$
\Phi(\mathbf{F}) = \frac{\mathbf{M}}{\mathbf{N}} \quad \text{und} \quad \mathbf{F}_{\text{opt}} = \Phi^{-1}(\Phi_{\text{Max}}) \iff \Phi(\mathbf{F}_{\text{opt}}) = \mathbf{Max}. \tag{2}
$$

mi

t: 
$$
M = \left(\sum_{i=1}^{2/a} \sum_{j=2}^{S/b} \begin{cases} t_1^2 & \text{für } t_1 \ge s \\ 0 & \text{sonst} \end{cases}\right) + \left(\sum_{j=1}^{S/a} \sum_{i=2}^{Z/b} \begin{cases} t_2^2 & \text{für } t_2 \ge s \\ 0 & \text{sonst} \end{cases}\right)
$$
 (2a)

$$
N = \left(\sum_{i=1}^{2/a} \sum_{j=2}^{S/b} \begin{cases} 1 & \text{für } t_1 \ge s \\ 0 & \text{sonst} \end{cases}\right) + \left(\sum_{j=1}^{S/a} \sum_{i=2}^{Z/b} \begin{cases} 1 & \text{für } t_2 \ge s \\ 0 & \text{sonst} \end{cases}\right) \tag{2b}
$$

$$
t_1 = | g_{a^*i, b^*j} - g_{a^*i, b^*(j-1)} | \t t_2 = | g_{b^*i, a^*j} - g_{b^*(i-1), a^*j} | \t (2c, d)
$$

Im einzelnen bewirkt

- der Zähler M (Gl. 2a), daß die Summe der Beträge der Grauwertgradienten (dies sind zunächst Vektoren undefinierter Richtungen) im gesamten Bildbereich maximiert wird. Wie beim "Förstner-Operator" reicht es, die Gradienten ausschließlich in Zeilen- und Spaltenrichtung zu bilden, ohne daß hierdurch Genauigkeitseinbußen erkennbar wären (vgl. Kap. 4.2).
- der Nenner N (Gl. 2b), daß berücksichtigt wird, wie viele Grauwertänderungen im Bild vorkommen. Sofern bei einer Abbildung die Lage der Bildebene und der Objektebene fest vorgeben sind, wie dies für Messungen mit CCD-Kameras von einem Standpunkt aus zutrifft, bedingen die Gesetze der Optik [Bergmann/Schaefer, 1993], daß Gegenstände bei optimaler Fokussierung nicht nur am schärfsten, sondern auch mit minimalen Dimensionen abgebildet werden [Maas, 1992], d.h. zwischen ihnen und dem Hintergrund ergibt sich eine minimale Zahl an Grauwertänderungen. Der genannte Effekt zeigt selbstverständlich nur bei einem homogenen Hintergrund Auswirkungen.
- der Schwellwert s (Gl. 2a, b), daß der Einfluß der Szintillation auf die Messung, der insbesondere im Nahbereich auch mit Szintillometern nur schwer zu erfassen ist [Hennes, 1995]. deutlich verringert wird. Die ausschließliche Berücksichtigung von Grauwertdifferenzen oberhalb des Schwellwertes s führt dazu, daß geringe, zufällige Gauwertschwankungen die Fokussierung nicht beeinflussen, wobei der Schwellwert nicht zu hoch gewählt werden darf, weil sonst auch kontinuierliche Helligkeitsänderungen im Bild unberücksichtigt bleiben.
- die Einführung der Variablen a und b (Gl. 2c, d), daß nur in bestimmten, frei wählbaren Spalten und Zeilen (z.B. in jeder a-ten Spalte und Zeile) die Grauwertdifferenzen zwischen Pixeln eines vorgegebenen Abstandes (z.B. jedes b-te Pixel) berechnet werden. Hierdurch reduziert sich die Rechenzeit um den Faktor a x b gegenüber der Bildung der Grauwertdifferenzen zwischen allen benachbarten Pixeln. Für a haben sich Werte zwischen 6 und 32 bewährt, b sollte nicht größer als 3 sein.

Die Funktion ist, abgesehen von den Bereichen, innerhalb derer nur ein völlig unscharfes Bild gewonnen wird, wodurch ein kleiner, jedoch zufälliger und deshalb schwankender Funktionswert entsteht, bis zur optimalen Fokusposition streng monoton steigend, von da an streng monoton fallend.

------------------------------------------------------------------------------------------------------------------------------------

Der Maximalwert der Funktion muß nicht durch Messungen gefunden werden, was zu einer sehr großen Zahl an Beobachtungen in der Umgebung des optimalen Wertes führen würde, sondern läßt sich aus Meßwerten in der Nähe der gesuchten Fokusposition berechnen. Dies bewerkstelligen ein Grob- und ein Feinsuchalgorithmus.

Die Grobsuche muß in Abständen erfolgen, die klein genug sind, um den Bereich, in dem der Maximalwert liegt, eindeutig zu identifizieren. Dies setzt voraus, daß im Nahbereich die Suchintervalle wesentlich kleiner sind als bei größerer Objektentfernung.

Empirisch konnte folgende Funktion ermittelt werden, die den Abstand, in dem die jeweils nächste Zieleinstellungen erfolgen muß, angibt:

Abst.<sub>1</sub> (in cm) = 9 - E<sub>1</sub> + 0,3  $*$  E<sub>1</sub><sup>2</sup> mit: E<sub>1</sub> = eingestellte Entfernung (in m) (10a)  $\text{Abst.}_{i+1} = 9 - \text{E}_{i+1} + 0.3 * \text{E}_{i+1}^2$   $\qquad \qquad \text{E}_{i+1} = \text{E}_i + (\text{Abst.}_i / 100)$  (10b)

Der Bereich für die Grobsuche läßt sich vom Anwender einschränken, um nicht alle Fokusdistanzen von der minimalen (technisch vorgegebenen) bis zur maximalen untersuchen zu müssen. Die Grobsuche wird beendet, sobald ein Wert gefunden ist, ab dem die Funktion monoton fällt.

Die Feinsuche bestimmt in der Umgebung des Maximalwertes der Grobsuche so viele Meßwerte, daß ein endgültiges Maximum berechnet werden kann. Hierzu wird die Suchintervallgröße folgendermaßen reduziert:

Abst.<sub>1</sub> (in cm) = 1,5 - 0,5 \* E<sub>1</sub> + 0,15 \* E<sub>1</sub><sup>2</sup> mit: E<sub>1</sub> = eingestellte Entfernung (in m) (11a)<br>Abst.<sub>i.1</sub> = 1,5 - 0,5 \* E<sub>11</sub> + 0,15 \* E<sub>11</sub><sup>2</sup> E<sub>11</sub> = E<sub>1</sub> + (Abst.<sub>1</sub>/ 100) (11b) Abst.<sub> $i+1$ </sub> = 1,5 - 0,5  $* E_{i+1} + 0$ ,15  $* E_{i+1}^2$   $E_{i+1} = E_i + (Abst_i / 100)$  (11b)

Durch den Maximalwert der Feinsuche und die hiervon benachbarten Werte wird ein Polynom dritten Grades gelegt, dessen Maximum die gesuchte optimale Fokusposition ausreichend annähert.

Die Umrechnung der Fokussierlinsenposition in eine Entfernung erfolgt bei den Videotheodoliten automatisch durch eine geräteintern vorgegebene Funktion.

Die Zeit zur Entfernungsbestimmung mit den Videotheodoliten hängt von den unterschiedlichsten Faktoren ab. Wesentlich ist vor allem,

- wie lange die Positionierung der Fokussierlinse auf die berechneten Werte dauert,
- wie eng der Bereich für die Grobsuche eingeschränkt wird,
- welche Hardware zur Verfügung steht,
- wie groß die Pixelanzahl des auszuwertenden CCD-Feldes ist und
- wie die frei wählbaren Parameter a, b und s der Autofokusfunktion gesetzt werden.

#### 4.3.3 Berechnung und Transformation von Näherungskoordinaten

Aus den Richtungen und Entfernungen, die mit dem Master-Theodolit zu den Zielpunkten gemessen werden, berechnen sich die Näherungskoordinaten, auf die der Slave-Theodolit auszurichten ist. Die Umrechnung der räumlichen Koordinaten in die einzustellenden Richtungen erfolgt nach den gebräuchlichen Formeln

$$
Hz_{p} = -o_{i} + \arctan \frac{X_{p} - X_{i}}{Y_{p} - Y_{i}}; \quad \text{für } Y_{p} - Y_{i} = 0 \text{ und } X_{p} < X_{i} \implies Hz = \frac{3}{2}\pi - o_{i} \tag{1}
$$
\n
$$
\text{für } Y_{p} - Y_{i} = 0 \text{ und } X_{p} > X_{i} \implies Hz = \frac{\pi}{2} - o_{i}
$$

$$
V = \arctan \frac{\sqrt{(X_P - X_i)^2 + (Y_P - Y_i)^2}}{Z_P - Z_i} \qquad \text{für} \quad Z_P - Z_i = 0 \implies V = \frac{\pi}{2} \frac{\pi}{2} \tag{2}
$$

= Horizontalrichtung und Zenitdistanz zum Zielpunkt mit:  $Hz. V$  $X_{\rm p}$ ,  $Y_{\rm p}$ ,  $Z_{\rm p}$  = Standpunktkoordinaten des Theodoliten = Orientierungsunbekannte des Theodoliten  $O_i$  $X_i, Y_i, Z_i$  = Zielpunktkoordinaten

Problematisch wirkt sich bei den Videotheodoliten aus, daß es sich um hybride Meßsysteme handelt, in denen insbesondere zwei sehr unterschiedliche Sensoren für den Meßvorgang verantwortlich sind, nämlich die Richtungsmeßvorrichtung der Theodolite und das CCD-Array der Videokamera [Grün, 1992b]. Folglich müssen die in den Gleichungen 1 und 2 berechneten Richtungen noch in Pixelkoordinaten (= Koordinaten im System des CCD-Sensors) transformiert werden.

Die entgegengesetzte Richtung, d.h. die Transformation von Pixelkoordinaten  $(\xi, \eta)$  in Richtungen (Hz, V), ist in jeder Software für die Auswertung von Videotheodolitmessungen implementiert. Aufbauend auf den Arbeiten von Huep [Huep, 1988], beschreibt Wieser ausführlich diese Transformation mit den möglichen Fehlereinflüssen, die hierbei zu berücksichtigen sind [Wieser, 1995]. Letztendlich kommt er zu folgenden Zusammenhängen:

$$
Hz = Hz_0 + \Delta Hz, \qquad \Delta Hz = \operatorname{asin} \frac{\sin \Delta Hz_0}{\sin V_0}, \qquad \Delta Hz_0 = \operatorname{atan} \frac{x'}{c(D)}, \qquad (3a - 3c)
$$

$$
V = V_0 - \Delta V, \qquad \Delta V = \text{atan} \frac{y'}{c(D)}, \qquad (4a, 4b)
$$

$$
c(D) = A_0 + A_1 D + A_2 D^2
$$
 (5)

$$
x' = \frac{a_1\xi + a_2\eta + a_3}{c_1\xi + c_2\eta + 1}, \qquad y' = \frac{b_1\xi + b_2\eta + b_3}{c_1\xi + c_2\eta + 1}
$$
(6a, 6b)

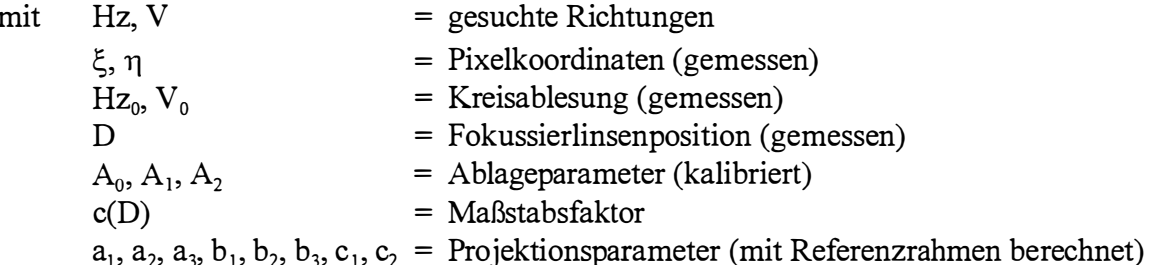

Die den Pixelkoordinaten  $\xi$  und  $\eta$  äquivalenten Richtungszuschläge  $\Delta H$  und  $\Delta V$  werden auch als Ablageparameter oder Ablagewinkel bezeichnet. Um aus den Richtungen Hz und V (Gl. 1 u. 2) die zugehörigen Pixelkoordinaten ξ und η zu berechnen, müssen die Gleichungen 3a - 6b umgeformt werden. Es ergeben sich unter Beibehaltung der Variablenbezeichnungen die neuen Formeln:

$$
\xi = \frac{r_1 x' + r_2 y' + r_3}{t_1 x' + t_2 y' + t_3}, \qquad \eta = \frac{s_1 x' + s_2 y' + s_3}{t_1 x' + t_2 y' + t_3}
$$
(5a, 5b)  
\nmit  $r_1 = b_2 - b_3 c_2$ ,  $s_1 = b_3 c_1 - b_1$ ,  $t_1 = b_1 c_2 - b_2 c_1$ ,  
\n $r_2 = a_3 c_2 - a_2$ ,  $s_2 = a_1 - a_3 c_1$ ,  $t_2 = a_2 c_1 - a_1 c_2$ ,  
\n $r_3 = a_2 b_3 - a_3 b_2$ ,  $s_3 = a_3 b_1 - a_1 b_3$ ,  $t_3 = a_1 b_2 - a_2 b_1$   
\nund  $x' = c(D) * tan \Delta Hz_0$ ,  $y' = c(D) * tan \Delta V$ , (6a, 6b)

$$
\Delta Hz_0 = \operatorname{asin} (\sin V_0 * \sin \Delta Hz), \qquad \Delta Hz = Hz - Hz_0, \qquad (7a, 7b)
$$

$$
\Delta V = V_0 - V \tag{8}
$$

Die Genauigkeit der Umformung hängt maßgeblich von der Genauigkeit ab, mit der die Projektionsparameter  $a_1 - c_3$  des Referenzrahmens gemessen werden, da sich hieraus alle Transformationsparameter herleiten.

#### 4.3.4 Eingriffsmöglichkeiten des Anwenders in die Nachführung

Die Nachführung des Slave-Theodoliten mit dem Ziel, einen homologen Bildbereich zu finden, wird durch Aufruf der Funktion "T 2 Nachführen" im Menü "Stereo" (Abb. 4/5) gestartet. Die Nachführung erfolgt auf Grundlage der mit der Autofokusfunktion berechneten Näherungskoordinaten. Deshalb kann es sein, daß der gesuchte Zielbereich nach der ersten Positionierung noch nicht eingestellt ist (vgl. Kap. 4.3.1).

Der Slave-Theodolit muß an den richtigen Bereich herangeführt werden; dies erfolgt jeweils durch erneute Betätigung von "T 2 Nachführen". Es besteht die Alternative, daß der Benutzer oder der Computer entscheiden können, ob der gesuchte Bereich eingestellt ist.

Für Punkte, die manuell oder mit dem Förstner-Operator ausgewählt werden (Vgl. Kap. 4.2.1), erfolgt die Entscheidung durch den Benutzer im allgemeinen schneller und zuverlässiger, weil der Computer hierzu den gesamten Bildbereich auf Übereinstimmung mit vorgegebenen Bildausschnitt vergleichen müßte. Die Bedeutung dem des Nachführalgorithmus würde sich hierbei auf das exakte Positionieren der Theodolitachsen sowie die automatische Scharfeinstellung des Zielbereichs beschränken.

Bei Messungen, die nicht kritisch bezüglich der Meßdauer sind, kann der Computer den gesamten Meßvorgang ohne Interaktionen des Benutzers durchführen. Zur Messung aktiver Zielmarken bietet sich ohnehin immer eine vollautomatische Messung an, da der Computer hierbei im Regelfall auch noch schneller als ein Anwender entscheiden kann.

#### 4.3.5 Ergebnisse der Autofokusfunktion und der Nachführung

Wie erwähnt, kann mit der Autofokusfunktion die Entfernung genähert bestimmt werden. Mit welcher Genauigkeit die Entfernungsmessung erfolgt, zeigt der Vergleich zu Messungen mit dem Distanzmeßgerät Leica DI 1600:

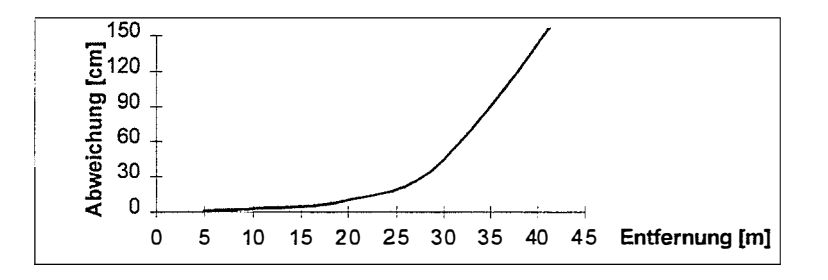

Abb. 4/27: Gegenüberstellung: Entfernung - Meßgenauigkeit

Dargestellt wird der Betrag der Abweichungen zwischen Soll- und Istentfernungen, wobei zu kurz und zu lang gemessene Strecken gleich oft vorkamen, d.h. es liegen keine systematischen Abweichungen vor.

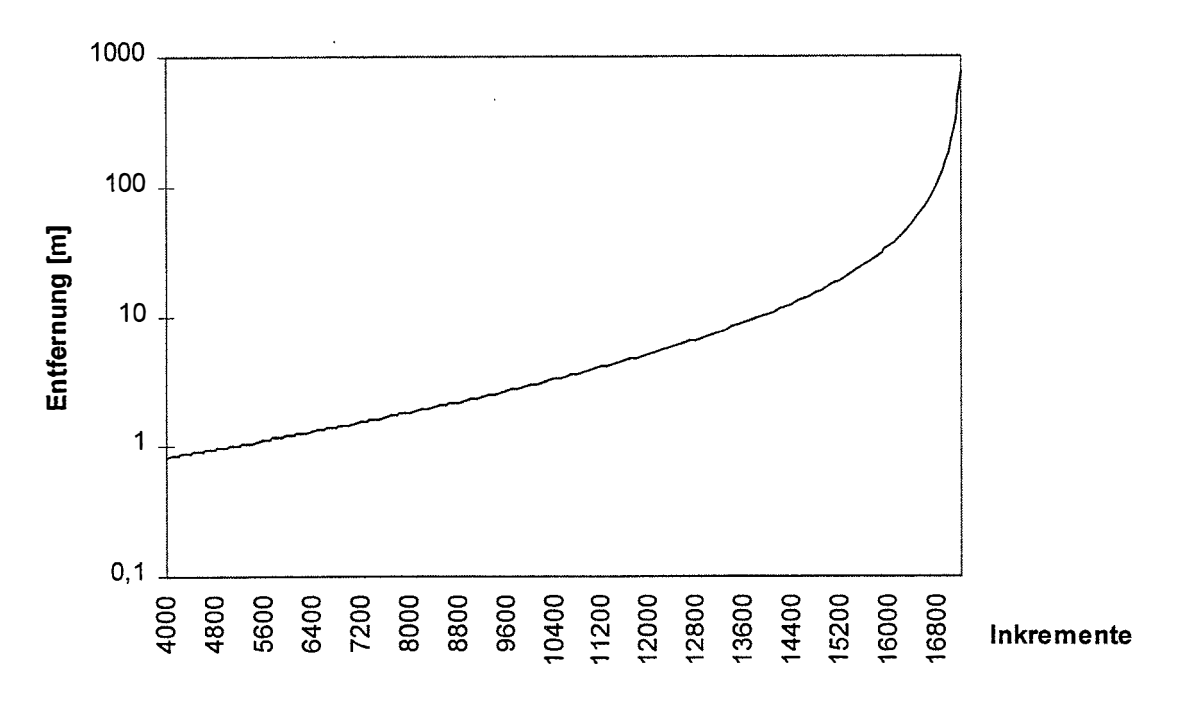

Abb. 4/28: Zusammenhang Fokusschrittmotorinkremente <=> Entfernung

Die bei zunehmender Entfernung extrem ansteigenden Abweichungen sind demnach nicht auf eine Schwäche des Autofokusalgorithmus zurückzuführen, die durch eine andere Autofokusfunktion oder eine weitere Kalibrierfunktion zu beheben wäre, sondern darauf, daß ein exponentieller Zusammenhang zwischen den Inkrementen des Fokusschrittmotors und der Distanz besteht, wie Abbildung 4/28 (logarithmische Teilung !) verdeutlicht.

------------------------------------------------------------------------------------------------------------------------------------

Einschränkungen hinsichtlich der zu erfassenden Objekte gibt es nicht, d.h. Messungen können zu signalisierten oder natürlichen Punkten genauso durchgeführt werden wie zu Reflektoren.

Die besten Ergebnisse lassen sich bei Zielen mit extremen Schwarz-Weiß-Kontrasten erzielen, da diese die größten Grauwertgradienten besitzen. Messungen zu unstrukturierten Objekten (z.B. glatte, einfarbige Fassaden) lassen sich durch Projektion von beliebigen Mustern auf die Fläche [Rüther/Wildschek, 1989], [Riechmann, 1995] realisieren. Als Muster könnte hierbei auch der Spot eines Pointer-Theodoliten verwendet werden [Kahmen, 1992].

Die Autofokusfunktion läßt sich auf einzelne Objektaus schnitte ("Regions of Interest"; vgl. Kap. 4.2.3) beschränken, wodurch bei Objekten mit großer Tiefenausdehnung ausschließlich der jeweils zu betrachtende Ausschnitt exakt scharf eingestellt werden kann .

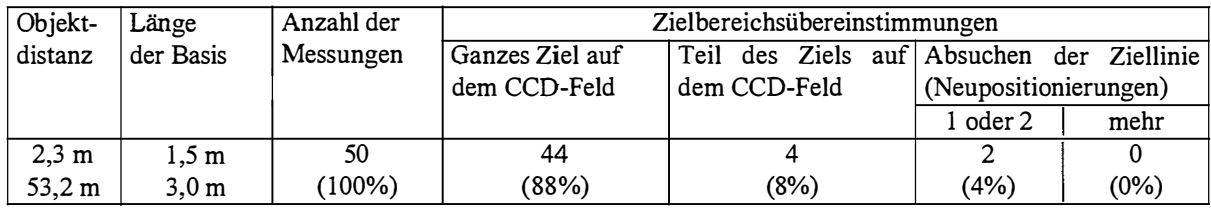

## Tab. 4/2: Automatische Nachiührung von Theodoliten (Ziel: Punktförmige Lichtquelle ca. 15 Pixel  $\varnothing$ )

Beim auf der Autofokusfunktion aufbauenden Algorithmus zur Suche homologer Regionen ist es aus Zeitgründen wichtig, die Zahl der Positionierungen zu minimieren. Um zu klären, wieviel Positionierungen die automatische Nachführung bei Verwendung der beschriebenen Autofokusfunktion benötigt, wurde ein Versuch mit 50 Messungen durchgeführt, bei dem der Abstand zwischen den beiden Theodoliten (Basis) und die Entfernung zu den Zielpunkten variiert wurde (s. Tab. 4/2). Als Ziel diente eine punktförmige Lichtquelle mit einem Durchmesser von ca. 1 5 Pixeln. Gemessen wurde, ob das Ziel bereits unmittelbar nach der ersten Positionierung vollständig oder teilweise auf dem CCD-Feld des Slave-Theodoliten abgebildet wurde bzw. wieviel Positionierungen hierzu nötig waren.

In über 90 % aller Fälle war eine Positionierung für die Nachführung des Theodoliten ausreichend. Es konnte damit nicht nur eindrucksvoll unter Beweis gestellt werden, daß eine sehr geringe Anzahl an Positionierungen zum Auffinden der homologen Regionen ausreicht (im Versuch maximal zwei weitere Positionierungen, vgl. Tab. 4/2), sondern auch, daß die von der Autofokusfunktion ermittelten Entfernungen den angestrebten Zweck erfüllen.

# 4.4 Matehing

## 4.4.1 Möglichkeiten des Matchings

Die automatische Zuordnung von Merkmalen oder Ausschnitten eines Bildes zu jenen eines anderen Bildes wird als "Image Matching", "Matching" oder "Matchen" bezeichnet [Stadler, 1995] . Das Image Matehing dient im Meßsystem dazu, daß die mit dem Förstner-Operator im CCD-Bild des Master-Theodoliten gefundenen Punkte in den Bildern des Slave-Theodoliten wiedergefunden werden.

-----------------------------------------------------------------------------------------------------------------------------------------

Es gibt diverse unterschiedliche Ansätze für das Matehing zweier Bildausschnitte. Erwähnt seien u.a. Area Based Matching, Feature Based Matching, Least Squares Matehing [Förstner, 1986], Diskrete und Kontinuierliche Relaxation [Braess, 1997] , Multi-Photo Geometrical Constrained Matching, Template-Matching, Kanten-Matehing [Stallmann, 1992] . Zur Anwendung kommen die genannten Verfahren meistens, um bekannte Muster, z.B. Rahmenmarken oder Zieltafeln, in einem Bild exakt zu lokalisieren, wobei vorausgesetzt wird, daß die Lage bis auf wenige Pixel näherungsweise bekannt ist [Lang/Förstner, 1995] .

Hierzu werden die Grauwerte der Vorlage mit denen des Bildes verglichen, bis die größtmögliche Übereinstimmung erzielt wird. Je nach Verfahren lassen sich verschiedene Parameter mitbestimmen, wie Bildverschiebungen in beide Achsrichtungen (bis in den Subpixelbereich), Bilddrehungen oder Maßstabsfaktoren.

Im vorliegenden Fall kommt es nicht (wie bei den herkömmlichen Matching-Verfahren) darauf an, den Ausschnitt in seiner Lage exakt, d.h. mit Subpixel-Genauigkeit, festzulegen, sondern darauf, festzustellen, ob derselbe Ausschnitt mit Master und Slave eingestellt ist. Liegt ein identischer Bildausschnitt vor, wird in beiden Bildern voneinander unabhängig der markante Punkt gemessen, wegen dem der Ausschnitt ausgewählt wurde. Hierzu dient der im Kapitel 4.2 beschriebene "Förstner-Operator".

Die wesentlichen Anforderungen an das Matching-Verfahren liegen demnach in einer hohen Zuverlässigkeit und Geschwindigkeit.

Unterschiede bei der Empfindlichkeit der Aufnahmesensoren, die den Matehing Prozeß beeinflussen können, lassen sich durch eine Kalibrierung bestimmen. Sie sollten mit Hilfe einer look-up Tabelle schon während der Messung an den Originaldaten berücksichtigt werden. Diese Möglichkeit bietet nahezu jeder moderner Framegrabber. Bei identischen Aufnahmesystemen (gleiche Optik, gleicher Sensor) können die Korrekturen im Regelfall unterbleiben.

Helligkeitsunterschiede aufgrund unterschiedlicher Aufnahmewinkel lassen sich durch sehr aufwendige Modelle im Objektraum berücksichtigen (z.B . [Wrobel, 1987], [Weisensee, 1992]). Für die meisten Anwendungen sind die Unterschiede jedoch nahezu ohne Genauigkeitsverlust vernachlässigbar, weshalb hierauf nicht weiter eingegangen wird.

Der implementierte Matching-Algorithmus basiert auf der Maximierung des Korrelationskoeffizienten (z.B . [Haberäcker, 1985], [Jähne, 1989]) unter Nutzung der Kernliniengeometrie (Epipolar-Line-Geometry) [Baltsavias, 1991].

#### 4.4.2 Berechnung der Korrelation unter Nutzung der Epipolar-Line-Geometry

Je weiter der Bereich, in dem das Pendant zur Vorlage liegen kann, eingeschränkt ist, um so höher wird die Geschwindigkeit und die Zuverlässigkeit, d.h. der Ausschluß von falschen Zuordnungen, des Matching-Algorithmus. Die Minimierung des Suchbereichs erfolgt insbesondere durch Ausnutzung der Epipolar-Line-Geometry, die Zuordnung aufgrund einer Auswertung des Korrelationskoeffizienten.

-----------------------------------------------------------------------------------------------------------------------------------------

Das Auffinden von homologen Regionen mit dem Slave-Theodolit (Kap. 4.3) erfolgt, wie beschrieben, durch eine eindimensionale Suche entlang der Ziellinie des Master-Theodoliten. Die Einstellung der homologen Regionen liefert den Startwert für das Matching. Innerhalb der Bilder wird erneut die Epipolar Line genutzt, um die Punktzuordnung schnellstmöglich durchführen zu können . Sofern die Richtungsmeßgenauigkeit der Theodolite höher ist als die Auflösung der CCD-Kameras (dies gilt insbesondere für die externe CCD-Kamera; vgl. Kap. 3.1), läßt sich die Lage der Epipolar Line theoretisch mit Subpixel-Genauigkeit bestimmen.

Beschleunigt wird die Berechnung ihrer Lage, indem sie nicht als Schnitt zweier Ebenen berechnet wird (Kap. 4.3.1, Abb. 4/25), sondern durch die Projektion zweier Punkte (P<sub>1</sub>, P<sub>2</sub>) der Geraden T<sub>1</sub>ZP auf das CCD-Feld (Abb. 4/29). Diese beiden projizierten Punkte ( $P_1^*$ , P2\*) legen die Linie eindeutig fest.

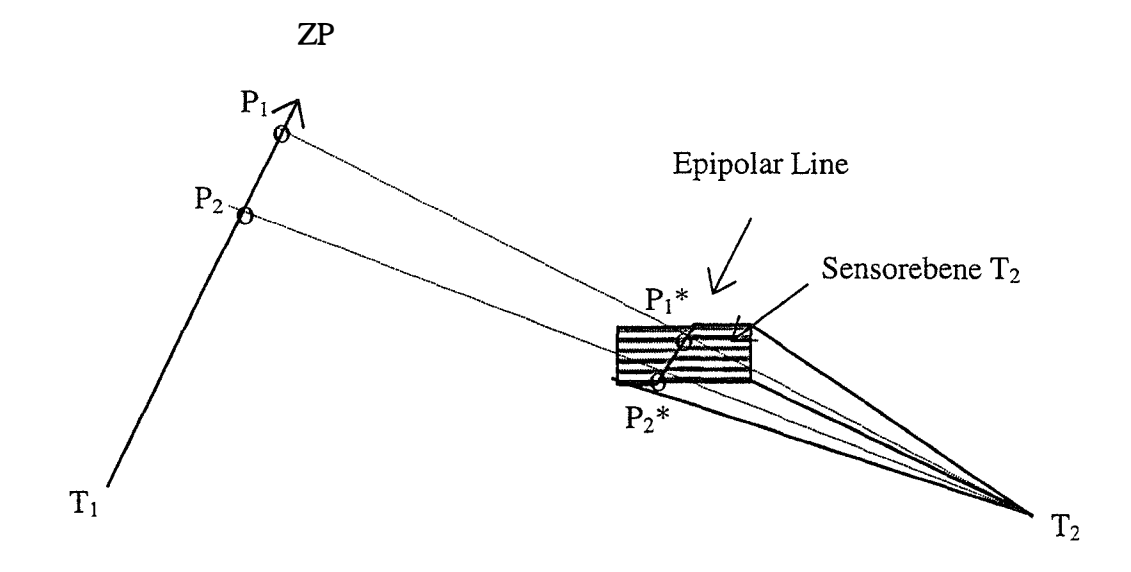

#### Abb. 4/29: Festlegung der Epipolar Line durch Projektion von zwei Punkten auf das CCD-Feld

Die Projektion von  $P_1$  und  $P_2$  erfolgt, indem zunächst mit Hilfe frei wählbarer Entfernungen ihre räumlichen Koordinaten berechnet und dann in Pixelkoordinaten transformiert werden (vgl. Kap. 4.3.3). Hierbei ist es beliebig, welche Punkte verwendet werden und ob die berechneten Pixelkoordinaten außerhalb oder innerhalb des Referenzrahmens liegen.

Weil der gesuchte Ausschnitt immer auf der Epipolar Line liegen muß, bewirkt ihre Nutzung eine starke Einschränkung des Suchbereichs und damit die beabsichtigte Beschleunigung der Messung (Abb. 4/30a u. b).

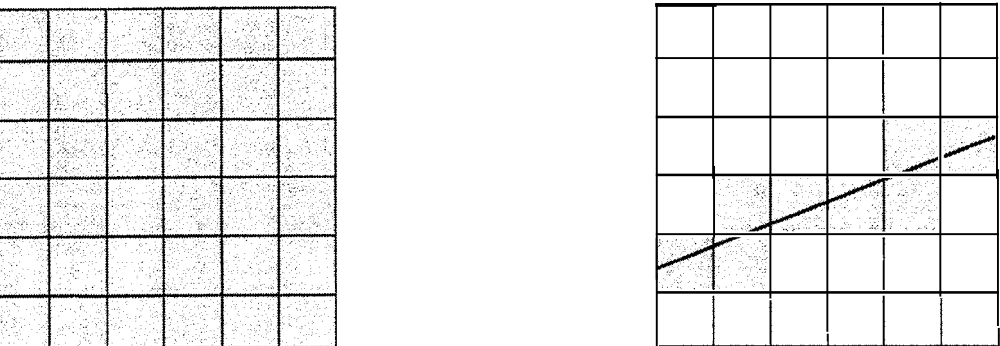

-----------------------------------------------------------------------------------------------------------------------------------------

## Abb. 4/30a: Suchbereich ohne Nutzung der Epipolar Line

Abb. 4/30b: Suchbereich mit Nutzung der Epipolar Line

Die Schnittpunkte der Epipolar Line mit dem Referenzrahmen begrenzen den Suchbereich  $(Abb. 4/31).$ 

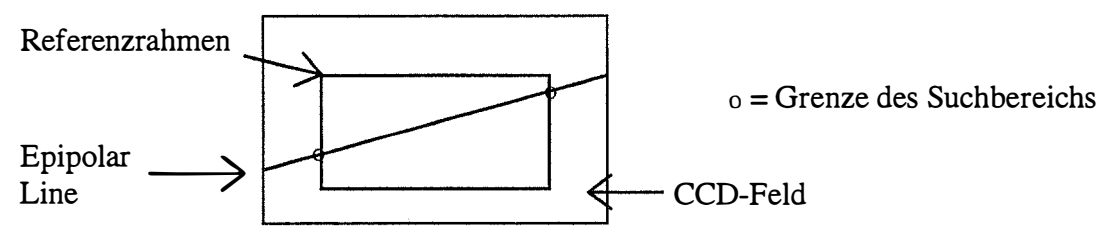

## Abb. 4/31: Begrenzung des Suchbereichs durch den Referenzrahmen

Bei den verwendeten Videotheodoliten entspricht die Winkelauflösung der internen CCD-Kameras (pro Pixel) wegen der starken Fernrohrvergrößerung fast der Genauigkeit der Teilkreisablesungen. Folglich bewirken schon minimale Fehler bei der Richtungsbestimmung, z.B. durch Ungenauigkeiten bei der Zielpunkterfassung, der Kalibrierung, der Orientierung usw., daß der gesuchte Punkt nicht auf der Epipolar Line, sondern ein oder mehrere Pixel daneben liegt.

Dieser Unsicherheit wurde Beachtung geschenkt, indem der Suchbereich auf eine frei wählbare Anzahl paralleler Linien links und rechts bzw. oben und unten von der Epipolar Line erweiterbar ist. Der eingetretene Geschwindigkeitsverlust konnte kompensiert werden, indem eine Grob- und eine Feinsuche vorgenommen wird.

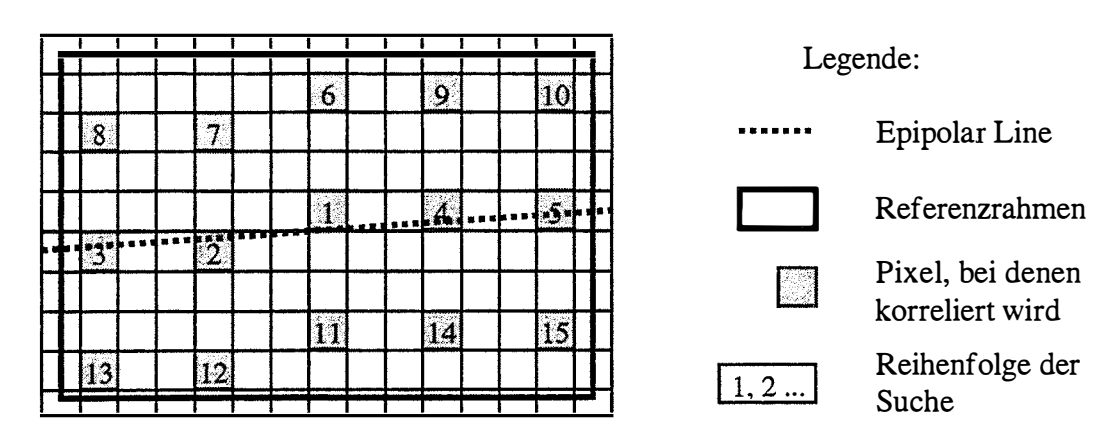

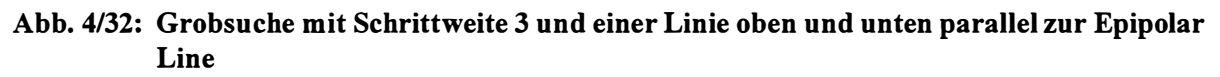

Bei der Grobsuche wird die Vorlage nur jeweils in einer vorgegebenen Schrittweite mit dem Bild korreliert (Abb. 4/32). Wird hierbei ein (frei wählbarer) Grenzwert für den Korrelationskoeffizienten überschritten, startet die Feinsuche.

-----------------------------------------------------------------------------------------------------------------------------------------

Der Feinsuchalgorithmus sucht spiralförmig, pixelweise die Stelle mit der größten Korrelation. Die Berechnung des Korrelationskoeffizienten k erfolgt im Meßsystem folgendermaßen (gemäß [Kraus, 1993]):

$$
k = \frac{\sum (g_{1i} - \overline{g_1}) * (g_{2i} - \overline{g_2})}{\sqrt{\sum (g_{1i} - \overline{g_1})^2 * \sum (g_{2i} - \overline{g_2})^2}}
$$
(1)

mit  $\overline{g_1}$  = Durchschnittlicher Grauwert der Vorlage

 $\overline{g}_{2}$  = Durchschnittlicher Grauwert des Suchbereichs

 $\overline{g_{1i}}$  = Grauwert der einzelnen Pixel der Vorlage

 $\overline{g_{2i}}$  = Grauwert der einzelnen Pixel des Suchbereichs

Für den Korrelationskoeffizienten gilt

$$
-1 \le k \le 1,\tag{2}
$$

wobei k = 1 eine Identität der Ausschnitte bedeutet.

Der Feinsuchalgorithmus ist erfolgreich beendet, sobald

- 1. der Korrelationskoeffizient k ein lokales Maximum erreicht hat und
- 2. der Benutzer die richtige Auswahl des Ausschnittes bestätigt.

Im vollautomatisierten Verfahren entfällt die zweite Bedingung. Hierauf wird im folgenden Kapitel näher eingegangen.

#### 4.4.3 Eingriffsmöglichkeiten des Anwendcrs in den Matching-Algorithmus

Der Anwender kann den Grenzwert für den Korrelationskoeffizienten ändern. Nur in Bereichen, in denen die Korrelation größer als der eingegebene Grenzwert ist, startet der Feinsuchalgorithmus (s.o.). Der Grenzwert des Korrelationskoeffizienten sollte in Abhängigkeit der Aufnahmesituation gewählt werden.

Für den Fall, daß der gewählte Grenzwert des Korrelationskoeffizienten, z.B . infolge von Verdeckungen, während der Suche an keiner Stelle überschritten wird, kann der Benutzer sie jeder Zeit abbrechen. Für eine vollautomatische Suche, wie sie z.B. bei aktiven Zielmarken sinnvoll ist, kann eine maximale Zahl an Positionierungen des Slave-Theodoliten (vgl. Kap . 4.3) vorgegeben werden .

Wird die Beendigung des Feinsuchalgorithmus allein davon abhängig gemacht, daß der Korrelationskoeffizient k ein lokales Maximum erreicht hat (s.o.), kann es zu fehlerhaften Zuweisungen kommen, wenn sich sehr ähnliche Strukturen nah beieinander befinden .

Beispielsweise treten bei einem Schachbrett mehrfach praktisch identische Punkte in den Ecken der Felder auf. Andererseits können durch teilweise Verdeckungen identische Punkte in verschiedenen Bilder stark unterschiedlich abgebildet werden .

-----------------------------------------------------------------------------------------------------------------------------------------

Es ist deshalb naheliegend, daß eine zuverlässige Entscheidung, ob derselbe Punkt in zwei Bildausschnitten erfaßt wurde, nicht immer automatisch getroffen werden kann. Daher gibt es die Möglichkeit, daß der Computer eine Vorauswahl trifft, wobei die endgültige Entscheidung dem Benutzer vorbehalten bleibt.

#### 4.4.4 Ergebnisse des Matchings

Um die Zuverlässigkeit des Matching-Algorithmus zu überprüfen, wurden Untersuchungen durchgeführt, die den Korrelationskoeffizienten in einen Zusammenhang mit verschiedenen Aufnahmewinkeln, Objektarten und -entfernungen, Ausschnittsgrößen und dem Grauwertumfang setzen. Der Versuchsaufbau wird immer den erzielten Ergebnis sen gegenübergestellt.

Zunächst wird der Einfluß der Objektverdrehung auf den Korrelationskoeffizienten untersucht. Für jeden Winkel wurden zwanzig unabhängige Messungen durchgeführt. Abb . 4/33 zeigt den Versuchsaufbau.

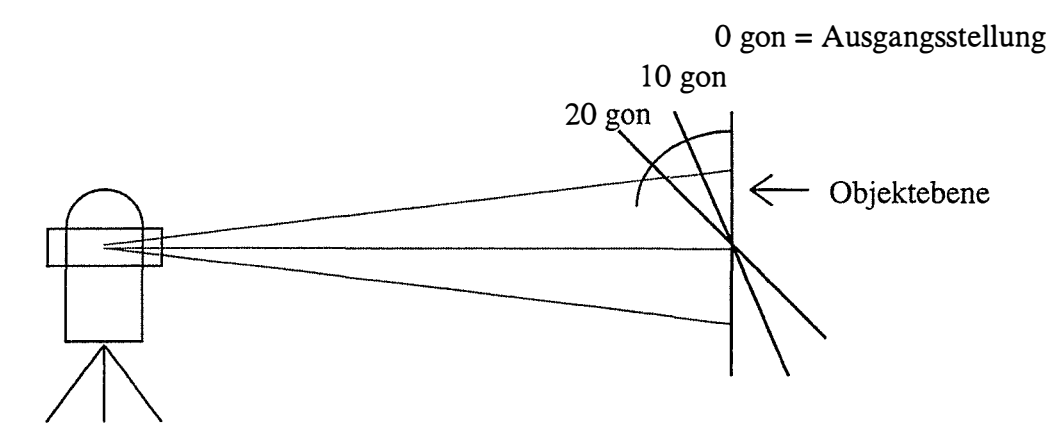

Abb. 4/33: Versuchsautbau 1 zur Objektverdrehung

Das Objekt wurde für den Versuch nur um eine Achse gedreht. Als Ausgangsstellung wurde eine Senkrechtaufnahme gewählt.

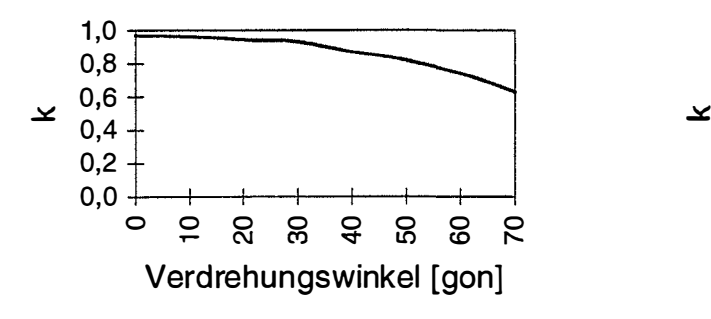

guter Kontrast guter Kontrast

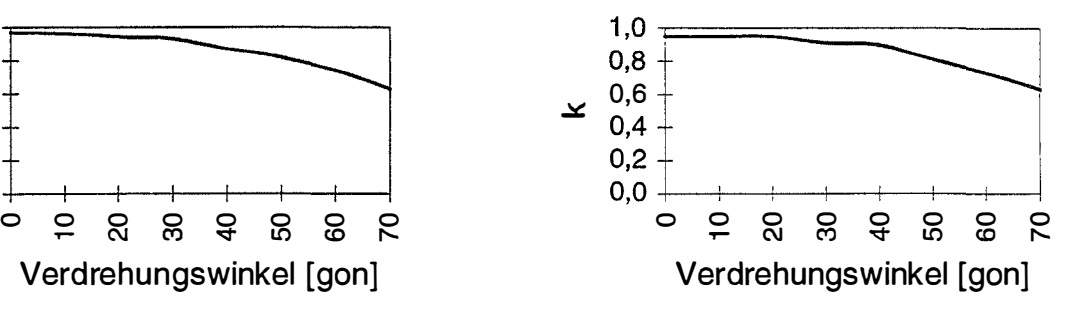

Abb. 4/34: Korrelation mit großem Kreuz, Abb. 4/35: Korrelation mit großem Kreis,

Abb. 4/34 zeigt die Ergebnisse für ein 10 x 20 Pixel großes schwarzes Kreuz auf hellem Untergrund. Die Grauwertdifferenzen im Bild betragen ca. 200 Abstufungen. In Abb. 4/35 werden die Ergebnisse des gleichen Versuchs mit einem Kreis als Zielmarke präsentiert. Die dritte Testreihe zum selben Versuchsaufbau wurde mit einem kleineren Kreuz (5 x 10 Pixel) und 100 Grauwertabstufungen durchgeführt (Abb. 4/36).

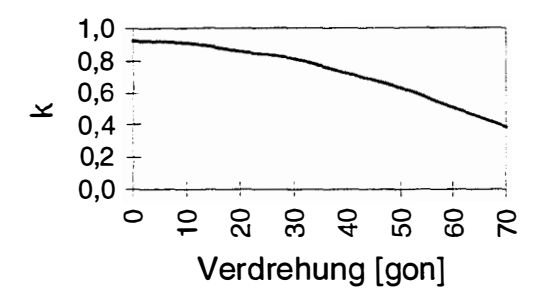

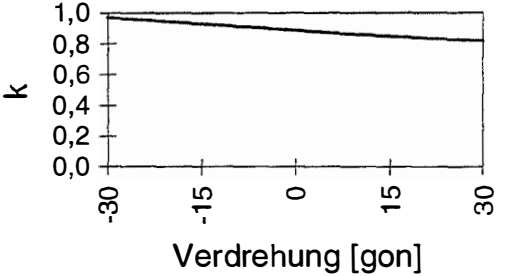

Abb. 4/36: Korrelation mit kleinem Kreuz. schlechter Kontrast

Abb. 4/37: Korrelation mit großem Kreuz, guter Kontrast (geänderter Meßaufbau)

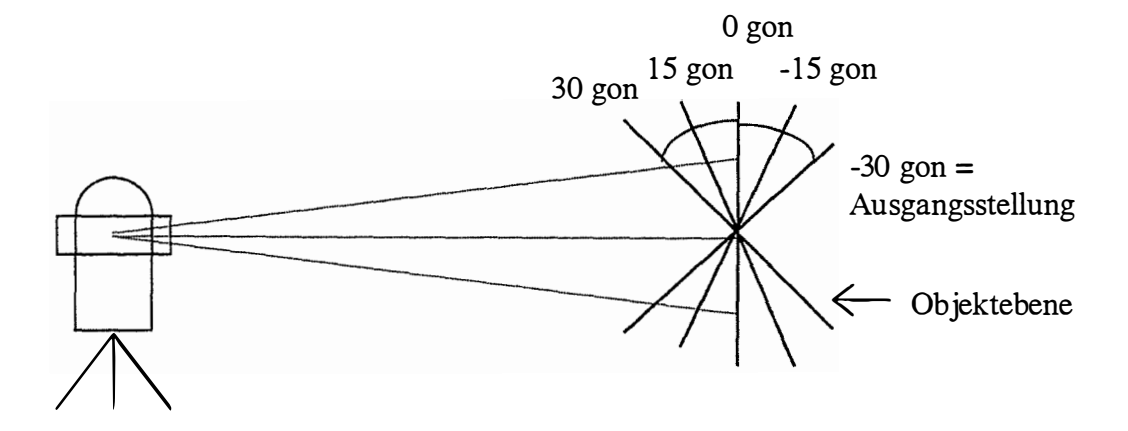

Abb. 4/38: Versuchsaufbau 2 zur Objektverdrehung

Als Vergleich wurde zudem der Versuchsaufbau geringfügig modifiziert (Abb. 4/38). Als Ausgangsstellung wurde das Objekt nicht senkrecht, sondern um 30 gon verschwenkt angezielt, ansonsten wurden die Bedingungen der ersten Testreihe beibehalten. Die Ergebnisse sind in Abbildung 4/37 wiedergegeben.

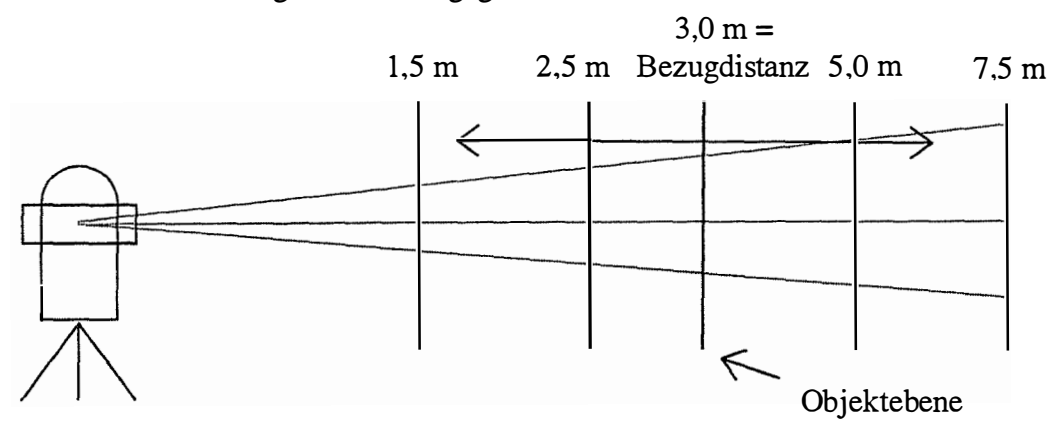

Abb. 4/39: Versuchsaufbau zur Objektverschiebung

Um außer den Auswirkungen der Verdrehung auch den Entfernungseinfluß zu überprüfen, wurde ein dritter Versuchsaufbau gewählt, bei dem die Entfernung zum Ziel variiert wurde (Abb. 4/39).

-----------------------------------------------------------------------------------------------------------------------------------------

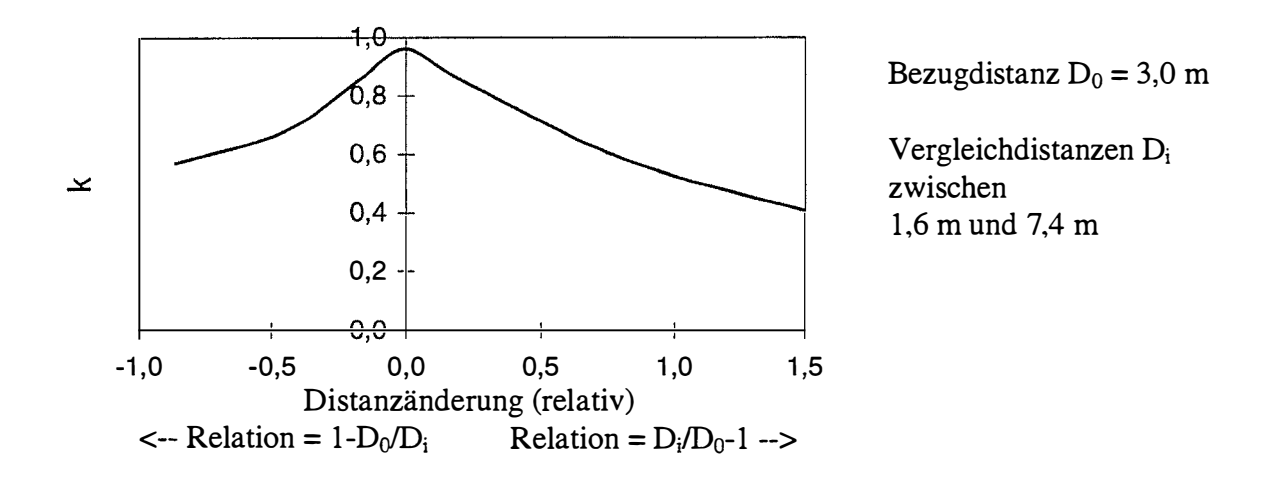

#### Abb. 4/40: Einfluß der Distanzänderung auf den Korrelationskoeffizienten k

Die Ergebnisse der Testreihen geben guten Aufschluß darüber, welche Voraussetzung erfüllt sein müssen, damit die Korrelation brauchbare Ergebnisse liefert.

Im Einzelnen fällt auf, daß:

- 1. Auch ohne erkennbare Veränderung der äußeren Bedingungen der Korrelationskoeffizient k nicht ganz den Wert eins annimmt. Die Ursachen hierfür liegen in zufälligen Fehlereinflüssen während der Aufnahme, z.B. dem Meßrauschen.
- 2. Die Zielpunktart (Kreuz oder Kreis) sich nur unwesentlich auf k auswirkt (vgl. Abb. 4/34 und  $4/35$ ).
- 3. Bei kleineren Zielen mit geringerem Grauwertumfang der Korrelationskoeffizient k durch die Verdrehung des Ziels schneller abnimmt (vgl. Abb. 4/34 und 4/36).
- 4. Bei einem senkrecht aufgenommen Ziel Verdrehungen bis 30 gon fast keine Auswirkungen auf die Korrelation haben; darüber hinaus sinkt k mit zunehmender Verdrehung exponentiell. Ziele mit Verdrehungen von über 70 gon können mit dem Ausgangsbild nicht mehr sinnvoll korreliert werden (vgl. Abb. 4/34 - 4/36).
- 5. Bei einem unter einem gegebenen Winkel  $\alpha$  (mit  $|\alpha| \leq 35$  gon) aufgenommenen Ziel eine Verdrehung über die senkrechte Aufnahme bis zur entgegengesetzten Verdrehung - $\alpha$  zu einer linearen Abnahme von k führt (vgl. Abb. 4/37).
- 6. Die relative Entfernungsänderung eine starke, nahezu lineare Abnahme des Korrelationskoeffizienten bewirkt. Bereits eine Änderung um 10 % verringert k um ca. 5%. (vgl. Abb. 4/40).

Die gewonnenen Erkenntnisse wurden unmittelbar für das Meßsystem genutzt.

Die Korrelation muß für Schwerpunkte symmetrischer Ziele und Linienschnittpunkte, das sind die markanten Punkte, die durch den Förstner-Operator gefunden werden (vgl. Kap. 4.2.2), nicht differenziert werden, da die Zielpunktart untergeordnete Bedeutung hat.

\_\_\_\_\_\_\_\_\_\_\_\_\_ \_ \_\_\_\_\_\_\_\_\_\_\_\_\_\_\_\_\_\_\_\_\_\_\_\_\_\_\_\_\_\_\_\_\_\_\_\_\_\_\_\_\_\_\_\_\_ .. \_\_\_\_\_\_\_\_\_\_\_\_\_\_\_\_\_\_\_\_\_\_\_\_\_ \_\_ \_ \_\_\_\_\_\_\_ \_ \_\_ \_ \_ \_ \_\_ \_ ---------------------------------

Hingegen wirken sich Unterschiede in der Entfernung und im Winkel zwischen Masterbzw. Slave-Theodolit und dem Objekt stark auf den Korrelationskoeffizienten aus. Nur bei sehr ähnlichen Aufnahmewinkeln und -entfemungen zwischen allen Kameras und dem Objekt liefert der Algorithmus die gewünschten Ergebnisse.

Da das Meßsystem möglichst universell einsetzbar sein soll (Kap. 2. 1), wurde das ursprüngliche Systemkonzept (Abb. 3/4, Kap. 3.2) um eine optional nutzbare Entzerrungskomponente erweitert (Abb. 4/41). Mit der Realisierung dieser Entzerrungskomponente befaßt sich das nächste Kapitel .

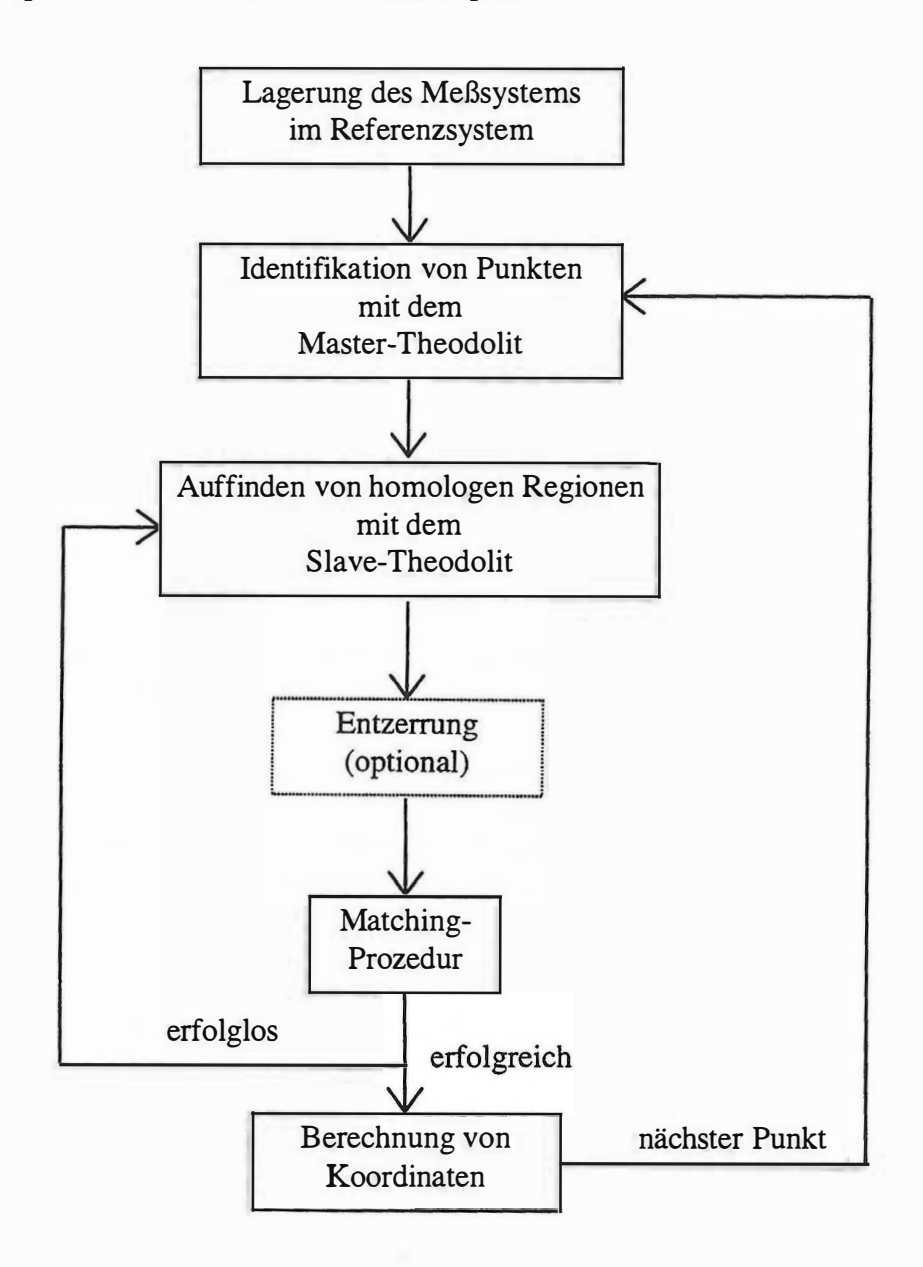

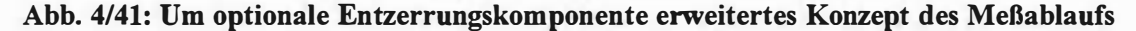

# 4.5 Erweiterung des Meßablaufs um eine Entzerrungskomponente

-----------------------------------------------------------------------------------------------------------------------------------------

## 4.5.1 Möglichkeiten der Entzerrung

Bei den Bildern des Master- und Slave-Theodoliten handelt es sich im allgemeinen Fall um die Projektion eines räumlichen Objektes auf das flächenhafte CCD-Array der Videokameras. Diese Projektion des dreidimensionalen auf den zweidimensionalen Raum ist eindeutig bestimmbar und läßt sich z.B . in Form einer linear gebrochenen projektiven Transformation darstellen. Durch die Reduktion der Dimension gehen selbstverständlich Informationen verloren, so daß die Umkehrung, d.h. die Bestimmung der Objektkoordinaten anhand eines Bildes, unmöglich ist; man spricht auch vom inversen Problem der Photogrammetrie [Brandstätter, 1993].

Eine direkte Transformation zwischen den Bildern des Master- und Slave-Theodoliten ist, obwohl beide dieselbe Dimension besitzen, im allgemeinen nicht möglich, da beide unterschiedliche projektive Transformationen vom drei- in den zweidimensionalen Raum darstellen. Wird der Sonderfall eines ebenen Objektes betrachtet oder kann der beobachtete Oberflächenteil eben approximiert werden, dann spielen sich alle Projektionen in zweidimensionalen Räumen ab. Folglich lassen sich die Projektionen des Objektes in die Bildebenen invertieren, d.h. aus einem Bild kann (bei Kenntnis der Projektionsparameter) das Objekt rekonstruiert werden. Auch die direkte Transformation zwischen den beiden Bildern ist in diesem Fall möglich, da über das Objekt die regulären projektiven Transformationen bestimmbar sind.

Im Meßsystem werden mit dem Förstner-Operator markante Punkte bestimmt. Wählt man die Ausschnitte um diese Punkte klein genug, können diese in der Regel als eben betrachtet werden (auf Ausnahmen hierzu wird kurz in Kapitel 4.5.4 eingegangen). Wieviel Pixel "klein genug" bedeutet, richtet sich nach Objektstruktur und -entfernung. Die Ausschnitte dürfen eine gewisse Größe nicht unterschreiten, da sonst keine sinnvolle Bildkorrelation durchgeführt werden kann.

Die Entzerrung der Bildausschnitte mit dem Ziel, sie durch Korrelation auf Identität zu überprüfen, wäre durch verschiedene Transformationsansätze möglich:

- 1. Das Bild des Master-Theodoliten wird unmittelbar in das des Slave-Theodoliten transformiert (oder vice versa).
- 2. Aus dem Bild des Master-Theodoliten werden zunächst die Objektkoordinaten rekonstruiert, und diese werden in Bildkoordinaten des Slave-Theodoliten transformiert (oder vice versa).
- 3. Aus beiden Bildern werden Objektkoordinaten erzeugt.

Auf die Anzahl der unbekannten Transformationsparameter hat die Auswahl des Ansatzes bei einem ebenen Objekt zunächst keinen Einfluß. Auch ihre Bestimmung ist in allen Fällen über Paßpunkte, Angaben zur Lage des Objektes bezüglich der Theodolite oder andere Zusatzinformationen (z.B. Entfernungsangaben) in gleicher Weise möglich.

Da der Bildausschnitt zunächst nur im Bild des Master-Theodoliten gegeben ist und beim Slave-Theodolit noch gefunden werden muß (vgl. Kapitel 4.4), kommt nur eine Transformation vom Master zum Slave in Frage, d.h. die dritte Möglichkeit entfällt.

Auf den ersten Blick erscheint die unter 1. genannte direkte Transformation zwischen den Bildern sinnvoller, weil sie nur eine Berechnung von Transformationsparametern benötigt. Eine genaue Betrachtung der zweiten Variante zeigt jedoch, daß auch hier nur einmal Transformationsparameter berechnet werden müssen, nämlich die zur Berechnung der Objektkoordinaten, da die folgende Transformation der Objektkoordinaten in Pixelkoordinaten des Slave-Theodoliten mit bekannten Parametern erfolgt (vgl. Kapitel 4.3.3).

-----------------------------------------------------------------------------------------------------------------------------------------

Zieht man eine Systemerweiterung in Betracht, d.h. den Einsatz mehrerer Slave-Theodolite, erfordert dies folglich bei der zweiten Variante keine zusätzliche Berechnung von Transformationsparametern, die erste Möglichkeit benötigt hingegen pro zusätzlichem Theodolit eine weitere Berechnung. Dies gab den Ausschlag dafür, Variante zwei zu realisieren.

## 4.5.2 Realisierung der Entzerrung

Wie oben erwähnt, wird ein Ausschnitt um die mit dem Förstner-Operator gefundenen Bildpunkte gelegt, der die Projektion eines (möglichst ebenen) Objektbereichs, der Targetebene, fixiert. Abbildung 4/42 zeigt die Parameter, die zur Entzerrung der Aufnahme der Target-ebene benötigt werden.

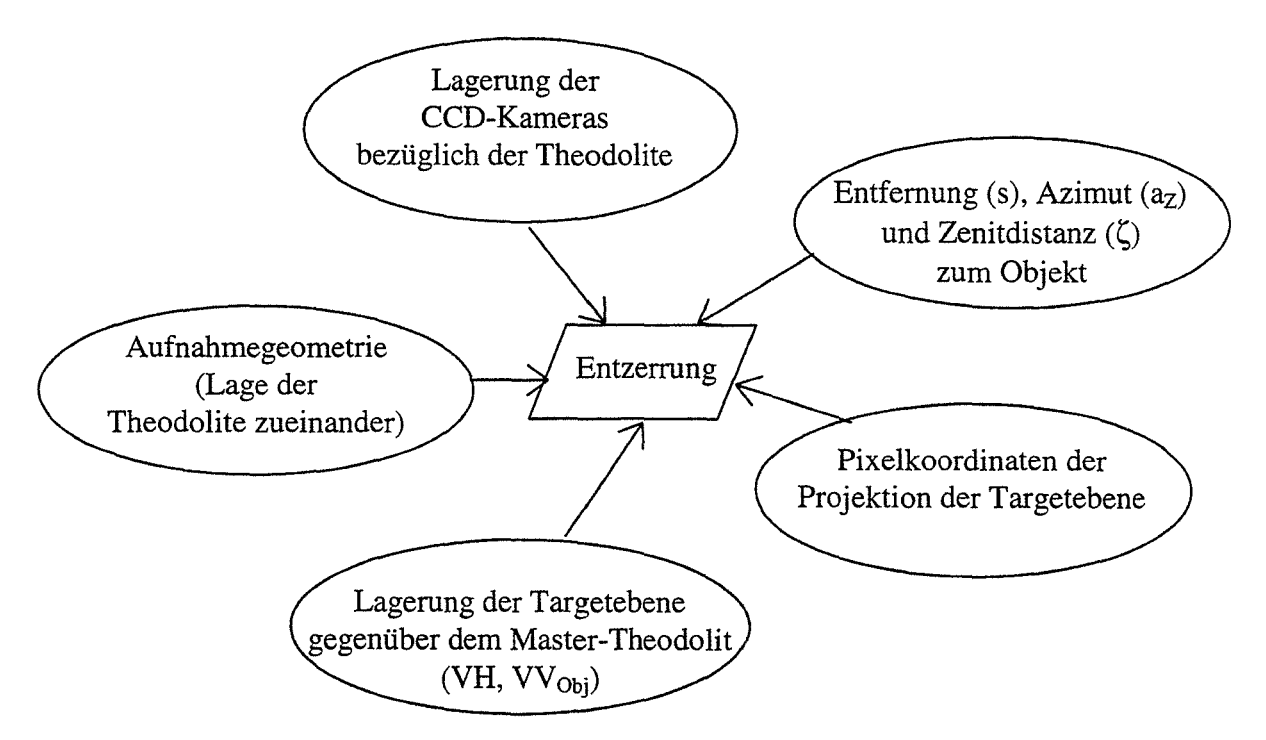

Abb. 4/42 : Benötigte Parameter für die Entzerrung der Targetebene

Die Aufnahmegeometrie wird durch die Lagerung des Meßsystems zu Beginn der Messung festgelegt, ebenso wie die Orientierungsunbekannte, die aus der Horizontalkreisablesung die Azimutbestimmung ermöglicht (vgl. Kap. 4.1). Die Lage der CCD-Kameras bezüglich der Theodolite berechnet sich mit Hilfe von Parametern, die in einer Kalibrierung zu bestimmen sind [Chalupa, 1997], und durch Auswertung der Referenzrahmenmessung [Wieser, 1995 ]. Die Objektentfernung ergibt sich, zumindest genähert, aus der Autofokusfunktion (vgl.

Kapitel 4.3 .2), während die Pixelkoordinaten der Projektion der Targetebene auf das CCD-Feld vorgegeben sind, da die Begrenzung der Targetebene ja aus dem Bildausschnitt bestimmt wird.

-----------------------------------------------------------------------------------------------------------------------------------------

So verbleibt einzig die Lagerung der Targetebene gegenüber dem Master-Theodolit als unbekannte Größe. Zu ihrer Ermittlung gibt es verschiedene Möglichkeiten:

- 1. Vorinformationen über die Lage des Objekts können verwendet werden.
- 2. Aus bereits gemessenen Objektpunkten werden die Parameter berechnet.
- 3. Die Werte werden vom Benutzer geschätzt oder gemessen.

Die Parameter der Lagerung der Targetebene bezüglich dem Master-Theodolit lassen sich als Drehungen um dessen Ziel-, Kipp- und Stehachse bezeichnen. Die Drehung um die Zielachse entspricht hierbei der Verkantung des Referenzrahmens, der bei den verwendeten Theodoliten an die Stelle des Fadenkreuzes getreten ist; d.h. es handelt sich um eine bekannte Größe, die automatisch bei jeder Messung des Videotheodoliten mitberücksichtigt wird [Wieser, 1995].

Ziel der Entzerrung ist die Berechnung der (räumlichen) Objektkoordinaten (s. Kap.4.5 .1 ). Da aus den Pixelkoordinaten und den Teilkreisablesungen des Theodoliten unmittelbar die Richtungen zu den Eckpunkten der Targetebene folgen, muß man nur noch die Entfernung zu den Eckpunkten ermitteln, um die Koordinatenberechnung durchführen zu können. Des weiteren ist die Entfernung zur Mitte der Targetebene bekannt.

Zun ächst soll der Einfluß auf die Entfernung, den die Drehung der Targetebene bezüglich der Stehachse des Theodoliten (man könnte auch von einer Horizontalverdrehung gegenüber einer Senkrechtaufnahme sprechen) verursacht, analysiert werden (Abb. 4/43).

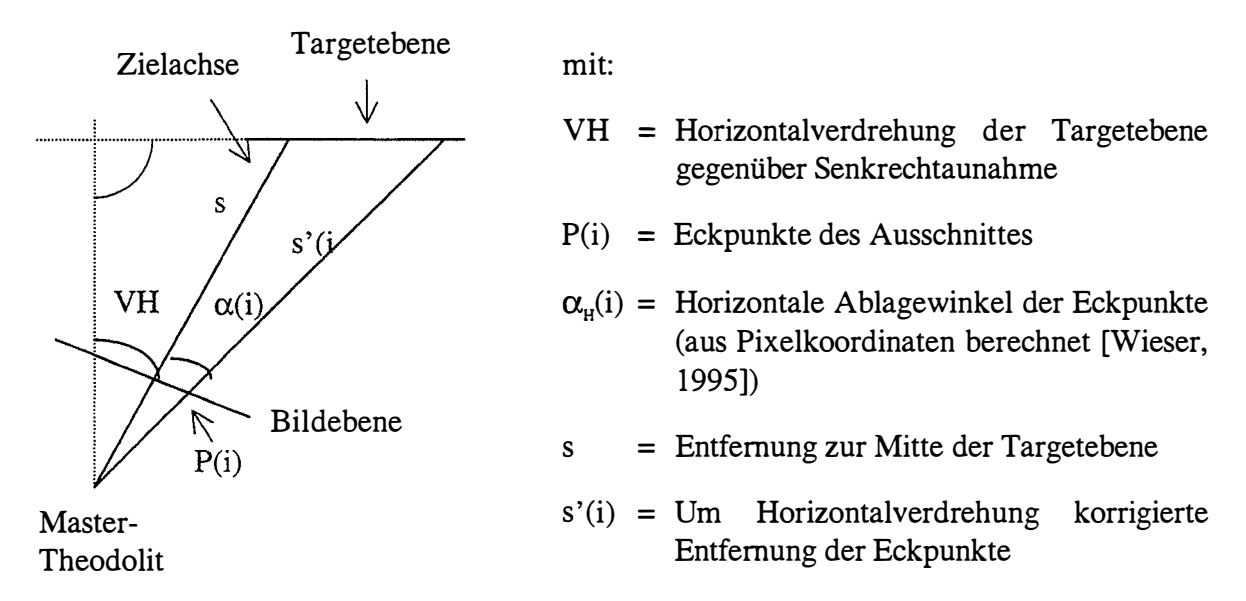

#### Abb. 4/43 : Einfluß einer Horizontalverdrehung der Targetebene

Für die Berechnung von s<sub>(i)</sub>' läßt sich folgender Zusammenhang ableiten:

$$
s_{(i)}^{\prime} = s * \frac{\cos VH}{\cos(VH + \alpha_{H(i)})}
$$
   
  $i = 1 \text{ bis } 4$  (1)

Analog kann der durch die Vertikalverdrehung hervorgerufene Einfluß auf die Entfernung zu den Ecken der Targetebene ermittelt werden . Unter Vertikalverdrehung sei hierbei die Neigung des Theodolitfernrohrs gegenüber der Horizontalebene (= 100 gon - Zenitdistanz) und die der Targetebene gegenüber einer lotrechten Ausrichtung verstanden sein (Abb. 4/44).

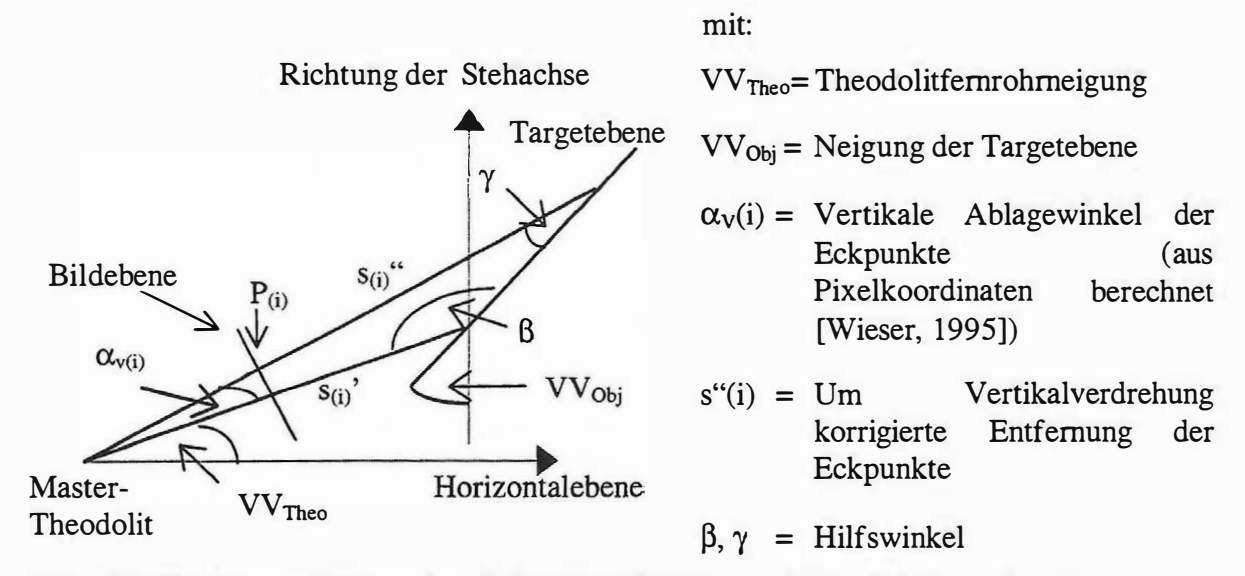

#### Abb. 4/44: Vertikalverdrehung durch Objektverdrehung und Theodolitfernrohrneigung

Berechnet werden die Strecken s<sub>(i)</sub>" demnach aufgrund folgender Gleichung:

$$
s_{(i)}'' = s_{(i)}' * \frac{\sin \beta}{\sin \gamma} = s_{(i)}' * \frac{\cos (VV_{\text{Theo}} + VV_{\text{Obj}})}{\cos (VV_{\text{Theo}} + VV_{\text{Obj}} + \alpha_{V(i)})}
$$
 (2)

$$
\text{mit:} \quad \beta = \frac{\pi}{2} + \text{VV}_{\text{Theo}} + \text{VV}_{\text{Obj}} \qquad \text{und} \quad \gamma = \pi - \beta - \alpha_{\text{V(i)}} \tag{2a, b}
$$

Eine Zusammenfassung der Neigung der Targetebene VV<sub>Obi</sub> und der Fernrohrneigung VVTheo zu einem vertikalen Verdrehungswert erscheint vielleicht auf den ersten Blick zweckmäßig, unterbleibt jedoch aus Gründen der Übersichtlichkeit und weil die Werte mit unterschiedlichen Genauigkeiten bestimmbar sind.

Die Herleitung der entzerrten dreidimensionalen Koordinaten der Targetebene erfolgt durch räumliches polares Anhängen an die Standpunktkoordinaten des Master-Theodoliten, die per definitionem identisch mit dem Systemursprung sind (GI. 3a - 3d). Die Gleichungen entsprechen der Darstellung des Ortsvektors eines Objektpunktes bezüglich des Systemursprungs.

$$
XP_{(i)} = s_{Hor(i)}^{\alpha} * sin (az + \alpha_{H(i)})
$$
\n(3a)

$$
YP_{(i)} = s_{Hor(i)}^{\omega *} \cos (a_Z + \alpha_{H(i)})
$$
\n(3b)

$$
ZP_{(i)} = s_{(i)} \qquad * \cos\left(\zeta + \alpha_{V(i)}\right) \tag{3c}
$$

$$
\text{mit:} \quad s_{\text{Hor (i)}}\text{``} = s_{\text{(i)}}\text{``} * \sin\left(\zeta + \alpha_{\text{V(i)}}\right) \tag{3d}
$$

$$
\zeta = \text{vertikale Teilkreisablesung Theodolit 1 (= Zenitdistanz)}
$$

#### $=$  Azimut

 $a_Z$  = Azimut<br>Die Berechnung der Pixelkoordinaten (X<sub>Slv</sub>, Y<sub>Slv</sub>) im Bild des Slave-Theodoliten aus den entzerrten räuml ichen Koordinaten (XP, YP, ZP) erfolgt mit emer Transformatton analog Kapitel 4.3.3.

-----------------------------------------------------------------------------------------------------------------------------------------

Theoretisch könnte für alle Pixel des Originalausschnitts die Entzerrung und Rücktransformation mit den genannten Formeln realisiert werden. Statt dessen werden d̦e Berechnungen jedoch nur für die vier Eckpunkte des Ausschnitts vorgenommen, der die Targetebene definiert.

Mit Hilfe der Pixelkoordinaten der vier Punkte im System des Master- und des Slave-Theodoliten ( $X_{Mst(i)}$ ,  $Y_{Mst(i)}$  bzw.  $X_{Slv(i)}$ ,  $Y_{Slv(i)}$ ) lassen sich die acht Parameter einer bilinearen Transformation [Kraus, 1993] eindeutig berechnen (GI. 4a u. b).

$$
X_{Mst(i)} = a_{01} + a_{11} * X_{Slv(i)} + a_{21} * Y_{Slv(i)} + a_{31} * X_{Slv(i)} * Y_{Slv(i)}
$$
  
\n
$$
Y_{Mst(i)} = a_{02} + a_{12} * X_{Slv(i)} + a_{22} * Y_{Slv(i)} + a_{32} * X_{Slv(i)} * X_{Slv(i)}
$$
\n(4b)

Nachdem die Parameter der bilinearen Transformation bekannt sind, wird mit ihr abschließend die Entzerrung für den gesamten Bildausschnitt durchgeführt. Da die bilineare Transformation vom System des Slave-Theodoliten ausgeht, d.h. eine inverse Form der ursprünglich vorzunehmenden Transformation darstellt, gibt es für jeden Rasterpunkt eine eindeutige Zuordnung zum Ausschnitt des Master-Theodoliten, so daß sein neuer Grauwert durch einfache Interpolation der ursprünglichen Grauwerte ermittelt werden kann. Die Entzerrung erfolgt demnach durch eine Resamplingprozedur. Das Verfahren hat gegenüber der Entzerrung aller einzelner Bildpunkte mit dem oben beschriebenen Verfahren zwei entscheidende Vorteile:

- 1. Es benötigt weniger Rechenzeit.
- 2. Das neuberechnete Raster weist keine Lücken oder Sprünge auf, da vom Zielbereich ausgehend für jeden Rasterpunkt eindeutig auf die zugehörigen Pixel (und damit Grauwerte) des Ausgangsbildes verwiesen wird [Weidner, 1995].

#### 4.5.3 Herleitung der Koordinatenberechnung über die projektive Geometrie

Dem oben gezeigten Verfahren der Koordinatenberechnung kann ein allgemeingültiges Verfahren auf Grundlage der projektiven Geometrie gegenübergestellt werden.

Unter Beibehaltung der oben definierten Winkel läßt sich für die Videokammera des Master-Theodoliten eine Rotationsmatrix der folgenden Form aufstellen:

$$
R^{T} = \begin{pmatrix} \vec{i}^{T} \\ \vec{j}^{T} \\ \vec{k}^{T} \end{pmatrix} \qquad \text{mit} \qquad \vec{i} = \begin{pmatrix} -\sin a_{z} \\ \cos a_{z} \\ 0 \end{pmatrix} \qquad \vec{j} = \begin{pmatrix} \cos a_{z} \sin \zeta \\ \sin a_{z} \sin \zeta \\ \cos \zeta \end{pmatrix} \qquad \vec{k} = \begin{pmatrix} -\cos a_{z} \cos \zeta \\ -\sin a_{z} \cos \zeta \\ \sin \zeta \end{pmatrix} \qquad (1)
$$

Zwischen Pixelkoordinaten und Zielpunktkoordinaten gilt die Abbildungsgleichung:

$$
\mu \begin{pmatrix} x \\ c \\ z \end{pmatrix} = \begin{pmatrix} -\sin a_2 & \cos a_2 & 0 \\ \cos a_2 \sin \zeta & \sin a_2 \sin \zeta & \cos \zeta \\ -\cos a_2 \sin \zeta & -\sin a_2 \cos \zeta & \sin \zeta \end{pmatrix} \begin{pmatrix} XP - X_0 \\YP - Y_0 \\ ZP - Z_0 \end{pmatrix}
$$
\n(2)

mit x, z = Pixelkoordinaten und  $c(f)$  = Kammerkonstante in Abhängigkeit der Fokussierung.

Da der Master-Theodolit im Koordinatenursprung steht, kann der translatorische Anteil vernachlässigt werden, d.h.:

$$
\vec{X}_0 = \begin{pmatrix} X_0 \\ Y_0 \\ Z_0 \end{pmatrix} = \vec{0}
$$
\n(3)

Entsprechend der DLT läßt sich die Gleichung wie folgt schreiben:

$$
\mu \vec{x} = \begin{bmatrix} -\vec{X}_0 \vec{i} & i_1 & i_2 & i_3 \\ -\vec{X}_0 \vec{j} & j_1 & j_2 & j_3 \\ -\vec{X}_0 \vec{k} & k_1 & k_2 & k_3 \end{bmatrix} \begin{bmatrix} 1 \\ X \\ Y \\ Z \end{bmatrix} \tag{4}
$$

Bei ebenen Objekten gilt:

$$
\vec{a}^T \vec{X} = 0 \Rightarrow Y = a_0 + a_1 X + a_3 Z, d.h.
$$
\n
$$
\mu \vec{x} = \begin{bmatrix} -\vec{X}_0 \vec{i} & \vec{i}_1 & \vec{i}_2 & \vec{i}_3 \\ -\vec{X}_0 \vec{j} & \vec{j}_1 & \vec{j}_2 & \vec{j}_3 \\ -\vec{X}_0 \vec{k} & k_1 & k_2 & k_3 \end{bmatrix} \begin{bmatrix} 1 \\ X \\ a_0 + a_1 X + a_3 Z \\ Z \end{bmatrix} = \begin{bmatrix} \left( -\vec{X}_0 \vec{i} + i_2 a_0 \right) & \vec{i}_1 + i_2 a_1 & \vec{i}_3 + i_2 a_3 \\ \left( -\vec{X}_0 \vec{j} + j_2 a_0 \right) & \vec{j}_1 + j_2 a_1 & \vec{j}_3 + j_2 a_3 \\ \left( -\vec{X}_0 \vec{k} + k_2 a_0 \right) & k_1 + k_2 a_1 & k_3 + k_2 a_3 \end{bmatrix} \begin{bmatrix} 1 \\ X \\ Z \end{bmatrix} = T \vec{X}
$$
\n(5)

 $\mu \vec{x} = T \vec{X}$  wird als homogene Schreibweise bezeichnet.

Da T eine reguläre projektive Matrix ist, die den Übergang von einem ebenen Objekt auf die Kameraebene beschreibt, muß auch eine Inverse  $T<sup>-1</sup>$  existieren.

Für einen Master- und einen Slave-Theodoliten folgt:

$$
\mu_{\rm M} \vec{x}_{\rm M} = T_{\rm M} \vec{X} \text{ und } \mu_{\rm S} \vec{x}_{\rm S} = T_{\rm S} \vec{X}, \text{ d.h.}
$$
\n
$$
\frac{\mu_{\rm M}}{\mu_{\rm S}} \vec{x}_{\rm M} = T_{\rm M} T_{\rm S}^{-1} \vec{x}_{\rm S} = T_{\rm MS} \vec{x}_{\rm S}
$$
\n(6)

Hiermit ist die Abbildung kompakt und allgemeingültig dargestellt. Die Zahl der Unbekannten ist selbstverständlich unter den getroffenen Angaben des vorherigen Abschnitts nach wie vor gleich drei. T<sub>MS</sub> läßt sich aus vier identischen Punkten in den Videobildern beider Theodolite berechnen.

## 4.5.4 Eingriffsmöglichkeiten des Anwendcrs in die Entzerrung

Bis auf die horizontale und vertikale Verdrehung der Targetebene gegenüber der CCD-Sensorebene des Master-Theodoliten sind alle Parameter für die Entzerrung gegeben. Für die Bestimmung dieser beiden Werte gibt es die in Kapitel 4.5.2 Punkt 1. - 3. genannten Möglichkeiten. Die Eingabe der Werte ist z.Zt. noch manuell vorgesehen, wobei eine exakte Bestimmung der Verdrehungen nicht erforderlich ist, weil die Entzerrung nur dem Auffinden des identischen Zielpunktes in einem anderen Bild dient und nicht für die Koordinatenmessung verwendet wird.

-----------------------------------------------------------------------------------------------------------------------------------------

Damit die Korrelation zuverlässig ablaufen kann, muß um den Punkt, der gemessen werden soll, ein ausreichend großer Bereich festgelegt werden, um ihn eindeutig von anderen Punkten zu unterscheiden. Prinzipiell bedeutet jede Vergrößerung des Entzerrungsbereichs eine Steigerung der Korrelationszuverlässigkeit

Eine Einschränkung erfährt diese Regel, sobald sich die Oberflächenrichtung innerhalb des festgelegten Bereichs ändert, weil dann keine ebene Zielfl äche mehr vorliegt, wie sie der Entzerrungsalgorithmus verlangt. Außerdem beeinflußt die Größe des Bereichs sowohl die Geschwindigkeit der Entzerrungsberechnung als auch der anschließenden Korrelation.

Sofern interaktiv festgelegt wird, ob der gesuchte Bereich bei der Korrelation gefunden wurde (vgl. Kapitel 4.4), kann die Entzerrung durchweg mit relativ kleinen Fenstern (< 15 Pixel x 15 Pixel) um die markanten Punkte herum durchgeführt werden .

## 4.5.5 Besondere Einflüsse auf die Entzerrung

Neben den durch die Aufnahme- und Objektgeometrie hervorgerufenen Verzerrungen können auch zahlreiche Abbildungsfehler eines optischen Systems zu systematischen und zufälligen Verzerrungen, man spricht in diesem Zusammenhang auch von Verzeichnungen , führen. Genannt seien hier u.a. sphärische und chromatische Aberration, Astigmatismus, Bildfeldwölbung und Koma [Deumlich, 1988]. Besonders stark werden diese Fehler bei achsfernen Strahlen und wenn das Linsensystem nicht wegen chromatischer Verzeichnungen korrigiert ist.

Für die Messung mit der internen CCD-Kamera der Videotheodoliten (vgl. Kapitel 3.1) können diese Fehler vernachlässigt werden, da ein wegen chromatischer Verzeichnungen korrigiertes Linsensystem, das ausschließlich achsnahe Strahlen zum CCD-Feld gelangen läßt, verwendet wird. Die verbleibenden Fehler sind deutlich geringer als die Meßauflösung.

Der Einsatz der externen Kameras führt hingegen zu erheblichen Verzeichnungen, die durch Korrekturparameter zu berichtigen sind. Diese können im Rahmen einer Kalibrierung ermittelt werden [Chalupa, 1997]. Abbildung 4/45 zeigt den Referenzrahmen, wie er mit und ohne Korrektur von der externen Kamera erfaßt wird.

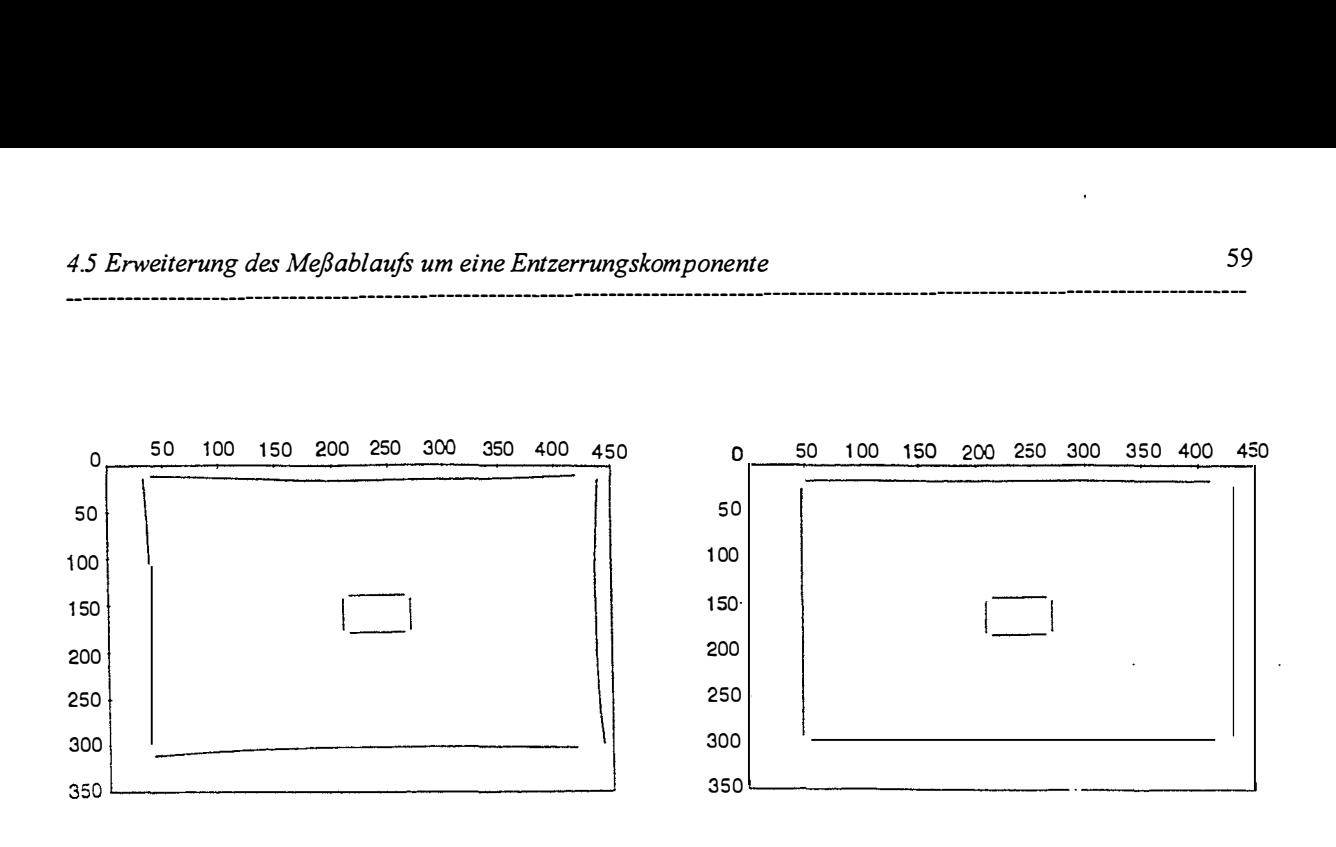

-----------------------------------------------------------------------------------------------------------------------------------------

#### Abb. 4/45: Referenzrahmen vor und nach der Verzeichnungskorrektur

Bei der Messung feinstrukturierter Objekte mit ständig wechselnden Oberflächenrichtungen (z.B. Abb. 4/46) lassen sich nur für die wenigsten markanten Punkte genügend große ebene Ausschnitte bestimmen, so daß sich die Entzerrung ausschließlich auf die Maßstabsanpassung zwischen den Theodoliten beschränken müßte.

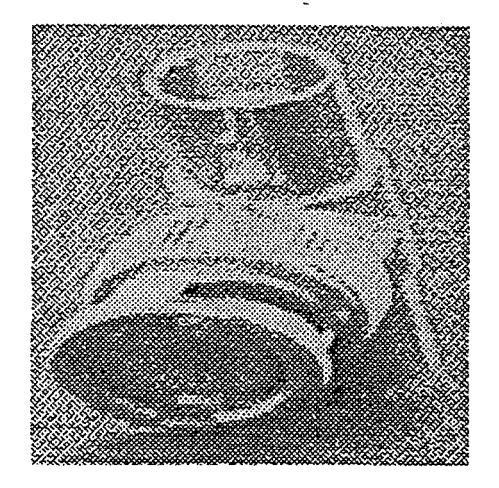

Abb. 4/46: Feinstrukturiertes Objekt mit ständig wechselnden Oberflächenrichtungen

Wenn auch die Verzerrungen solcher Objekte nicht problemlos zu korrigieren sind, lassen sich trotzdem ihre Auswirkungen auf die Messung minimieren, indem das Verhältnis der Abstände zwischen den Theodoliten (Aufnahmebasis) in Bezug zur Objektentfernung klein gehalten wird. Die Verzerrungen bei der Aufnahme wirken sich dann im Bild des Masterund Slave-Theodoliten gleichermaßen aus, so daß die angestrebte Korrelation nicht gefährdet ist.

Andererseits wirken sich die entstehenden schleifenden Schnitte negativ auf die Meßgenauigkeit aus [Grafarend, 1971], [Staiger, 1988b] , so daß im Gegensatz zu konventionellen Meßverfahren zu Beginn jeder Messung auch die Form des Objektes bei der Festlegung der optimalen Aufnahmekonfiguration zu berücksichtigen ist.

## 4.6 Koordinatenberechnung

## 4.6.1 Möglichkeiten der Koordinatenberechnung

Das Ziel der Messung besteht in der Koordinatenbestimmung der Zielpunkte, die mit Subpixel-Genauigkeit in den einzelnen CCD-Bildern bestimmt wurden . Die Koordinaten des CCD-Sensors lassen sich unmittelbar in Richtungen der Theodolite umrechnen (vgl. Kapitel 4.3.3), die die eigentliche Grundlage der Koordinatenberechnung bilden.

Abbildung 4/47 zeigt die Aufnahmesituation. Den drei Unbekannten (XP, YP, ZP) stehen hierbei vier Beobachtungen (Zenitdistanzen  $\zeta_1$  und  $\zeta_2$  und Horizontalwinkel  $\alpha$  und  $\beta$ ) gegenüber, so daß die Berechnung aufgrund von Meßwidersprüchen im allgemeinen nicht eindeutig bestimmt ist.

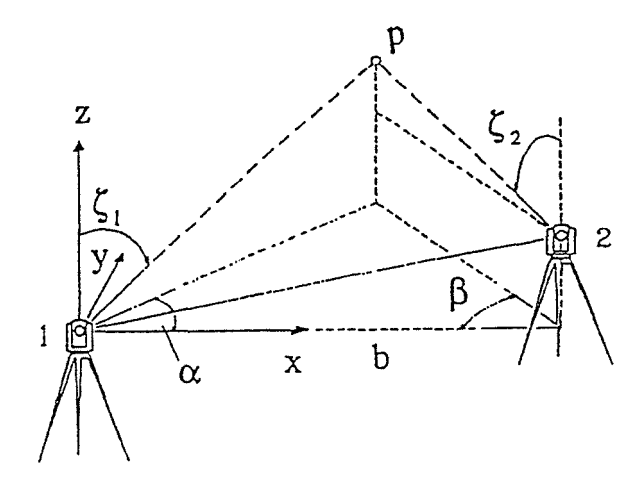

Abb. 4/47: Aufnahmesituation für Theodolitmeßsysteme

Die gängigen Methoden zur Berechnung der Koordinaten aus Richtungsmessungen mit einem Theodolitmeßsystem sind in der Literatur wiederholt beschrieben (z.B. [Staiger, 1 988a]), so daß sie hier nur noch kurz erwähnt sein sollen. Die Entscheidung zu Gunsten der "vektoriellen" Methode (s.u.) wird erläutert.

Unterschieden werden insbesondere

- die klassische Methode,
- die vektorielle Methode und
- der strenge Ausgleich.

Bei der klassischen Methode wird die Koordinatenberechnung nach Lage (X-, Y-Ebene) und Höhe getrennt vorgenommen. Zuerst erfolgt eine strenge Berechnung der X- und Y-Koordinate des Zielpunktes mit Hilfe der beiden Horizontalwinkel; danach werden die beiden Zenitdistanzmessungen genutzt, um die Höhenkomponente (Z-Koordinate) zu ermitteln.

Interpretiert man die klassische Berechnungsmethode, wird zum einen ersichtlich, daß hierbei die überzählige Beobachtung nur bei der Berechnung der Z-Koordinate berücksichtigt wird, d.h. daß keine gleichmäßige Verteilung der Meßwidersprüche auf alle drei Koordinaten erfolgt. Zum anderen liefert eine Berechnung der X- und Y-Koordinaten ausschließlich aufgrund der beiden gemessenen Horizontalwinkel bei Punkten, die in Verlängerung der Aufnahmebasis liegen, keine Ergebnisse. Aus diesem Grunde kommt die klassische Methode für das Meßsystem nicht in Betracht.

Eine gleichmäßige Verteilung der Meßwidersprüche auf alle Komponenten ergibt sich, indem der Punkt berechnet wird, der den kürzesten Abstand zu den beiden Ziellinien der Theodolite hat. Man spricht von der vektoriellen Methode der Koordinatenberechnung. Durch die Lage des Koordinatensystems, der eine Geradenaufpunkt liegt im Systemursprung und der andere hat die Y-Komponente =  $0$  (vgl. Kapitel 4.1.1), handelt es sich um einen vereinfachten Fall der Berechnung des Abstandes zweier windschiefer Geraden .

------------------------------------------------------------------------------------·----------------------------------------------------

Das vektorielle Modell läßt keine Berücksichtigung unterschiedlicher Genauigkeiten in den Winkelmessungen zu und setzt eine präzise Lagerung des Meßsystems im Referenz system voraus. Zudem wird eine Bestimmung der Genauigkeit der Koordinaten sehr schwer, da die langen Berechnungsformeln [Staiger, 1 988a] eine konsequente Anwendung des Fehlerfortpflanzungsgesetzes bzw. Kovarianzfortpflanzungsgesetzes, wie es auch genannt wird, nahezu unmöglich machen.

Eine Ermittlung der Zielpunktkoordinaten mit Berücksichtigung der Varianzen und Kovarianzen der Beobachtungen, Standpunktkoordinaten und Orientierungsunbekannten läßt sich nur über eine Ausgleichung nach vermittelnden Beobachtungen realisieren. Hierbei ist sogar eine Verbesserung dieser Parameter mit jeder weiteren Messung möglich, weshalb dieser Ansatz auch für die Lagerung des Meßsystems im Referenzsystem verwendet wird.

Für die Berechnung der einzelnen Punkte fiel die Entscheidung gegen die Methode der strengen Ausgleichung, da hiermit ein hoher Rechen- und damit Zeitaufwand verbunden ist. Die Bevorzugung der vektoriellen Methode ergibt nur unter der (gegebenen) Voraussetzung Sinn, daß die Genauigkeiten der Zenitdistanz- und Horizontalrichtungsmessungen von Master- und Slave-Theodolit identisch sind. Zur Kontrolle der Ergebnisse bietet es sich an, den Abstand zwischen den windschiefen Geraden, der sich bei der vektoriellen Methode quasi als "Abfallprodukt" ergibt, als Genauigkeitsmaß einzuführen.

Sofern in das Meßsystem Theodolite mit unterschiedlicher Genauigkeit in Zenitdistanz- und Horizontalrichtungsmessungen integriert werden sollen, müßte für die Koordinatenberechnung der Objektpunkte der strenge Ausgleich an Stelle der vektoriellen Methode verwendet werden. Da die benötigten Algorithmen bereits für die Lagerung des Meßsystems im Referenzsystem implementiert sind, wäre hiermit ein überschaubarer Aufwand verbunden .

## 4.6.2 Eingriffsmöglichkeiten des Anwenders in die Koordinatenberechnung

Die Koordinatenberechnung an sich läßt sich durch den Anwender verständlicherweise nicht manipulieren. Er hat jedoch die Möglichkeit zu entscheiden, ob die gemessenen Objektpunkte gespeichert oder verworfen werden sollen. Als Hilfe erscheint zu jedem gemes senen Punkt die Meßgenauigkeit, d.h. der Abstand der windschiefen Geraden (s .o.), am Bildschirm. Bei der Speicherung können beliebige Kommentare eingegeben und mitprotokolliert werden.

Nach der Messung jeden Punktes kann der Anwender entscheiden, ob die gesamte Messung abgeschlossen ist und beendet werden soll oder ob der nächste Punkt im selben oder einem neu einzustellenden Bildfeld zu messen ist.

## <u>5 Testmessungen</u>

Die Leistungsfähigkeit des Systems läßt sich durch Testmessungen verifizieren. Hierbei werden die a priori Schätzungen, d.h. die aufgrund der Genauigkeit der Instrumente und der Algorithmen zu erwartenden Werte, und die erzielten Meßergebnisse miteinander verglichen.

-----------------------------------------------------------------------------------------------------------------------------------------

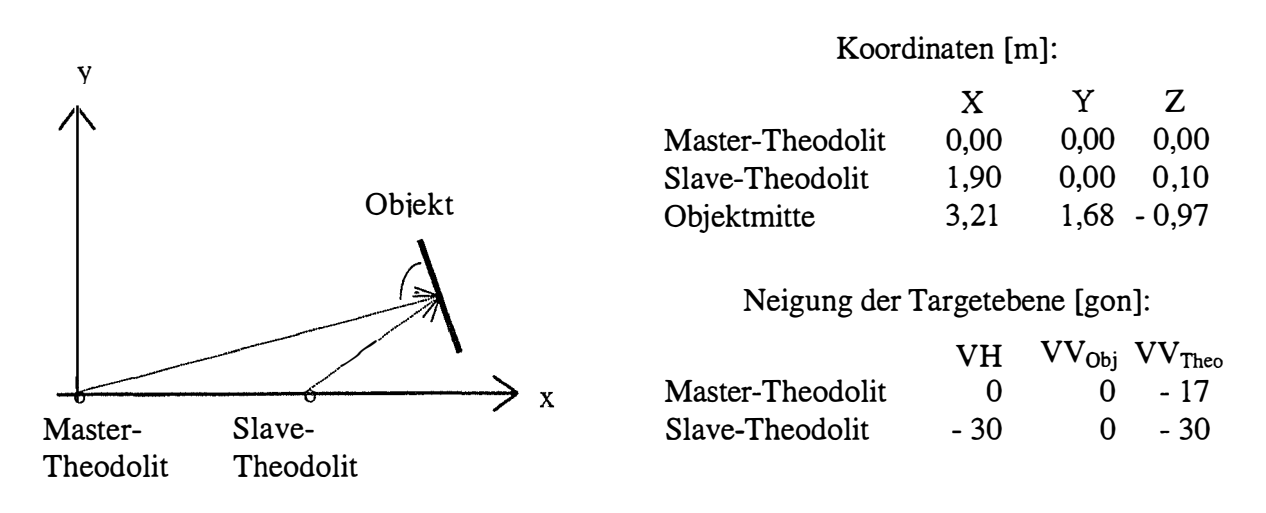

Abb. 5/1: Meßautbau (Betrachtung in der Horizontalebene)

Leider verfügt erst einer der beiden Theodolite über die neue externe CCD-Kamera, so daß die Testmessung mit den internen CCD-Kameras, über die beide Theodolite verfügen, durchgeführt werden mußte. Da insbesondere die Messung von nicht signalisierten Punkten von Interesse ist, durften die Zielweiten fünf Meter nicht überschreiten . Abbildung 511 zeigt den Aufbau der Testmessung. Die Aufnahmebasis war ca. 1 ,90 m lang, während der Abstand zwischen den Theodoliten und dem Objekt drei bis vier Meter betrug. Das Objekt wurde ca. 1 ,0 m tiefer als die Theodolite plaziert, um einen signifikaten Einfluß der Zenitdistanz zu erreichen. Die Werte für die Neigung der Targetebene (VH, VV<sub>Obi</sub>) wurden geschätzt (vgl. Kapitel 4.5). Abbildung 5/2 zeigt das zu vermessende Objekt.

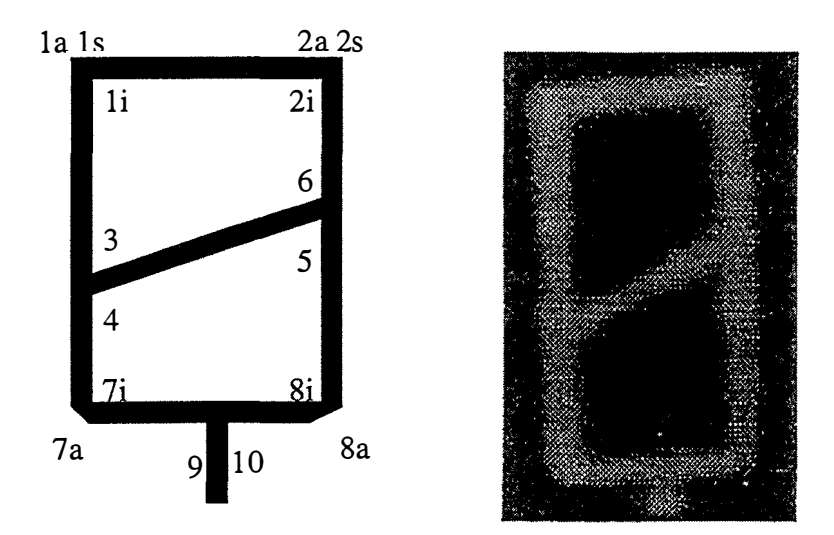

Abb. 5/2: Vermessenes Objekt

Die Auswahl fiel auf dieses Objekt, weil es sich aus folgenden Gründen optimal für Versuchsmessungen eignet:

-----------------------------------------------------------------------------------------------------------------------------------------

- 1. Es ist vollständig eben.
- 2. Es ist nahezu symmetrisch aufgebaut (auf die Abweichungen von der Symmetrie wird an gegebener Stelle hingewiesen) .
- 3. Es ist kontrastreich.
- 4. Es weist zahlreiche markante Punkte (Ecken) auf.
- 5 . Es ist klein (ca. 2 mm x 5 mm), d.h. es lassen sich trotz geringer Entfernung alle Messungen innerhalb eines Bildfeldes durchführen .
- 6. Es läßt sich problemlos in jeder gewünschten Lage aufstellen.

Die Messung dient nicht nur zur Überprüfung der erreichten Meßgenauigkeit, sondern ebenfalls der Kontrolle, ob alle markanten Punkte gefunden wurden, und wie gut die Entzerrung und Korrelation funktionieren .

## 5.1 Zuverlässigkeit der Punktsuche

Mit dem Förstner-Operator sollen alle markanten Punkte innerhalb eines vorgegebenen Bereichs gefunden werden (vgl. Kap. 4.2.2). Das sind beim vorliegenden Testobjekt vor allem die Eckpunkte (Abb. 5/2, Punkte 1a - 10). Besonderheiten weisen die Ecken eins und zwei sowie sieben und acht auf, die anband einer Ausschnittvergrößerung erläutert werden.

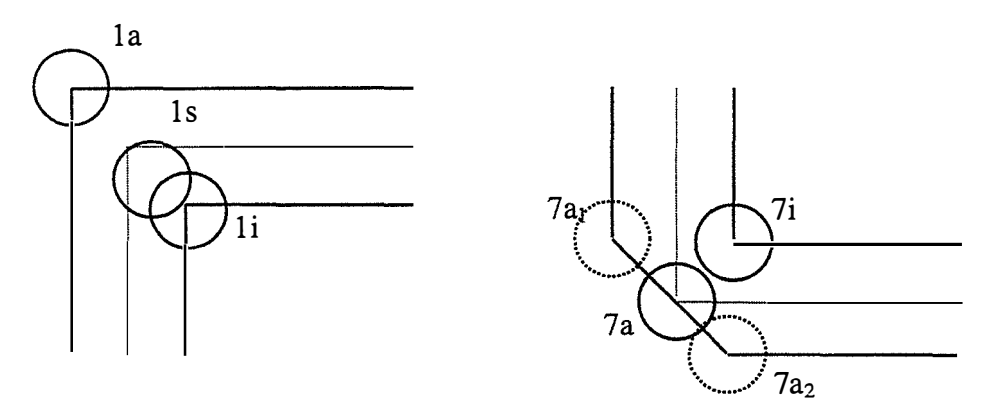

Abb. 5/3: Sonderfall Ecke eins (bzw. zwei) Abb. 5/4: Sonderfall Ecke sieben (bzw. acht)

Bei Ecke eins (bzw. zwei) findet man mit dem Förstner-Operator erwartungsgemäß einen äußeren (a) und einen inneren (i) Eckpunkt Außerdem ermittelt der Operator den Schwerpunkt, der jedoch nicht dem Schnittpunkt der Mittellinien entspricht, als besonders markanten Punkt (Abb. 5/3, Punkt 1s). Es zeigt sich, daß nicht jeder geometrisch definierte Punkt auch einen offensichtlichen Informationsgewinn bezüglich der koordinatenmäßigen Beschreibung des Objektes bewirkt.

In den Ecken sieben und acht rechnet man mit dem Auffinden von zwei äußeren Eckpunkten (Abb.  $5/4$ , Punkte  $7a_1$  u.  $7a_2$ ). Statt dessen wird nur ein Punkt in der Mitte zwischen diesen beiden gefunden, der zudem ein deutlich geringeres Rundheitsmaß (vgl. Kap. 4.2.2.2. 1; GI. 8) als die anderen Eckpunkte aufweist. Das festgestellte Phänomen, die Zusammenfassung von zwei Punkten , beruht auf einem Problem der Meßauflösung und nicht, wie man zunächst annehmen könnte, auf einer Fehlfunktion des Förstner-Operators. Ersichtlich wird
hieraus, daß auch bei einer automatischen, fehlerfreien Messung die Interpretation der Ergebnisse durch einen Experten oder ein Expertensystem (vgl. Kap . 6.3. 1) erfolgen sollte, um Fehlinterpretationen zu vermeiden.

-----------------------------------------------------------------------------------------------------------------------------------------

Es bleibt festzuhalten, daß alle markanten Punkte mit dem Förstner-Operator lokalisiert wurden. Die Subpixel-Messung verlief ebenfalls ohne offensichtliche und, wie anhand der Meßergebnisse gezeigt wird, versteckte Fehler.

### 5.2 Einfluß der Entzerrungskomponente auf das Meßergebnis

Das Kapitel "Ergebnisse des Matchings" (Kap. 4.4.4) ging darauf ein, welche Werte der Korrelationskoeffizient k annimmt, wenn man auf die Entzerrungskomponente verzichtet. Bei der vorliegenden Testmessung unterscheidet sich die Verdrehung des Objekts gegenüber den Theodoliten horizontal um 30 gon und vertikal um 13 gon. Außerdem ist der Abstand zwischen dem Master-Theodolit und dem Objekt um 50 % größer als vom Slave-Theodolit  $(Abb. 5/1).$ 

Ohne Entzerrung wäre nach den gemachten Untersuchungen mit einem Korrelationskoeffizienten von  $k \approx 0.6$  zu rechnen. Tatsächlich erreichte der Korrelationskoeffizient k aufgrund der Entzerrung einen durchschnittlichen Wert  $k = 0.927$  bei einem Minimum von  $k = 0.850$ und einem Maximum von  $k = 0.979$ . Daß sich bei diesen hohen Korrelationswerten alle Punkte, die im Bild des Master-Theodoliten gefunden wurden, eindeutig den identischen im zweiten Bild zuordnen ließen, steht außer Frage.

Die Testmessung hat somit einen eindrucksvollen Nachweis erbracht, wie effektiv der Entzerrungsalgorithmus arbeitet.

## 5.3 Erreichte Meßgenauigkeit

Um die Qualität und Richtigkeit der Meßwerte beurteilen zu können, muß anhand einer a priori Abschätzung ermittelt werden , welche Genauigkeiten bei der Messung realisierbar sind.

Weichen einzelne Objektpunkte aus der angenommenen Ebenheit des Objektes (vgl. Kapitel 4.5.1) ab, resultiert hieraus ein Fehler, wie er in der Luftbildphotogrammetrie unter der Bezeichnung "Bildversatz" oft beschrieben ist [Kraus, 1993]. Hierzu Untersuchungen anzustellen, die in einer Fehlerabschätzung münden, ist müßig, da der entstehende Fehler nicht wie bei Luftbildern unmittelbar aus der Abweichung eines Objektpunktes von der Ebene resultiert, sondern diese Abweichung noch in Relation zur Aufnahmekonfiguration gestellt werden muß. Der Fehler wirkt sich überhaupt nicht aus, wenn er für Master- und Slave-Theodolit gleichermaßen gilt. Die Forderung nach einer allgemeingültigen Betrachtung dieses Sachverhaltes unterbleibt deshalb. Die erreichte Meßgenauigkeit wird dementsprechend nur am Testobjekt verifiziert.

Das Objekt stand in einer Entfernung, bei der relativ große Einflüsse durch verbleibende Ziellinien-, Höhenindex- und Kippachsfehler zu erwarten sind (vgl. Kapitel 4.1.3). Diese Fehler wirken sich unmittelbar auf die absoluten Koordinaten des Objektes aus. Werden hingegen nur die relativen Objektkoordinaten, d.h. die Koordinaten der markanten Obj ektpunkte untereinander, betrachtet, kann man die genannten Fehler vernachlässigen, da das Objekt so geringe Ausmaße hat, daß sich die Fehler auf alle Objektpunkte identisch auswirken.

-----------------------------------------------------------------------------------------------------------------------------------------

Weil die mit der Autofokusfunktion ermittelte Entfernung nicht in die Koordinatenberechnung eingeht, reicht es aus, die Genauigkeit zu betrachten, mit welcher die Richtungen zu den Objektpunkten gemessen werden können.

In die Richtungsmeßgenauigkeit gehen vor allem die Kreisablesungen der Theodolite, die Kalibrierungsparameter der Ablageberechnung [Wieser, 1995] , die Lagebestimmung des Referenzrahmens und die Subpixel-Lokalisierung des Förstner-Operators als mögliche Fehlerquellen ein. Wird zusätzlich berücksichtigt, daß die Messung nur in einer Lage durchgeführt wurde, erscheint je nach optimistischer oder pessimistischer Einschätzung horizontal und vertikal jeweils eine Genauigkeit zwischen 0,3 und 1 ,0 mgon realistisch.

Ausgehend von einer Richtungsmeßgenauigkeit von ± 0,5 mgon wurde für die vorliegende Meßkonfiguration (Abb. 5/1) die a priori Abschätzung der zu erwartenden Genauigkeiten der X-, Y- und Z-Koordinaten der Objektpunkte durchgeführt. Sie betragen:

 $m_x = \pm 0.09$  mm  $m_y = \pm 0.07$  mm  $m_z = \pm 0.07$  mm (1)

Da keine Objektkoordinaten mit übergeordneter Genauigkeit vorliegen, muß man mit Hilfe einer Ausgleichung zunächst Sollkoordinaten für alle Punkte berechnen. In die Ausgleichung gehen außer allen gemessenen Werten auch die Informationen über das Objekt ein, insbesondere die Objektebenheit, die symmetrische Punktanordnung, mehrere Kollinearitätsbedingungen, die Annahme einer durchgehend einheitlichen Linienstärke und einer lotrechten Aufstellung des Objekts.

Tabelle 511 zeigt die Zusammenfas sung der aus der Ausgleichung erhaltenen Sollkoordinaten , der Meßwerte und der Differenzen zwischen diesen Werten .

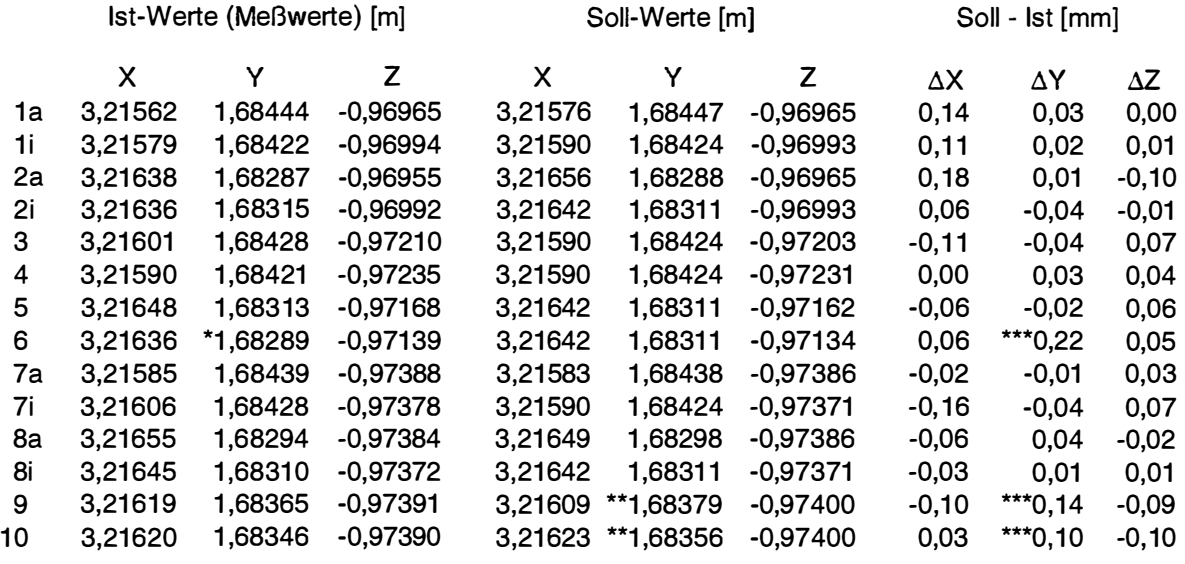

 $=$  Ausreißer in den Meßwerten

Tab. 5/1 : Ergebnisse der Messung \*\* = Annahme symmetrischer Punktanordnung

\*\*\* = Von weiterer Berechnung ausgeschlossene Werte

Die Y-Koordinate von Punkt sechs stellte sich als Ausreißer heraus. Die Ursache hierfür lag in einem Farbfehler des Objektes. Bei den Punkten neun und zehn bestätigte sich die Annahme, daß sie bezüglich der Längsachse durch das Objekt symmetrisch zueinander liegen, nicht.

----------------------------------------------------------------------------------------------------------------------------------------

Aus den Differenzen der Meßwerte und der Sollwerte lassen sich die Standardabweichungen der einzelnen Koordinatenmessungen berechnen . Sie ergeben sich zu

(2)  $m_x^* = \pm 0.10$  mm  $m_y^* = \pm 0.03$  mm  $m_z^* = \pm 0.06$  mm

Die erzielten Genauigkeiten (Gl. 2) stimmen sehr gut mit den a priori Werten (Gl. 1) überein, bezüglich der Y-Koordinate bewirkte der Ausschluß der drei fehlerhaften Punkte sogar, daß die Erwartungen deutlich übertroffen wurden.

Gesamtpunktlagefehler  $m_g^* = \sqrt{(m_x^*)^2 + (m_y^*)^2 + (m_z^*)^2}$  von ± 0,12 mm in Relation Betrachtet man unter Vernachlässigung der Kovarianzen der Koordinaten den zur Meßdistanz von ca. 3,5 m, erhält man eine relative Meßgenauigkeit von  $\sim 1$ : 30.000. Dies ist für die automatische Messung von nicht signalisierten Punkten in nur einer Fernrohrlage ohne Optimierung der Beleuchtungsverhältnisse und Aufnahmegeometrie (schleifende Schnitte der Ziellinien und sehr kurze Objektentfernung) ein höchst bemerkenswertes und erfreuliches Ergebnis.

Unter optimalen Bedingungen sollten Meßgenauigkeiten zu nicht signalisierten Punkten im Bereich von 1 : 50.000 bis 1 : 100.000 realisierbar sein, womit die Meßgenauigkeit von aktiven Zielmarken fast erreicht ist.

## 5.4 Zeitverhalten des Meßsystems

futeressant ist neben der Genauigkeit auch das Zeitverhalten des Meßsystems. Dieses ergibt sich aus dem Zeitbedarf für die Berechnungen und aus Parametern, die durch die Auswahl der Theodolite vorgegeben sind.

fustrumentenabhängige Parameter sind die Dauer einer einzelnen Fernrohrpositionierung und die Bewegungsgeschwindigkeit der Fokussierlinse. Die Zeit pro Fernrohrpositionierung beträgt bei den Videotheodoliten Leica TM 3000 V bzw. VD ca. 5 Sekunden, wobei dies maßgeblich mit der Einschwingdauer der Kompensatoren zu erklären ist. Die Umfokussierung beträgt von der kleinsten bis zu größten Entfernungseinstellung ca. 1 - 2 Sekunden.

Wesentlich schwerer läßt sich der Zeitbedarf der einzelnen Rechenschritte quantifizieren, da dieser in hohem Maße vom Framegrabher und der Leistungsfähigkeit des Computers abhängt.

Bei modernen Framegrabbern erfolgt die Bildung der Matrizen mit den Grauwertgradienten, aus denen der Förstner-Operator die markanten Punkte berechnet (vgl . Kap. 4.2.2.2. 1, GI . 5 u. 6), in real-time. Mit der verwendeten Hardware muß der Bildbereich, auf den der Förstner-Operator wirken soll, auf eine interessierende Region (vgl. Kap. 4.2.3, "Region of Interest") eingeschränkt werden, um den Zeitbedarf von mehreren Minuten (!) auf 5 - 20 Sekunden einzuschränken.

Des weiteren hängt die Dauer der Messung insbesondere vom Verlauf des Matchings ab (vgl. Kap. 4.4). Je nach Aufnahmekonfiguration und Ergebnis der Lagerung des Meßsystems im Referenzsystem (vgl. Kap. 4.1.3) entfielen auf das Matching zwischen zwei und im Extremfall ca. 30 Sekunden. Auch hier wären bei anderer Technik erhebliche Verkürzungen realisierbar (vgl. Kap. 6.2.1).

Auf die weiteren Berechnungen, wie Entzerrungsalgorithmus und Koordinatenberechnung, entfällt nur ein untergeordneter Zeitbedarf (< 1 Sekunde).

# <u>6 Möglichkeiten zur Weiterentwicklung</u>

Meßsysteme sind in ihrer Entwicklung erfahrungsgemäß nie abgeschlossen, da der technische Fortschritt im allgemeinen stets Möglichkeiten für eine Weiterentwicklung bietet. Dementsprechend kann sich dieses Kapitel nur auf wesentliche, kurz- und mittelfristig realisierbare Verbesserungen beschränken.

----------------------------------------------------------------------------------------------------------------------------------------

Die Verbesserungen betreffen insbesondere die Zuverlässigkeit, den Bedienungskomfort und die Einsatzbereiche des Systems, wobei einige Neu- bzw. Weiterentwicklungen bereits unmittelbar vor der Implementierung stehen .

## 6.1 Größe des Meßsystems

Im augenblicklich realisierten Prototyp des Meßsystems beeinträchtigt vor allem ein Faktor die Einsatzmöglichkeiten, nämlich die Größe des Meßsystems.

Zur Zeit kommt das System mit zwei Videotheodoliten, deren Stromversorgung, einem Computer, ein bis zwei Monitoren und zahlreichen Kleinteilen auf ein Gesamtgewicht von mehr als einem Zentner. Die Ausmaße sind zudem so groß, daß für den Systemtransport zumindest ein PKW benötigt wird. Außerdem muß ein Anschluß an das Stromnetz (220V) verfügbar sein.

Das Gewicht der Instrumente (jeweils über 12 kg) verursachen vor allem die mechanischen Bauteile. Weil nicht damit zu rechnen ist, daß sie bei gleicher Genauigkeit in Zukunft wesentlich leichter hergestellt werden können, wird das Instrumentengewicht auch langfristig kaum unter 10 kg fallen.

Die größten Einsparungen sind beim Computer und den Monitoren möglich: Bereits heutzutage kann ein Laptop mit gutem B ildschirm und integriertem Framegrabher deren Funktionen ohne Einschränkung übernehmen . Außerdem könnte das gesamte System dann bei Bedarf auf Batteriebetrieb umgestellt werden, was die Flexibilität enorm erhöht.

Ein Gesamtgewicht von ca. 30 kg scheint dadurch auch kurzfristig realisierbar; durch die verringerten Ausmaße wäre das System durch zwei Personen (bequem) zu tragen.

## 6.2 Meßgeschwindigkeit und -Zuverlässigkeit

Die Geschwindigkeit und Zuverlässigkeit eines Meßsystems sind im allgemeinen nicht voneinander abhängig. Bei einem on-line Meßsystem hat der Zeitfaktor jedoch einen so hohen Stellenwert, daß nicht alle denkbaren Kontrollen der Daten auf Plausibilität durchgeführt werden können, was die Zuverlässigkeit einschränkt.

## 6.2.1 Meßgeschwindigkeit

Die Meßgeschwindigkeit wird maßgeblich durch die Positionierdauer der Theodolite und die Zeit für das Finden markanter Punkte im CCD-Feld des Master-Theodoliten und der zugehörigen Punkte in den anderen Bildern festgelegt (vgl. Kap. 5.4).

Am Zeitbedarf für einzelne Fernrohrpositionierungen der Videotheodolite sind fast keine Verbesserungen mehr möglich, da die Einschwingdauer der Kompensatoren einen fixen Grenzwert vorgibt.

-----------------------------------------------------------------------------------------------------------------------------------------

Die Anzahl der Positionierungen bei der Nachführung des Slave-Theodoliten läßt sich nur verringern, wenn bessere Näherungskoordinaten für die zu messenden Objektpunkte bestimmbar sind. Als einfachste Möglichkeit ergibt sich der Einsatz eines weiteren Slave-Theodoliten, der sehr nah beim Master-Theodolit stehen müßte. Eine sehr kurze Aufnahmeb asis bewirkt, daß die homologen Bildbereiche unmittelbar gefunden werden (vgl. Kapitel 4.3. 1) , jedoch aufgrund der stark schleifenden Schnitte die Zielpunktkoordinaten nur mit eingeschränkter Genauigkeit berechnet werden können. Die derart berechneten Zielpunktkoordinaten liefern jedoch so gute Näherungswerte für die Nachführung des Slave-Theodoliten mit der langen Basis, daß auch bei ihm dann eine Fernrohrpositionierung in jedem Fall ausreicht.

Bei der Zeit zum Auffinden der Punkte sind die Reserven noch nicht annähernd ausgeschöpft. Zum einen wird mit jeder neuen Computergeneration automatisch eine Beschleunigung aller Berechnungen eintreten. Zum anderen wurden die Programme bisher nicht laufzeitoptimiert; außerdem werden alle Prozesse sequentiell abgearbeitet. Eine parallele Bearbeitung wäre für viele Teilaufgaben sinnvoll, insbesondere für eine gleichzeitige Bearbeitung aller mit dem Förstner-Operator gefundenen Punkte . Letztendlich könnten bereits viele zeitaufwendige Berechnungen in diversen Algorithmen durch den Einsatz besserer Framegrabber entfallen.

Das Matehing sowie die Punktsuche und Subpixel-Lokalisierung mit dem Förstner-Operator erfolgt im Originalbild. Eine vorherige Bildaufbereitung durch (Kanten-)Filter, Bildpyramiden [Kropatsch, 1 991], den Einsatz von Wavelet oder Fast Wavelet Transformationen [Cenker, 1 995] oder Fast Fourier Transformationen [Jähne, 1989] usw. wurde bis jetzt nicht durchgeführt. Ebenso könnten sich andere Matehing-Verfahren oder Interest-Operatoren als schneller herausstellen.

Für die Beschleunigung des Meßsysterns gibt es, wie gezeigt, viele Ansatzpunkte, so daß ein Weiterentwicklungspotential für mehrere Jahre gegeben ist.

Hingewiesen sei auch noch auf die Entwicklung einer neuen Sensorart basierend auf der "Thin Film on Application Specific Integrated Circuit"-Technologie (TFA-Technologie). Wenn der prophezeite Leistungsumfang auch nur annähernd realisiert werden kann, würden viele Aufgaben, die zur Zeit noch der Framegrabher und die Bildverarbeitungssoftware ausführen müssen, unmittelbar von diesen neuartigen Sensoren übernommen. Hierdurch wäre eine enorme Vereinfachung der Bildverarbeitung und Beschleunigung des Meßvorgangs zu erreichen [Korbmann, 1996] , [Philip Morris, 1 996].

Auch bei der Nutzung aller (theoretisch) möglichen Verbesserungen bezüglich der Meßgeschwindigkeit ist jedoch nicht davon auszugehen, daß aus dem on-line ein Echtzeit-Meßsystern wird, d.h. daß die Erzeugung der Ergebnisse in der Zykluszeit der CCD-Bilderfassung (1/25 bis 1/30 Sekunde) erfolgen kann [Grün/Beyer, 1988].

### 6.2.2 Meßzuverlässigkeit

Der Status Quo der Systementwicklung stellt einen Kompromiß zwischen Zuverlässigkeit und Meßgeschwindigkeit dar. Viele Kontrollmöglichkeiten während der Messung, die computergesteuert einen zu hohen Rechen- und damit Zeitaufwand erfordern würden, liegen deshalb beim Benutzer. Die CCD-Bilder werden zudem nicht auf einzelne Ausreißer in den Pixeln, sogenannte Peaks [Jähne, 1 989], überprüft. Die Robustheit der Meßverfahren stellt zur Zeit bei allen auf dem Markt befindlichen Systemen das größte Problem dar [Förstner, 1995].

-----------------------------------------------------------------------------------------------------------------------------------------

Durch eine Beschleunigung des Systems ergibt sich ein größerer Spielraum für Ausreißertests [Koch, 1987], die die Plausibilität der Daten kontrollieren. Das Meßsystem könnte, sobald alle Kontrollen durch den Benutzer entfallen, auch vollautomatisch mit hoher Zuverlässigkeit laufen, da es bereits jetzt für benutzerlose Messungen konzipiert ist.

Eine Verbesserung der Bildqualität wäre durch den Einsatz von CCD-Kameras zu erreichen, die mit Hilfe eines integrierten Quantisieres unmittelbar digitale Videosignale erzeugen an Stelle von analogen, die im Frammegrabber digitalisiert werden müssen [Braess, 1997]. Eine gesteigerte Bildqualität führt unmittelbar zu einer höheren Meßzuverlässigkeit.

## 6.3 Erweiterung der Meßmöglichkeiten

### 6.3.1 Nutzung der externen CCD-Kameras

Bei der Beschreibung der Systemhardware wurde bereits erwähnt, daß einer der Videotheodolite mit einer zusätzlichen CCD-Kamera ausgerüstet wurde (Kapitel 3.1). Um den vollständigen Leistungsumfang der neu adaptierten Videokamera nutzen zu können, muß nicht nur ein Umbau des zweiten Theodoliten folgen, sondern auch die Systemkonfiguration geändert werden.

Da eine Farbkamera adaptiert wurde, benötigt man auch Farb-Framegrabber und -Monitore. Trotzdem kann mit den alten Systemkomponenten weiter gearbeitet werden, wenn auf die Nutzung der Farbinformation verzichtet wird, da sich für die reine Koordinatenmessung ohnehin kein Vorteil aus der Farbinformation ergibt.

Anders verhält es sich jedoch mit der Bildinterpretation und mit den Möglichkeiten des Matchings: Die Korrelation kann erheblich zuverlässiger durchgeführt werden, wenn sie für drei getrennte Farbbereiche durchgeführt wird [Hoshi et al., 1988]. An der Meßgeschwindigkeit treten hierdurch nur unwesentliche Nachteile auf, wenn diese nach Farben getrennte Korrelation erst in der letzten Phase der Korrelation, d.h. der Feinsuche (vgl. Kap. 4.3.2), eingeführt wird.

Für eine Bildinterpretation ist die Farbinformation, wie in der Photogrammetrie für verschiedene Anwendungen gezeigt [Kraus, 1988], oft sogar wichtiger als die geometrischen und radiometrischen Informationen. Langfristig eröffnet die Kombination aus Bildmessung und Bildinterpretation die Möglichkeit zur Entwicklung eines Expertensystems, d.h. eines Systems, das eine von Experten mit Wissen gefüllte Datenbank auswertet, für das Gebiet der Objekterkennung [Jansa/Trinder, 1992], [Scherer, 1995].

Die Meßeigenschaften ähneln durch die Farb-CCD-Kamera immer mehr denen des menschlichen Sehens, das nach Carlsohn vor allem durch

------------------------------------... ----------------------------------------------------------------------------------------------------

- räumliches, d.h. dreidimensionales Erkennen,
- Bewegungswahrnehmung und
- Farbunterscheidung

gekennzeichnet ist [Carlsohn, 1995] .

#### 6.3.2 Weiterentwicklung der Programmodule

Im Zusammenhang mit der Adaption der zweiten CCD-Kamera wurden schon viele Anstöße für eine Weiterentwicklung der Programme gegeben . Aber auch unabhängig davon gibt es interessante Möglichkeiten zum Systemausbau.

Ein wesentlicher Schritt von einem automatischen Meßsystem mit Benutzerkontrolle zu einem vollautomatischen System ließe sich erreichen, wenn auch die Grobausrichtung auf Zielpunkte durch den Benutzer entfallen würde, d.h. das System alleine in der Lage wäre ein Objekt in seinem gesamten Umfang selbständig zu erfassen.

Realisierbar wäre dies, wenn man die begrenzenden Objektkanten über die Bildausschnitte hinausgehend verfolgen könnte. Das bei der automatischen Kantenverfolgung entstehende "Puzzle" müßte durch das System zu einem homogenen Datensatz zusammengefaßt werden . Die Voraussetzung für die Kantenverfolgung, das Finden von Kantenpunkten, wurde bereits bei der Auswahl des Interest-Operators (vgl. Kap. 4.2.2) berücksichtigt.

Auch die "Verfolgung" beweglicher Ziele stellt einen interessanten Themenbereich für eine Systemerweiterung dar. Diesbezüglich wurden bereits erfolgreich mehrere Versuche innerhalb des Forschungsprojektes durchgeführt.

Es steht außer Frage, daß das System erst am Beginn seiner Einsatzmöglichkeiten steht. Spielraum für Weiterentwicklungen ist noch für viele Jahre gegeben. Dessen ungeachtet bleibt festzuhalten, daß bereits jetzt das Ziel erreicht ist, die CCD-Kameras so zu steuern, daß mit ihnen automatisch und on-line Messungen zu nicht signalisierten Zielen möglich sind.

## 7 Resümee

Angestrebt war die Entwicklung eines Videotheodolit-Meßsystems, welches für die räumliche Objekterfassung automatisch Richtungen zu nicht signalisierten Objektpunkten messen kann .

----------------------------------------------------------------------------------------------------------------------------------------

Realisiert wurde das System durch die Kombination von zwei Videotheodoliten, die eine sehr genaue Steuerung und Kontrolle der CCD-Kameras ermöglichen, und verschiedenen Bildverarbeitungsalgorithmen. Messungen sind prinzipiell vollautomatisch möglich, es sind dem Benutzer jedoch Eingriffsmöglichkeiten gegeben, die eine Überwachung und Beschleunigung der Messungen sowie eine optimale Anpassung an die individuelle Meßsituation erlauben.

Für den Nahbereich (< 5 m) wurde gezeigt, daß sich auch mit nicht signalisierten Punkten hohe Genauigkeiten erreichen lassen. Es wurde bei Messungen unter durchschnittlichen Bedingungen (vgl. Kap. 5) eine Genauigkeit von 1 : 30.000 erreicht, so daß unter optimalen Bedingungen eine Genauigkeit von deutlich besser als 1 : 50.000 möglich erscheint. Voraussetzung hierfür ist jedoch, daß das Fernrohr über eine starke Vergrößerung verfügt (z.B. 1 : 400) und der zwangsläufig eintretende Helligkeitsverlust in den Bildern durch intensive Beleuchtung ausgeglichen werden kann.

Um nicht signalisierte Punkte auch bei Tageslicht und in größerer Entfernung (bis ca. 500 m) messen zu können, muß die Helligkeit der Theodolitteleskope heraufgesetzt werden , was mit einer Verringerung der Vergrößerung einhergeht. Das System ist so konzipiert, daß es ohne nennenswerte Änderungen auch mit umgebauten Theodoliten funktioniert.

Die Integration weiterer Theodolite in das System ist vorgesehen und läßt sich mit geringen Änderungen verwirklichen. Hierdurch wäre eine weitere Steigerung der Meßgeschwindigkeit und -genauigkeit möglich sowie die Verringerung von verdeckten Objektbereichen. Es sei hierbei darauf hingewiesen, daß die im Einsatz befindlichen Videotheodolitmeßsysteme im Regelfall aus mindestens vier Instrumenten bestehen [Meyer, 1993].

Einsetzbar ist das System überall, wo zur Zeit schon Theodolitmeßsysteme oder photogrammetrische N ahbereichsmeßsysteme im Einsatz sind, wie Ingenieurvermessung, Fahrzeugbau, Überwachung, Industrielle Meßtechnik usw. [Grün, 1992a]. In Kombination mit einem Projektor (z.B. einem Pointer-Theodolit) lassen sich auch Objekte oder Objektbereiche ohne markante Punkte erfassen.

Das System erschließt zusätzlich noch ganz neue Bereiche, für die bisher fast keine geeigneten Instrumente erhältlich sind. Ideal ist es beispielsweise für die Messung in Gefahrenbereichen (z.B. potentiell kontaminierte Räume oder Gebäude), da es keine Benutzereingriffe erfordert. Auch an die Erfassung von Objekten, an die sich keine Zielmarken anbringen lassen, wie Produktionsroboter [Albright, 1993] oder Rohrleitungen mit starken Temperaturschwankungen, kann gedacht werden. Außerdem gibt es keinerlei Einschränkungen bezüglich der Meßdauer, d.h. auch lang andauernde Kontroll- oder Wiederholungsmessungen lassen sich problemlos durchführen .

Wo sich das System gegen etablierte durchsetzen kann, hängt letztendlich maßgeblich von seinem Preis, der geforderten Genauigkeit, der notwendigen Meßgeschwindigkeit und der Art des Objektes ab (Abb. 7/1) [Schmitt, 1992].

----------------------------------------------------------------------------------------------------------------------------------------

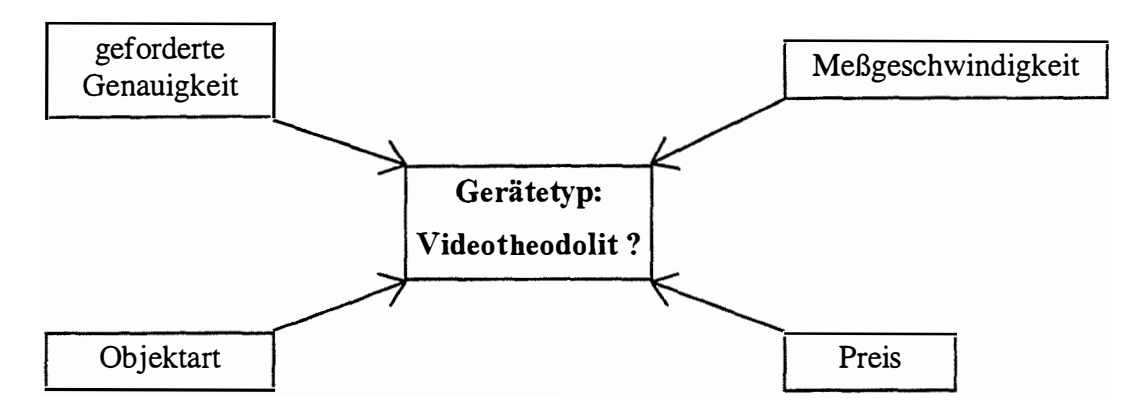

Abb. 7/1: Kriterien zur Auswahl des geeigneten Meßinstrumentes

Außer Frage steht, daß ein System mit Videotheodoliten, das in der Lage ist, Messungen zu nicht signalisierten Punkten durchzuführen, vollkommen neue Perspektiven eröffnet. Was zur Zeit selbst in Fachzeitschriften noch als Zukunftsvision in Form von Cartoons dargestellt wird (Abb. 7/2) [Merminod, 1996], ist mit dem realisierten System in greifbare Nähe gerückt:

Ein vollautomatischer Meßroboter, der die Koordinaten beliebiger Objekte unmittelbar zur Weiterverarbeitung bereitstellt, so daß der Systembenutzer Zeit findet, sich um die Erfassung von Zusatzinformationen zu kümmern.

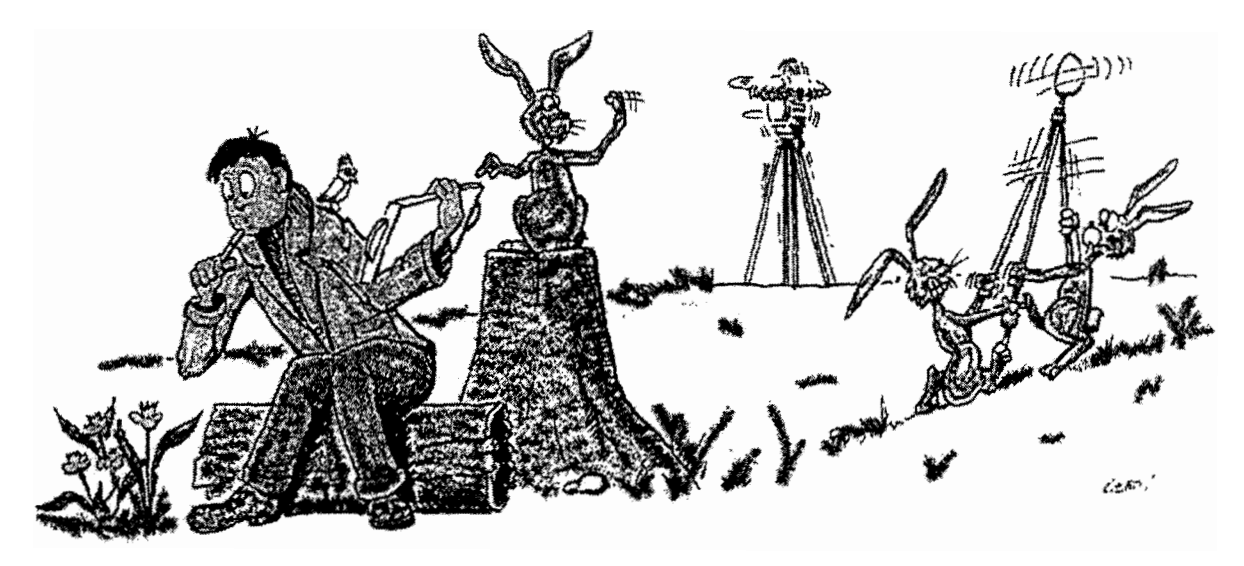

Abb. 7/2: Übersetzung aus dem Originaltext: "Bei diesem Theodolit handelt es sich um einen Meßroboter, der automatisch Ziele verfolgt. [...] Die Koordinaten werden automatisch berechnet und iür den Anwender aufbereitet, so daß dieser seine ungeteilte Aufmerksamkeit der Beschreibung der Objekte widmen kann." [Merminod, 1996]

## <u>8 Verzeichnis der Abbildungen und Tabellen</u>

### 8.1 Verzeichnis der Abbildungen

Abb.  $2/1$ : Kombiniertes Meßsystem: Pointer-Theodolit und Videotheodolit

- Abb. 2/2: Differenzbildverfahren
- Abb.  $3/1$ : Hardware des Meßsystems
- Abb. 3/2: Leica TM 3000 VD (nach [Katowski, 1989])
- Abb. 3/3a: Leica TM 3000 VD mit weiterer (Farb-)CCD-Kamera
- Abb. 3/3b: Leica TM 3000 V mit weiterer (Farb-)CCD-Kamera
- Abb. 3/4: Konzept des Meßablaufs
- Abb.  $4/1$ : Lagerung des Koordinatensystems
- Abb. 4/2: Maske "Lagerung des Meßsystems"
- Abb.  $4/3$ : Maske ..Ausgleichungsergebnisse"
- Abb.  $4/4$ : Meßwidersprüche von Lage I und II
- Abb.  $4/5$ : Eingabemenü "Stereo"
- Abb. 4/6a: Linienschnitt
- Abb. 4/6b: Ecke
- Abb.  $4/6c$ : Symmetrische Figur
- Abb. 4/7a: Linienschar
- Abb. 4/7b: Linienendpunkte
- Abb. 4/7c: Virtueller Schnittpunkt
- Abb. 4/8a: Gradientenberechnung an Zwischenstellen nach GI . 2a, b
- Abb. 4/8b: Gradientenberechnung nach Gl. 3a, b
- Abb.  $4/9$ : Neuskalierung
- Abb.  $4/10$ : Einfluß der Pixeldimension  $(x, x')$  auf die Gradientenbestimmung
- Abb. 4/1 1: Winkelverzerrung durch Dimensionsunterschiede der Koordinatenachsen
- Abb.  $4/12$ : Menü "Förstner Aussuchen"
- Abb. 4/13a: Zielpunkt vollständig im Suchfenster => Gradienten richtig berechenbar
- Abb. 4/13b: Zielpunkt teilweise größer als das Suchfenster => kein horizontaler Gradient berechenbar
- Abb. 4/13c: Zielpunkt größer als das Suchfenster => kein Gradient berechenbar
- Abb. 41 13 d: Zu großes Suchfenster => einzelne Zielpunkte nicht zu unterscheiden
- Abb. 4/14: Schwankungen in x-Richtung bei guter Beleuchtung
- Abb.  $4/15$ : Schwankungen in y-Richtung bei guter Beleuchtung
- Abb.  $4/16$ : Schwankungen in X-Richtung bei schwacher Beleuchtung
- Abb.  $4/17$ : Schwankungen in y-Richtung bei schwacher Beleuchtung
- Abb. 41 18: Flächenhafte Zielbereichsuche
- Abb.  $4/19$ : Zielliniengebundene Zielbereichsuche
- Abb.  $4/20$ : Nachführung des zweiten Theodoliten mit genauen Zielpunktkoordinaten
- Abb. 4/21: Nachführung des zweiten Theo-doliten mit genäherten Zielpunktkoordinaten
- Abb. 4/22a: Erfaßter Zielbereich bei drei Positionierungen in kurzer Entfernung
- Abb. 4/22b: Erfaßter Zielbereich bei drei Positionierungen in großer Entfernung
- Abb. 4/23a: Großer Entfernungsfehler und spitzer Schnittwinkel der Ziellinien
- Abb. 4/23b: Kleiner Entfernungsfehler und stumpfer Schnittwinkel der Ziellinien
- Abb. 4/24: Nachführung des Theodoliten unter Nutzung der Epipolar Line
- Abb. 4/25: Festlegung der Epipolar Line durch Schnitt zweier Ebenen
- Abb. 4/26: Scharf abgebildeter Reflektor

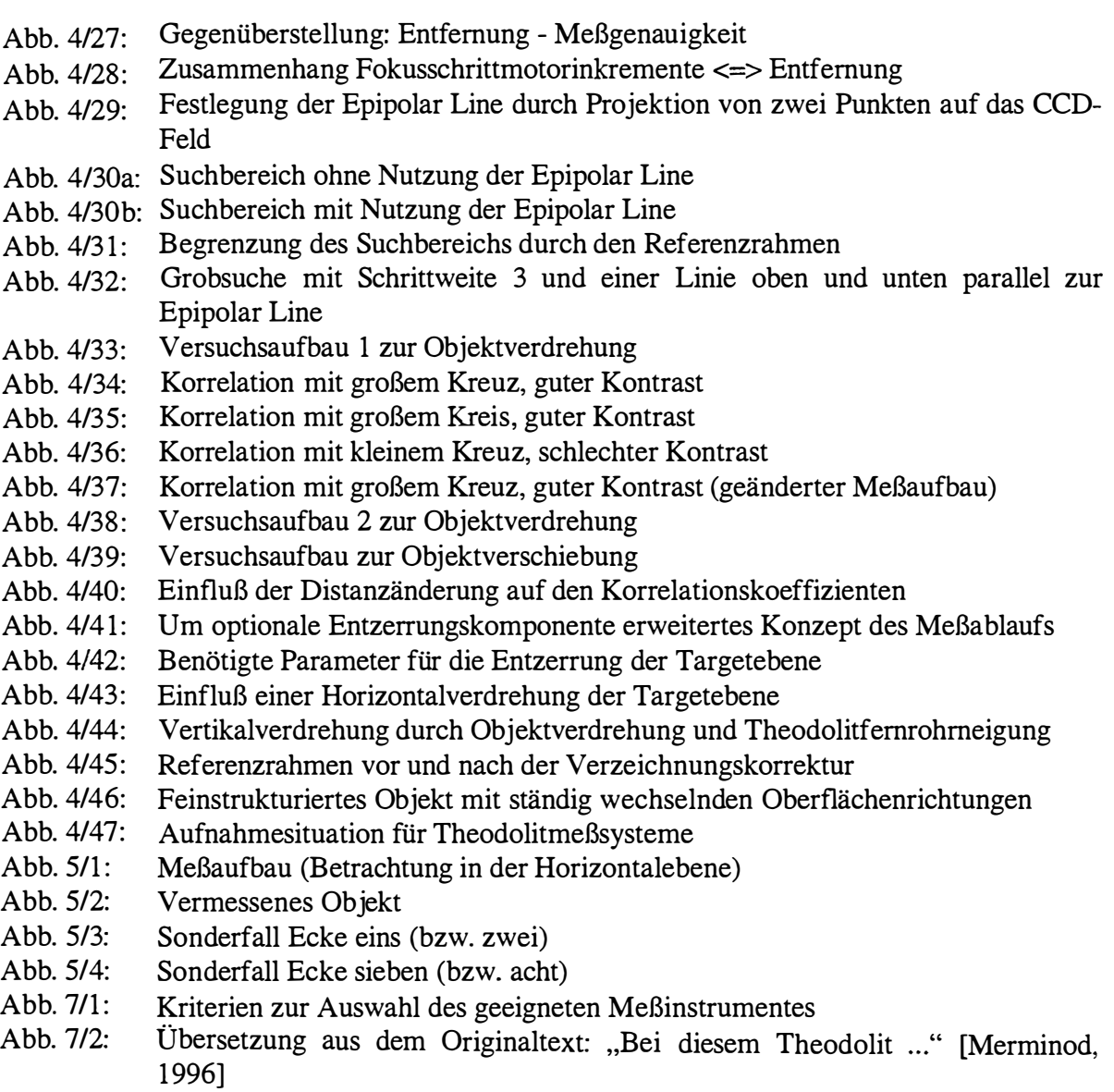

-----------------------------------------------------------------------------------------------------------------------------------------

## 8.2 Verzeichnis der Tabellen

- Tab. 4/1: Bilanz der beobachteten, freien und konstanten Parameter<br>Tab. 4/2: Automatische Nachführung von Theodoliten (Ziel: Punk
- Automatische Nachführung von Theodoliten (Ziel: Punktförmige Lichtquelle ca. 15 Pixel  $\emptyset$ )
- Tab. 5/1: Ergebnisse der Messung

## 9 Literaturverzeichnis

### Verwendete Abkürzungen:

- AVN: Allgemeine Vermessungs-Nachrichten
- BuL: Bildmessung und Luftbildwesen
- DGK: DEUTSCHE GEODÄTISCHE KOMMISSION bei der Bayerischen Akademie der Wissenschaften

-----------------------------------------------------------------------------------------------------------------------------------------

- DVW: Deutscher Verein für Vermessungswesen e.V.
- GM: GEOWISSENSCHAFTLICHE MITTEILUNGEN
- ISOC: Institut für Statistik, Operations Research und Computerverfahren
- ISPRS: International Society for Photogrammetry and Remote Sensing
- ÖGAI: Österreichische Gesellschaft für Artificial Intelligence
- PE: Photogrammetric Engineering
- Verm.-Ing.: Der Vermessungsingenieur
- VGI: Österreichische Zeitschrift für Vermessung & Geoinformation
- VM: Vermessung Photogrammetrie Kulturtechnik Mensuration Photogrammetrie Genie rural
- ZfV: Zeitschrift für Vermessungswesen
- ZPF: Zeitschrift für Photogrammetrie und Fernerkundung

#### Literatur:

- Amdal, K.: Single Camera System for Close Range Industrial Photogrammetry;  $XVII^{th}$ ISPRS-Congress; Volume XXIX; Commission V; Part B5; Washington, D.C. 1992;  $p. 6 - 10.$
- Albright, S. L.: Calibration system for robot production control and accuracy; in: Robot Calibration; Eds. Bernhardt/Albright; Chapman&Hall-Verlag - London 1993; p. 37 -56.
- Baltsavias, E. P.: Multiphoto Geometrically Constraint Matching; Dissertation; Mitteilungen Nr. 49; Institut für Geodäsie und Photogrammetrie der ETH Zürich; Zürich 1991.
- Bayer, G.: Zur hochgenauen automatischen Führung langsam bewegter Objekte mit Zielverfolgungssystemen im Nahbereich; DGK; Reihe C; Heft Nr. 398; München 1 992.
- Bergmann; Schaefer: Lehrbuch der Experimentalphysik; Band 3; Optik; Hrsg. Niedrig; 9. Auflage; Walter de Gruyter Verlag - Berlin, New York 1993.
- Boulianne, M.; Pageau, J.; Dubé, A.; Larochelle, R.: Système automatisé de mesures et de représentations d'objets basé sur l'utilisation de caméras numériques; in: Close-Range Photogrammetry Meets Machine Vision; Eds. Gruen/Baltsavias; ISPRS Commission V Symposium; Zürich 1990; p. 504 - 510.

Braess, M.: Strukturbasierte Merkmalszuordnung in kurzen stereoskopischen Videosequenzen; Veröffentlichung des Geodätischen Instituts der RWTH Aachen; Heft Nr. 54; Aachen 1997.

- Brandstätter, G.: Das analytische Modell der videogestützten räumlichen Zielerfassung mit panfokalem Fernrohr; in: Optical 3-D Measurement Techniques; Eds. Gruen/Kahmen; Wichmann Verlag - Karlsruhe 1989; p. 435 - 446.
- Brandstätter, G.: The Inverse Problem of Algebraprojective Photogrammetry; International Conference on Inverse Problems; Mathematical Research Vol. 74; Akademie Verlag - Potsdam 1 993; p. 87 - 99.
- Carlsohn, M. F.: Verarbeitung visueller Informationen in digitalen Systemen; in: Bildverarbeitung in der industriellen Praxis; Kap. FHF; Hrsg. Prenninger; PROFACTOR Produktionsforschungs GmbH - Steyr 1995.
- Cenker, C.: Statistische Methoden der Mustererkennung; ISOC; Wien 1995.
- Chalupa, U.: Kalibrierung von CCD-Kameras in motorisierten Theodoliten; Diplomarbeit; TU Wien 1997.
- Chibunichev, A.: Algorithms of Digital Target Localisation and Their Investigations; XVII<sup>th</sup> ISPRS-Congress; Volume XXIX; Commission V; Part B5; Washington, D.C. 1992; p. 151 - 154.
- Chikatsu, H.; Murai, S.: Applications of a video theodolite system to sports dynamics; ISPRS Intercommission Workshop 'From Pixels to Sequences '; Proceedings; Zürich 1995; p. 110 - 115.
- Deumlich, F.: Instrumentenkunde der Vermessungstechnik; 8. Auflage; VEB Verlag für Bauwesen - Berlin 1988.
- Engelhardt, K.: Methoden und Systeme der optischen 3-D Messtechnik; m: Ingenieurvermessung 92 - Beiträge zum XL Internationalen Kurs für Ingenieurvermessung; Kap. II 1; Hrsg. Matthias/Grün; Ferd. Dümmlers Verlag Bonn 1992.
- Fabiankowitsch, J.: Automatische Richtungsmessung mit digitalen Differenzbildern; Dissertation; TU Wien 1990.
- Förstner, W.: A Feature Based Correspondence Algorithm For Image Matching; ISPRS Commission III; From Analytical to Digital; Rovaniemi 1986; p. 150 - 166.
- Förstner, W.; Gülch, E.: A Fast Operator for Detection and Precise Location of Distinct Points, Corners and Centres of Circular Features; ISPRS Intercommission Workshop; Proceedings; Interlaken 1987; p. 281 - 305.

Förstner, W. : Statistis che Verfahren für die automatische Bildanalyse und ihre Bewertung bei der Objekterkennung und -vermessung; DGK; Reihe C; Heft Nr. 370; München 1991.

- Förstner, W.: The Role of Robustness in Computer Vision; in: Vision Milestones 95; Eds. Pinz/Burger; Eigenverlag ÖGAI - Wien 1995; p. 61 - 74.
- Fuchs, C.: Feature Extraction; Second Course in Digital Photogrammetry; Chapter 3; Bonn 1995.
- Geißler, P.; Jähne, B.: One-image depth-form-focus for concentration measurements; ISPRS Intercommission Workshop 'From Pixels to Sequences'; Proceedings; Zürich 1995; p. 122 - 127.
- Geodimeter: Geodimeter System 4000: Das "EIN-MANN" Meßsystem; AVN; Heft 1; 1991; S. 19 - 21.
- Göbel, P.: Introduction of a Vision System for Part Inspection; in: Bildverarbeitung in der industriellen Praxis; Kap. HWE; Hrsg. Prenninger; PROFACTOR Produktionsforschungs GmbH - Steyr 1995 .
- Gottwald, R.: Kern E2-SE Ein neues Instrument nicht nur für die Industrievermessung?; AVN; Heft 4; 1987; S. 147 - 153.
- Gottwald, R.; Berner, W.: The New KERN 'System for Positioning and Automated Coordinate Evaluation' - Advanced Technology for Automated 3-D-Coordinate Determination; ACSM-ASPRS Annual Convention; Baltimore (USA) 1987; p. 260-266.
- Grafarend, E.: Mittlere Punktfehler und Vorwärtseinschneiden; ZfV; Heft 2; 1971; S. 41 54.
- Grün, A.; Beyer, H.: Echtzeit-Photogrammetrie in der industriellen Meßtechnik; in: Ingenieurvermessung 88 - Beiträge zum X. Internationalen Kurs für Ingenieurvermessung; Band 1; Kap. B 2; Hrsg. Schnädelbach/Ebner; Ferd. Dümmlers Verlag - Bonn 1988.
- Grün; A.: Machine Vision Elitärer Forschungsgegenstand oder ein neues interessantes Arbeitsgebiet auch für den praktizierenden Vermessungsingenieur?; AVN; Heft 8-9; 1992a; S. 321 - 324.
- Grün; A.: Digitale Nahbereichsphotogrammetrie; AVN; Heft 8-9; 1992b; S. 324 343.
- Haag, R.; Katowski, 0.: Automatis ierte, geodätische Bauwerksüberwachung mit modernen Präzisions-Messrobotern; VM; Heft 9; 1995; S. 589 - 591.
- Haberäcker, P.: Digitale Bildverarbeitung, Carl Hanser Verlag München Wien 1985.
- Heitz, S.: Koordinaten auf geodätischen Bezugsflächen, Ferd. Dümmlers Verlag Bonn 1985.
- Hennes, M.: Die Analyse der atmosphärischen Turbulenz mit dem Szintillometer SLS 20; AVN; Heft 4; 1995; S. 144 - 155.
- Hoshi, T.; Matsushita, T.; Koishikawa, Y.: Accuracy of Stereo Matching Using Color CCD Camera; 16<sup>th</sup> ISPRS Congress; Volume 27; Commission V; Part B5; Kyoto 1988; p. 273 - 282.
- Huang, Y. D.: 3-D Measuring Systems Based on Theodolite-CCD Cameras; XVIIth ISPRS-Congress; Volume XXIX; Commission V; Part B5; Washington, D.C. 1992; p. 541 -544.
- **Huang, Y. D.; Trinder, J. C.:** A procedure for fully automatic orientation of camera in digital close range photogrammetry; in: Optical 3-D Measurement Techniques II; Eds. Gruen/Kahmen; Wichmann Verlag - Karlsruhe 1993; p. 339 - 346.
- Huep, W.: Konzeption und Einsatzmöglichkeiten eines Automatisierten Theodolitsystems; in: Ingenieurverm essung 88 - Beiträge zum X Internationalen Kurs für Ingenieurvermessung; Band 1; Kap. A 13; Hrsg. Schnädelbach/Ebner; Ferd. Dümmlers Verlag - Bonn 1988.
- Ingensand, H.: Das erste digitale Nivellier der Welt; AVN; Heft 9; 1990; S. 201 210.
- Jähne, B.: Digitale Bildverarbeitung; Springer-Verlag Berlin, Heidelberg, New York 1 989.
- Jansa, J.; Trinder, J. C.: A Knowledge Based System for Close Range Digital Photogram*metry*;  $XVII^{tn}$  ISPRS-Congress; Volume  $XXXI$ ; Commission V; Part B5; Washington, D.C. 1992; p. 461 - 463.
- Kager, H.: Bündeltriangulation mit indirekt beobachteten Kreiszentren; GM; Heft 19; Wien 1981.
- Kahmen, H.; Suhre, H.: Ein lernfähiges tachymetrisches Vermessungssystem zur Uberwachung kinematischer Vorgänge ohne Beobachter; ZfV; Heft 8; 1983; S. 345 -35 1.
- Kahmen, H.: Hochpräzise Zielerfassung durch Robotertheodolite; in: Ingenieurvermessung 92 - Beiträge zum XI. Internationalen Kurs für Ingenieurvermessung; Kap.  $\overline{\mathbf{u}}$  6; Hrsg. Matthias/Grün; Ferd. Dümmlers Verlag - Bonn 1 992.
- Kahmen, H.: Optical 3D Sensing of Static and Moving Scenes by Computer Contralied Rotating Cameras and 3D Information Extraction; in: Forschungsschwerpunkt S 7004 "Theory and Applications of Digital Image Processing and Pattern Recognition "; Fonds zur Förderung der Wissenschaftlichen Forschung (FWF); Österreich 1 995.
- Kahmen, H.; Roic, M.: A New Generation of Measurement Robots for Object Recognition without Targeting; in: Optical 3-D Measurement Techniques III; Eds. Gruen/Kahmen; Wichmann Verlag - Heidelberg 1995; p. 251 - 262.

------

Kahmen, H.: Vermessungskunde; 19. Auflage; Walter de Gruyter Verlag - Berlin, New York 1997.

- Katowski, 0.: Deformationsmessungen an Bauwerken mit dem automatischen Theodolitmess-System ATMS; in: Optical 3-D Measurement Techniques; Eds. Gruen/Kahmen; Wichmann Verlag - Karlsruhe 1989; p. 393 - 403 .
- Katowski, O.: Ein Präzisionspolar-Messsystem (PPMS) im Einsatz bei Üb erwachungsmessungen und dynamischer Absteckung; in: Ingenieurvermessung 92 - Beiträge zum XI. Internationalen Kurs für Ingenieurvermessung; Kap.  $\rm \Pi$  5; Hrsg. Matthias/Grün; Ferd. Dümmlers Verlag - Bonn 1992.
- Kieslich, L.; Heider, M.; Preusse, S.: Mobile Koordinatenmeßtechnik ganz einfach; A VN; Heft 10; 1994; S. 381 - 388.
- Koch, K. R.: Parameters chätzung und Hypothes entests; 2. Auflage; Ferd. Dümmlers Verlag - Bonn 1987.
- Korbmann, R.: Eine Brille für den Brummi (Ein neuer Optikchip macht Deutschlands Straßen sicherer); in: Philip Morris Forschungspreis '96; Hrsg. Philip Morris Stiftung; München 1996; S. 18 - 23.
- Kraus, K.: Photogrammetrie; Band 2: Theorie und Praxis der Auswertesysteme; Ferd. Dümmlers Verlag - Bonn 1987.
- Kraus, K.: Fernerkundung; Band 1: Physikalische Grundlagen und Aufnahmetechniken; Ferd. Dümmlers Verlag - Bonn 1988.
- Kraus, K.: Fernerkundung; Band 2: Auswertung photographischer und digitaler Bilder; Ferd. Dümmlers Verlag - Bonn 1990.
- Kraus, K.: Photogrammetry; Volume 1: Fundamentals and Standard Processes; Ferd. Dümmlers Verlag - Bonn 1 993.
- Kreyszig, E. : Statistische Methoden und ihre Anwendungen; 7. Auflage; Vandenhoeck & Ruprecht - Göttingen 1979 .
- Kyle, S. A.; Moffit, N.; Bethel, J.: Kern SPACE: Extended Features and Industrial Solutions; in: Optical 3-D Measurement Techniques; Eds. Gruen/Kahmen; Wichmann Verlag - Karlsruhe 1989; p. 206 - 215.
- Kropatsch, W.: Image Pyramids and Curves (An Overview); Dept. for Pattern Recognition and Image Processing; TU Wien 1991.
- Lang, F.; Förstner, W.: *Matching Techniques:* ; Second Course in Digital Photogrammetry; Chapter 4; Bonn 1995 .
- Leica: Automatische Zielerfassung für TPS-System 1000; VM; Heft 11; 1995; S. 687.

Leonardis, A.: Representations, Recognition, Learning; in: Vision Milestones 95; Eds. Pinz/Burger; Eigenverlag ÖGAI - Wien 1995; p. 34 - 46.

- Loser, R.: Zur automatischen Messung mit Theodoliten; in: Ingenieurvermessung 88 -Beiträge zum X. Internationalen Kurs für Ingenieurvermessung; Band 1; Kap. B 3; Hrsg. Schnädelbach/Ebner; Ferd. Dümmlers Verlag; Bonn 1988.
- **Luhmann, T.:** Image recording systems for close-range photogrammetry; in: Close-Range Photogrammetry Meets Machine Vision; Eds. Gruen/Baltsavias; ISPRS Commission V Symposium; Zürich 1990a; p. 86 - 95.
- Luhmann, T.: An integrated system for real-time and on-line applications in industrial photogrammetry; in: Close-Range Photogrammetry Meets Machine Vision; Eds. Gruen/ Baltsavias; ISPRS Commission V Symposium; Zürich 1990b; p. 488 - 495 .
- Maas, H.-G.: Schnelle Oberflächenvermessung mittels optischer Sensoren; m: Ingenieurvermessung 92 - Beiträge zum XI. Internationalen Kurs für Ingenieurvermessung; Kap. II 3; Hrsg. Matthias/Grün; Ferd. Dümmlers Verlag -Bonn 1992.
- **Mentes, G.; Roic, M.:** Pointing by means of a CCD camera integrated in the telescope of a motorized Theodolite; in: Optical 3-D Measurement Techniques II; Eds. Gruen/ Kahmen; Wichmann Verlag - Heidelberg 1993; p. 106 - 113.
- Merminod, B.: Information spatiale et gestion du territoire: vers une topométrie en mouvement; VM; Heft 10; 1996; S. 553.
- Meyer, R.: Geodetic measuring techniques for applications in robotics; in: Robot Calibration; Eds. Bernhardt/Albright; Chapman&Hall-Verlag - London 1993; p. 274 - 295.
- Mischke, A.; Wieser, A.: Automatic Target-Area-Collimation with Video-Theodolites; in: Optical 3-D Measurement Techniques III; Eds. Gruen/Kahmen; Wichmann Verlag Heidelberg 1995; p. 263 - 271.
- Mischke, A.: Distanzmessung mittels Autofokusfunktion einer CCD-Kamera; AVN; Heft 1; 1996; S. 31 - 39.
- Mischke, A.; Wieser, A.: Five Dimensional Object Recognition; in: Pattern Recognition 1996; Ed. Pinz; R. Oldenbourg Verlag - Wien, München 1996; p. 133 - 142.
- Nehler, J.: Thema Erfahrungen beim Einsatz von Bildverarbeitungssystemen in der Industrie; in: Bildverarbeitung in der industriellen Praxis; Kap. RMV; Hrsg. Prenninger; PROFACTOR Produktionsforschungs GmbH - Steyr 1995.
- Pettersen, A.: Metrology Norway System An On-Line Industrial Photogrammetry System; XVII<sup>th</sup> ISPRS-Congress; Volume XXIX; Commission V; Part B5; Washington, D.C. 1992; p. 43 - 49.

Philip Morris: Forschungspreis 1996: Intelligente Bild-Sensor-Systeme in Thin Film on ASIC (TFA) Technologie - Preisträger: Prof. Dr. Markus Böhm; Philip Morris Stiftung; München 1996.

- Riecbmann, W.: Fast Object Recording by Means of Structured Light and Photogrammetric Techniques; ISPRS Intercommission Workshop 'From Pixels to Sequences'; Proceedings; Zürich 1995; p. 195 - 200.
- Roic, M.: Erfassung von nicht signalisierten 3D-Strukturen mit Videotheodoliten; GM; Heft 44; Wien 1996.
- Rüther, R.; Wildschek, R.: Digital Photogrammetry for the Acquisition of Surface Data for Automatic Milling Process; in: Optical 3-D Measurement Techniques; Eds. Gruen/ Kahmen; Wichmann Verlag - Karlsruhe 1989; p. 360 - 369.
- Scherer, M.: Ein Expertensystem zur Architekturaufnahme Bausteine auf dem Weg dorthin; ZfV; Heft 3; 1995; S. 134 - 143.
- Scbmitt, T.: Mechanische und optische Sensoren der Koordinatenmeßtechnik; in: Geodätische Meßverfahren im Maschinenbau; Schriftenreihe des DVW; Verlag Konrad Wittwer - Stuttgart 1992.
- Stadler, P.: Image Matching mit der Relaxation Methode; Seminar für Methodologie und Technologie; Institut für Photogrammetrie; TU Wien 1995 .
- Staiger, R.: Theoretische Untersuchungen zum Einsatz von Industriemeßsystemen; DGK; Reihe C; Heft Nr. 340; München 1988a.
- Staiger, R.: Konfigurationsoptimierung beim Einsatz von Industriemeß-Systemen; in: Ingenieurvermessung 88 - Beiträge zum X. Internationalen Kurs für Ingenieurvermessung; Band 1; Kap. B 5; Hrsg. Schnädelbach/Ebner; Ferd. Dümmlers Verlag - Bonn 1988b.
- Stallmann, D.: Hochgenaue industrielle Inspektion; AVN; Heft 8-9; 1992; S. 348 356.
- Tompsett, M. F. et al.: Charge Coupled Imaging Devices: Experimental Results; IEEE Trans. Electr. Dev.; Vol. 18; 1971.
- Uffenkamp, V.: Konzeption, experimentelle Realisierung und Kalibrierung einer optoelektronischen Schwenk-Neige-Kamera langer Brennweite; DGK; Reihe C; Heft Nr. 442; München 1995a.
- Uffenkamp, V.: Photogrammetrische Simultankalibrierung einer Schwenk-Neige-Kamera; Ergebnisbericht; Braunschweig 1995b (unveröffentlicht).
- Wallis, W. A.; Roberts, H. V.: Methoden der Statistik; rororo Taschenbuch; Rudolf Haufe Verlag - Freiburg i. Br. 1969.
- Weidner, U.: Image Processing Techniques; Second Course in Digital Photogrammetry; Chapter 2; Bonn 1995.
- Weisensee, M.: Modelle und Algorithmen für das Facetten-Stereosehen; DGK; Reihe C; Heft Nr. 374; München 1992.
- Wiemann, M.: Wild Heerbrugg stellt mobile Meßsysteme TMS und ATMS vor; Verm.-Ing.; Heft 3; 1989; S. 91.
- Wieser, A.: Ingenieurgeodätische Überwachungsmessung mit Videotheodoliten; Diplomarbeit; TU Wien 1995.
- Wild: Wild Leitz TM 3000; Gebrauchsanweisung; Heerbrugg 1989.
- Wrobel, B.: Digitale Bildzuordnung durch Facetten mit Hilfe von Objektraummodellen; BuL; Heft 3; 1987; S. 93 - 101.

# 10 Lebenslauf

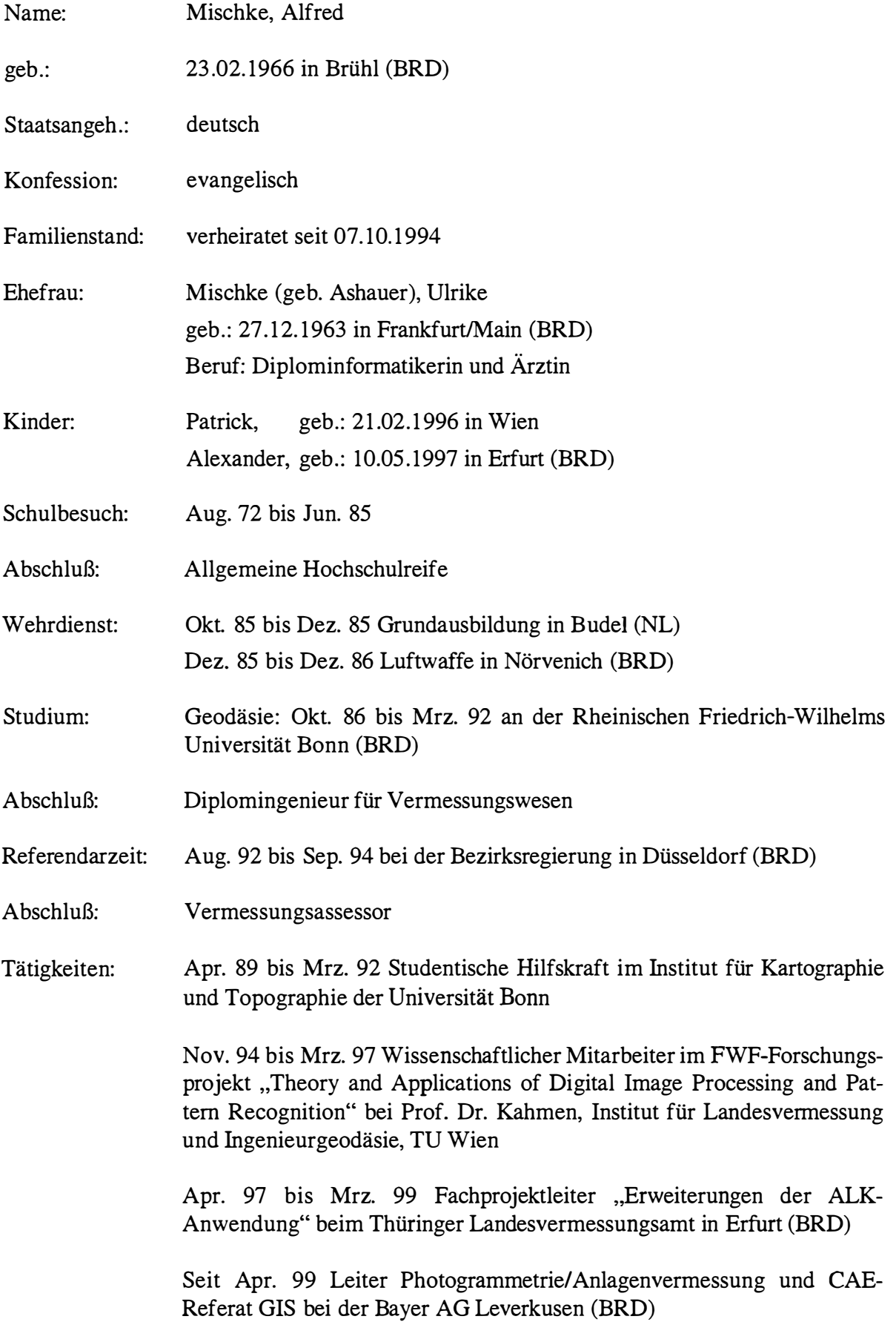

#### GEOWISSENSCHAFTLICHE MITTEILUNGEN

Bisher erschienen:

- Heft 1 Kolloquium der Assistenten der Studienrichtung Vermessungswesen. 1970 1973, Dezember 1973.
- Heft 2 EGGER-PERDICH-PLACH-W AGENSOMMERER, Taschenrechner HP 45 und HP 65, Programme und Anwendung im Vermessungswesen, l .Auflage, März 1974, Special Edition in English of Vol.2, Juli 1974, 2. verbesserte Auflage, November 1974
- Heft 3 Kolloquium der Assistenten der Studienrichtung Vermessungswesen 1973-1974, September 1974.
- Heft 4 EGGER-PALFINGER-PERDICH-PLACH-W AGENSOMMERER, Tektronix-Tischrechner TEK 31, Programmbibliothek fiir den Einsatz im Vermessungswesen, November 1974.
- Heft 5 K.LEDERSTEGER, Die horizontale Isostasie und das isostatische Geoid, Februar 1975.
- Heft 6 F.REINHART, Katalog von FK4 Horrebow.Paaren fiir Breiten von +30 bis +60, Oktober 1975.
- Heft 7 Arbeiten aus dem Institut fiir Höhere Geodäsie, Wien, Dezember 1975.
- Heft 8 Veröffentlichungen des Institutes für Photogrammetrie zum XIII.Internationalen Kongreß für Photogrammetrie Helsinki 1976, Wien, Juli 1976.
- Heft 9 W.PILLEWIZER, Felsdarstellung aus Orthophotos, Wien, Juni 1976.
- Heft 10 PERDICH-PLACH-WAGENSOMMERER, Der Einsatz des programmierbaren Taschenrechners Texas Instruments SR-52 mit Drucker PC- 1 00 in der ingenieurgeodätischen Rechentechnik, Wien, Mai 1976.
- Heft 11 Kolloquium der Assistenten der Studienrichtung Vermessungswesen 1974-1976, November 1976.
- Heft 12 Kartographische Vorträge der Geodätischen Informationstage 1976, Wien, Mai 1977.
- Heft 13 Veröffentlichung des Instituts für Photogrammetrie anlässlich des 80. Geburtstages von Prof.Dr.h.c. Karl Neumaier, Wien, Januar 1978.
- Heft 14 L.MOLNAR, Self Checking Analytical Relative Grientation and Strip Formation, Wien, Dezember 1978.
- Heft 15 Veröffentlichung des Instituts für Landesvermessung anlässlich des 80. Geburtstages von Prof.Dr.Alois Bavir, Wien, Januar 1979.
- Heft 16 Kolloquium der Assistenten der Studienrichtung Vermessungswesen 1976-1978, Wien, November 1979.
- Heft 17 E. VOZIKIS, Die photographische Differentialumbildung gekrümmter Flächen mit Beispielen aus der Architekturbildmessung, Wien, Dezember 1979.
- Heft 18 Veröffentlichung des Instituts für Allgemeine Geodäsie anläßlich des 75. Geburtstages von Prof.Dipl.Ing.Dr. Friedrich Hauer, Die Höhe des Großglockners, Wien, 1981.
- Heft 19 H. KAGER, Bündeltriangulation mit indirekt beobachteten Kreiszentren, Wien, April 1981.
- Heft 20 Kartrographische Vorträge der Geodätischen Informationstage 1980, Wien, Mai 1982.
- Heft 21 Veröffentlichung des Instituts für Kartographie anläßlich des 70. Geburtstages von Prof.Dr.Wolfgang Pillewizer: Glaziologie und Kartographie, Wien, Dezember 1 982.
- Heft 22 K.TEMPFLI, Genauigkeitsschätzung digitaler Höhenmodelle mittels Spektralanalyse, Wien, Mai 1982.
- Heft 23 E.CSAPLOVICS, Interpretation von Farbinfrarotbildern Kartierung von Vegetationsschäden in Brixlegg - Schilfkartierung Neusiedler See, Wien, November 1 982.
- Heft 24 J.JANSA, Rektifizierung von Multispektral-Scanneraufuahmen Entwicklung und Erprobung eines EDV-Programmes, Wien, Mai 1983.
- Heft 25 Zusammenfassung der Diplomarbeiten, Dissertationen und Habilitationen an den geodätischen Instituten der TU Wien, Wien, November 19 84.
- Heft 26 T. WUNDERLICH, Die voraussetzungsfreie Bestimmung von Refraktionswinkeln, Wien, August 1985.
- Heft 27 G. GERSTBACH (Hrsg.), Goewissenschaftliche / geotechnische Daten in Landinformationssystmen - Bedarf und Möglichkeiten in Österreich, Juni 1986.
- Heft 28 K.NOVAK, Orientierung von Amateuraufnahmen ohne Paßpunkte, Wien, August 1986.
- Heft 29 Veröffentlichung des Instituts für Landesvermessung und Ingenieurgeodäsie, Abt.Ingenieurgeodäsie, anlässlich des 80. Geburtstages von Prof. Dipl.Ing.Dr.F.Hauer, Wien, Oktober 1986.
- Heft 30 K.-H.ROCH, Über die Bedeutung dynamisch ermittelter Parameter für die Bestimmung von Gesteins- und Gebirgseigenschaften, Wien, Februar 1 987.
- Heft 31 HE Guangping, Bildverbesserung mittels digitaler Filterung, Wien, April 1989.
- Heft 32 F.SCHLÖGELHOFER, Qualitäts- und Wirtschaftlichkeitsmodelle für die Ingenieurphotogrammetrie, Wien, April 1989.
- Heft 33 G. GERSTBACH (Hrsg.), Geowissenschaftliche / geotechnische Daten in Landinformationssystemen - Datenbestände und Datenaustausch in Österreich, Wien, Juni 19 89.
- Heft 34 F.HOCHSTÖGER, Ein Beitrag zur Anwendung und Visualisierung digitaler Geländemodelle, Wien, Dezember 1989.
- Heft 35 R. WEBER, Lokale Schwerefeldmodellierung unter Berücksichtigung spektraler Methoden zur Geländereduktion, Wien, März 1990.
- Heft 36 o. Prof.Dr. Hans Schmid zum 70. Geburtstag. Veröffentlichung der Abteil ung für Landesvermessung, Wien, Oktober 1990.
- Heft 37 G. GERSTBACH, H.HÖLLRIEGL und R. WEBER, Geowissenschaftliehe Informationsbörse - Eine Nachlese zu GeoLIS II, Wien, Oktober 1990.
- Heft 38 R.ECKER, Rastergraphische Visualisierungen mittels digitaler Geländemodelle, Wien, April 1991.
- Heft 39 Kartographische Forschungen und Anwendungsorientierte Entwicklungen, herausgegeben von W.Stams und F.Kelnhofer zum 80 . Geburtstag von Prof. Dr.W.Pillewizer, Wien, Juli 1991.
- Heft 39a W.RIEGER, Hydrologische Anwendungen des digitalen Geländemodelles, Wien, Juli 1 992.
- Heft 40 K.STEINNOCHER, Methodische Erweiterung der Landnutzungsklassifikation und Implementierung auf einem Transputemetzw erk, Wien, Juli 1 994.
- Heft 41 G.FORKERT, Die Lösung photogrammetrischer Orientierungs- und Rekonstruktions aufgaben mittels allgemeiner kurvenförmiger Elemente, Wien, Juli 1994.
- Heft 42 M. SCHÖNER, W. SCHÖNER, Photogrammetrische und glaziologische Untersuchungen am Gasbre - Ergebnisse der Spitzbergenexpedition 1 991, Wien, Mai 1 996.
- Heft 43 M.ROIC. Erfassung von nicht signalisierten 3D-Strukturen mit Videotheodoliten, Wien April 1996.
- Heft 44 G.RETSCHER, 3D-Gleiserfassung mit einem Multisensorsystem und linearen Filterverfahren, Wien, April 1996.
- Heft 45 W. DAXINGER, Astrogravimetrische Geoidbestimmung für Ingenieurprojekte, Wien, Juli 1996.
- Heft 46 M.PLONER, CCD-Astrometrie von Objekten des geostationären Ringes, Wien, November 1996.
- Heft 47 Zum Gedenken an Karl Killian "Ingenieur" und "Geodät" 1903-1991, Veröffentlichung der Fachgruppe Geowissenschaften, Wien, August 1 998.
- Heft 48 A. SINDHUBER, Ergänzung und Fortführung eines digitalen Landschaftsmodelles mit multispektralen und hochauflösenden Femerkundungsaufnahmen, Wien, Mai 1 998.
- Heft 49 W.WAGNER, Soil Moisture Retrieval from ERS Scatterometer Data, Wien, Dezember 1 998.
- Heft 50 R. WEBER, E.FRAGNER (Editoren),Prof. Bretterbauer Festschrift zum 70.Geburtstag, Wien, August 1999.
- Heft 51 Ch.ÖHRENEDER, A Similarity Measure for Global Image Matching Based on the Forward Modeling Principle, Wien, April 1999.
- Heft 52 M. LECHTHALER, G.GARTNER (Hrsg.), Per Aspera ad Astra, Festschrift für Fritz Kelnhofer zum 60. Geburtstag, Wien, Jänner 2000.
- Heft 53 F.Kelnhofer, M.Lechthaler (Hrsg.), Interaktive Karten (Atlanten) und Multimedia-Applikationen, Wien, März 2000.
- Heft 54 A.MISCHKE, Entwicklung eines Videotheodolit-Meßsystems zur automatischen Richtungsmessung von nicht signalisierten Objektpunkten, Wien, Mai 2000.